# **DragonOS**

**发布** *dev*

**longjin**

**2023 年 08 月 16 日**

## 入门

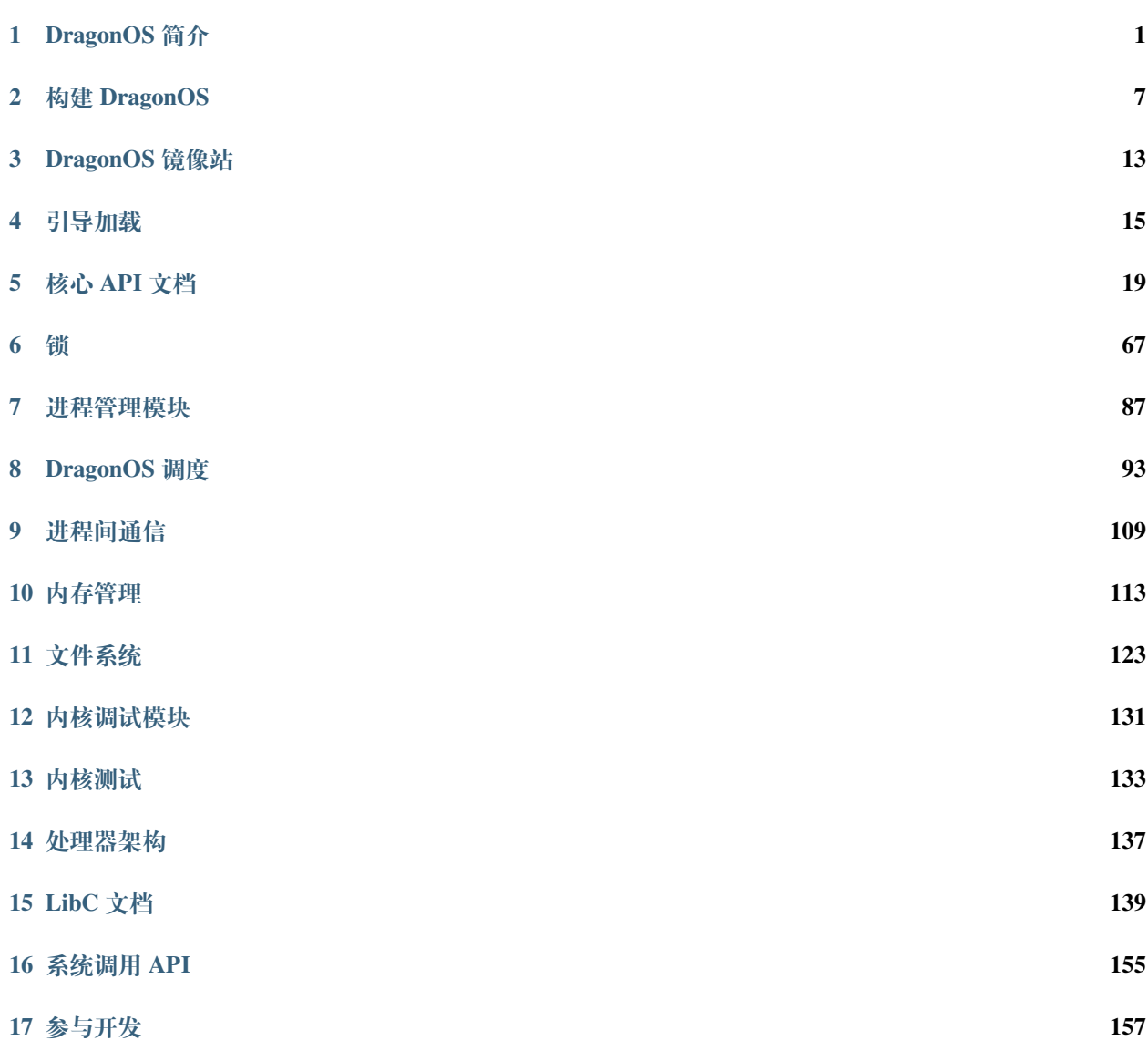

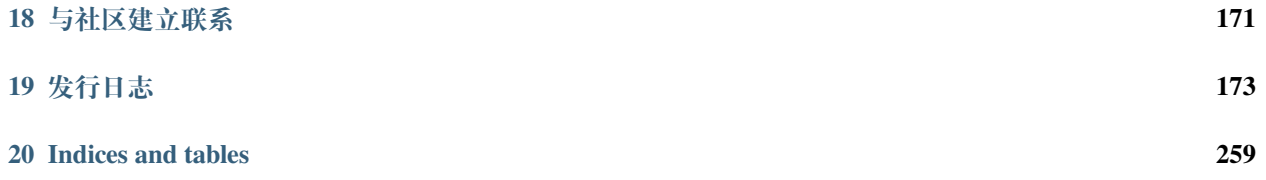

## CHAPTER 1

## DragonOS 简介

<span id="page-4-0"></span>DragonOS 龙操作系统(以下简称"DragonOS")是一个面向服务器领域的, 从 0 开发内核及用户 态环境,并提供 Linux 兼容性的 64 位操作系统。它使用 Rust 与 C 语言进行编写,并正在逐步淘 汰原有的 C 代码, 以在将来提供更好的安全性与可靠性。

#### **我们致力于打造完全自主可控的数字化未来!**

DragonOS 的目标是,构建一个完全独立自主的、开源的、高性能及高可靠性的服务器操作系统, 为国家数字基础设施建设提供完全独立自主的底层核心动力。

作为一个社区驱动的开源操作系统,为了促进开源社区建设,并避免让其遭受一些不遵守开源协 议的商业公司的侵权,我们决定使用 GPLv2 协议开放源代码,以严格的开源协议来保护 DragonOS。

你可能对 DragonOS 中已经实现了哪些功能感兴趣,您可以转到这里: [功能特性](#page-4-1)

## <span id="page-4-1"></span>**1.1 DragonOS 的功能**

#### **1.1.1 规范**

- 启动引导: Multiboot2
- 接口: posix 2008

### **1.1.2 内核层**

#### **内存管理**

- 页帧分配器
- 小对象分配器
- VMA
- MMIO 地址空间自动分配
- 页面映射器
- 硬件抽象层
- 独立的用户地址空间管理机制
- C 接口兼容层

### **多核**

- 多核引导
- ipi 框架

#### **进程管理**

- 进程创建
- 进程回收
- 内核线程
- fork
- exec
- 进程睡眠(支持高精度睡眠)
- kthread 机制
- 可扩展二进制加载器

#### **同步原语**

- mutex 互斥量
- semaphore 信号量
- atomic 原子变量
- spinlock 自旋锁
- wait\_queue 等待队列

#### **调度**

- CFS 调度器
- 实时调度器(FIFO、RR)
- 单核调度
- 多核调度
- 负载均衡

#### **IPC**

- 匿名 pipe 管道
- signal 信号

## **文件系统**

- VFS
- fat12/16/32
- Devfs
- RamFS
- Procfs
- Sysfs

#### **异常及中断处理**

- APIC
- softirq 软中断
- 内核栈 traceback

#### **内核数据结构**

- 普通二叉树
- kfifo 缓冲区
- 循环链表
- IDR

#### **内核实用库**

- LZ4 压缩库 (1.9.3)
- 字符串操作库
- ELF 可执行文件支持
- printk
- 基础数学库
- 屏幕管理器
- textui 框架
- CRC 函数库
- 通知链

#### **系统调用**

[请见系统调用文档](https://docs.dragonos.org/zh_CN/latest/syscall_api/index.html)

#### **测试框架**

• ktest

#### **驱动程序**

- ACPI 高级电源配置模块
- IDE 硬盘
- AHCI 硬盘
- PCI、PCIe 总线
- XHCI $(usb3.0)$
- ps/2 键盘
- ps/2 鼠标
- HPET 高精度定时器
- RTC 时钟
- local apic 定时器
- UART 串口
- VBE 显示
- VirtIO 网卡
- x87FPU
- TTY 终端
- 浮点处理器

## **1.1.3 用户层**

#### **LibC**

- 基础系统调用
- 基础标准库函数
- 部分数学函数

#### **shell 命令行程序**

- 基于字符串匹配的解析
- 基本的几个命令

#### **Http Server**

• 使用 C 编写的简单的 Http Server, 能够运行静态网站。

### **1.1.4 软件移植**

- GCC 11.3.0 (暂时只支持了 x86\_64 的 Cross Compiler) <https://github.com/DragonOS-Community/gcc>
- binutils 2.38 (暂时只支持了 x86\_64 的 Cross Compiler) <https://github.com/DragonOS-Community/binutils>
- gmp 6.2.1 <https://github.com/DragonOS-Community/gmp-6.2.1>
- mpfr 4.1.1 <https://github.com/DragonOS-Community/mpfr>
- mpc 1.2.1 <https://github.com/DragonOS-Community/mpc>
- relibc <https://github.com/DragonOS-Community/relibc>
- sqlite3

## CHAPTER 2

## 构建 DragonOS

## <span id="page-10-0"></span>**2.1 1. 写在前面**

无论您采用后文中的何种方式来编译 DragonOS, 您必须先按照本小节中的步骤, 初始化您的开发环境。

开始之前,您需要一台运行 Linux 或 MacOS 的计算机, 并且处理器架构为 X86-64.

对于 Linux 发行版,建议使用 Ubuntu22、Debian、Arch Linux 这样的, 仓库软件版本较新的发行版, 这 能为您减少很多麻烦。

#### **2.1.1 1.1 下载 DragonOS 的源代码**

假设您的计算机上已经安装了 git,您可以通过以下命令,获得 DragonOS 的最新的源代码:

```
git clone https://github.com/DragonOS-Community/DragonOS
cd DragonOS
```
**警告:** DragonOS 的源代码托管在 Github 上,但是,由于 Github 在国内的访问速度较慢。可能出现克隆 失败的情况,这时只要重试即可。

当然,我们建议您在 github 上绑定您的电脑的 ssh 公钥, 然后通过以下命令来克隆代码, 防止频繁出现 git clone、pull、push 失败的情况。

git clone git@github.com:DragonOS-Community/DragonOS.git

## **2.2 2. 使用一键初始化脚本进行安装(推荐)**

我们提供了一键初始化脚本,可以一键安装,只需要在控制台运行以下命令:

cd tools bash bootstrap.sh *#* 这 里 请 不 要 加 上*sudo,*␣ →因为需要安装的开发依赖包是安装在用户环境而非全局环境

**备注:** 一键配置脚本目前只支持以下系统:

• Ubuntu/Debian/Deepin/UOS 等基于 Debian 的衍生版本

欢迎您为其他的系统完善构建脚本!

**如果一键初始化脚本能够正常运行,并输出最终的"祝贺"界面 (如下所示),请关闭当前终端,然后重新打 开。**

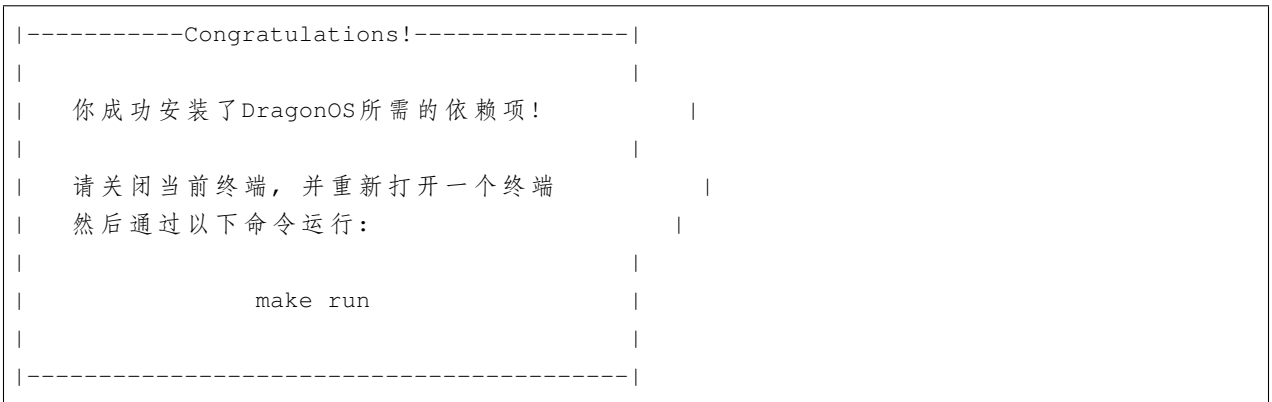

**接着,请直接跳到[编译命令讲解](#page-15-0)进行阅读!**

### **2.3 3. 手动安装**

#### **2.3.1 3.1 依赖清单**

如果自动安装脚本不能支持您的操作系统,那么您需要手动安装依赖程序。以下是依赖项的清单:

 在以下依赖项中,除了 docker-ce 和 Rust 及其工具链以外,其他的都能通过系统自带的包管理器 进行安装。关于 docker 以及 rust 的安装,请看后文。

- docker-ce
- llvm-dev
- libclang-dev
- clang
- gcc-multilib
- qemu qemu-system qemu-kvm
- build-essential
- fdisk
- lsb-release
- git
- dosfstools
- Rust 以及其工具链

**请留意,若您的 Linux 系统是在虚拟机中运行的,还请您在您的 VMware/Virtual Box 虚拟机的处理器设置 选项卡中,开启 Intel VT-x 或 AMD-V 选项,否则,DragonOS 将无法运行。**

**备注:** 在某些 *Linux* 发行版的软件仓库中构建的 *Qemu* 可能由于版本过低而不兼容 *DragonOS*,如果遇到这种 问题,请卸载 *Qemu*,并采用编译安装的方式重新安装 *Qemu*

在该地址下载 Qemu 源代码: https://download.qemu.org/

解压后进入源代码目录,然后执行下列命令:

```
# 安 装 编 译 依 赖 项
sudo apt install -y autoconf automake autotools-dev curl libmpc-dev libmpfr-dev_
,→libgmp-dev \
              gawk build-essential bison flex texinfo gperf libtool patchutils bc \
              zlib1g-dev libexpat-dev pkg-config libglib2.0-dev libpixman-1-dev␣
,→libsdl2-dev \
              git tmux python3 python3-pip ninja-build
./configure --enable-kvm
make -j 8
sudo make install
# 编 译 安 装 完 成
```
请注意, 编译安装的 QEMU, 将通过 VNC 模式进行链接, 因此, 您还需要在您的计算机上安装 VNC viewer 以连接至 QEMU 虚拟机。

#### **2.3.2 3.2 安装 Docker**

您可以在 docker 官网下载安装 docker-ce.

详细信息请转到:<https://docs.docker.com/engine/install/>

#### **2.3.3 3.3 安装 Rust**

**警告: 【常见误区】**:如果您打算采用 docker 进行编译,尽管 docker 镜像中已经安装了 Rust 编译环境, 但是,为了能够在 VSCode 中使用 Rust-Analyzer 进行代码提示, 以及 make clean 命令能正常运行, 您 的客户机上仍然需要安装 rust 环境。

您可以在控制台输入以下命令,安装 rust。

```
# 这 两 行 用 于 换 源 , 加 速Rust的 安 装 过 程
export RUSTUP_DIST_SERVER=https://mirrors.ustc.edu.cn/rust-static
export RUSTUP_UPDATE_ROOT=https://mirrors.ustc.edu.cn/rust-static/rustup
# 安 装Rust
curl https://sh.rustup.rs -sSf | sh -s -- --default-toolchain nightly
# 把Rustup加 到 环 境 变 量
echo "export PATH=\"\$HOME/.cargo/bin:\$PATH\"" >> ~/.bashrc
source ~/.cargo/env
source "$HOME/.cargo/env"
# 更 换cargo的 索 引 源
touch ~/.cargo/config
echo -e "[source.crates-io] \n \
reqistry = \langle \text{https://github.com/rust-language/crates.io-index}\rangle" \n \
\n\overline{\n} \n\sqrt{\n}replace-with = 'dragonos-gitee' \n\lambda[source.dragonos-gitee] \n \
registry = \Vert \theta \Vert://gitee.com/DragonOS/crates.io-index.git\Vert \cdot \Vert \n \
" > ~/.cargo/config
# 安 装DragonOS所 需 的 工 具 链
cargo install cargo-binutils
rustup toolchain install nightly
rustup default nightly
rustup component add rust-src
rustup component add llvm-tools-preview
rustup target add x86_64-unknown-none
# Rust安 装 完 成
```
**至此,公共依赖项已经安装完成,您可以根据自己的需要,阅读后续章节 关于编译命令的用法,请见:[编译命令讲解](#page-15-0)**

## **2.4 4. 从 Docker 构建(不推荐)**

 DragonOS 发布了一个 Docker 编译环境,便于开发者运行 DragonOS。但是,由于编码过程仍需要在客户 机上进行,因此,您需要在客户机上安装 Rust 编译环境。

本节假设以下操作均在 Linux 下进行。

#### **2.4.1 4.1 安装 qemu 虚拟机**

在本节中,我们建议您采用命令行安装 qemu:

sudo apt install -y qemu qemu-system qemu-kvm

#### **2.4.2 4.2 创建磁盘镜像**

首先,您需要使用 tools 文件夹下的 create\_hdd\_image.sh, 创建一块虚拟磁盘镜像。您需要在 tools 文件 夹下运行此命令。

bash create\_hdd\_image.sh

#### **2.4.3 4.3 运行 DragonOS**

如果不出意外的话,这将是运行 DragonOS 的最后一步。您只需要在 DragonOS 的根目录下方, 执行以 下命令, 即可运行 DragonOS。

make run-docker

稍等片刻,DragonOS 将会被运行。

在 qemu 虚拟机被启动后,我们需要在控制台输入字母 c,然后回车。这样,虚拟机就会开始执行。

**备注:**

1. 首次编译时, 由于需要下载 Rust 相关的索引(几百 MB 大小),因此需要一定的时间,请耐心等候!

2. 输入命令可能需要加上 sudo

**关于编译命令的用法,请见:[编译命令讲解](#page-15-0)**

## **2.5 5. 其他注意事项**

#### **2.5.1 5.1 创建磁盘镜像**

 首先,您需要使用**普通用户**权限运行 tools/create\_hdd\_image.sh,为 DragonOS 创建一块磁盘 镜像文件。该脚本会自动完成创建磁盘镜像的工作,并将其移动到 bin/目录下。 请注意,由于权限问 题,请务必使用**普通用户**权限运行此脚本。(运行后,需要提升权限时,系统可能会要求您输入密码)

#### **2.5.2 5.2 编译、运行 DragonOS**

- 1. 安装编译及运行环境
- 2. 进入 DragonOS 文件夹
- 3. 输入 make run 即可编译并写入磁盘镜像,并运行

在 qemu 虚拟机被启动后,我们需要在控制台输入字母 c,然后回车。这样,虚拟机就会开始执行。

**备注:** 首次编译时,由于需要下载 Rust 相关的索引(几百 MB 大小),因此需要一定的时间,请耐心等候!

**关于编译命令的用法,请见:[编译命令讲解](#page-15-0)**

## <span id="page-15-0"></span>**2.6 6. 编译命令讲解**

- 本地编译, 不运行: make all -j 您的 CPU 核心数
- 本地编译,并写入磁盘镜像,不运行: make build
- 本地编译,写入磁盘镜像,并在 QEMU 中运行: make run
- Docker 编译,并写入磁盘镜像,: make docker
- Docker 编译,写入磁盘镜像,并在 QEMU 中运行: make run-docker
- 不编译,直接从已有的磁盘镜像启动: make qemu
- 清理编译产生的文件: make clean
- 编译文档: make docs (需要手动安装 sphinx 以及 docs 下的 requirements.txt 中的依赖)
- 清理文档: make clean-docs

**备注:** 如果您需要在 vnc 中运行 DragonOS,请在上述命令后加上-vnc 后缀。如:make run-vnc

## CHAPTER 3

## DragonOS 镜像站

<span id="page-16-0"></span>您可以从以下镜像站下载到 DragonOS 的源代码和其他文件:

- DragonOS 镜像站 <https://mirrors.dragonos.org/>
- DragonOS [国内镜像站](https://mirrors.RinGoTek.cn) (RinGoTek)
- git [镜像站](https://git.mirrors.dragonos.org/)

## CHAPTER 4

## 引导加载

<span id="page-18-0"></span>DragonOS 采用 GRUB2 作为其引导加载程序,支持 Multiboot2 协议引导。目前仅支持 GRUB2.06 版本。

## **4.1 引导加载程序**

## **4.1.1 原理**

目前, DragonOS 支持 Legacy BIOS 以及 UEFI 两种方式, 进行启动引导。

 在 head.S 的头部包含了 Multiboot2 引导头,里面标志了一些 Multiboot2 相关的特定信息,以及一些 配置命令。

 在 DragonOS 的启动初期,会存储由 GRUB2 传来的 magic number 以及 multiboot2\_boot\_info\_addr。当系 统进入 Start\_Kernel 函数之后,将会把这两个信息保存到 multiboot2 驱动程序之中。信息的具体含义请 参照 Multiboot2 Specification 进行理解,该部分难度不大,相信读者经过思考能理解其中的原理。

#### **4.1.2 参考资料**

- [Multiboot2 Specification](http://git.savannah.gnu.org/cgit/grub.git/tree/doc/multiboot.texi?h=multiboot2)
- [GNU GRUB Manual 2.06](https://www.gnu.org/software/grub/manual/grub/grub.html)
- UEFI/Legacy 启动  [yujianwu DragonOS](https://bbs.dragonos.org/forum.php?mod=viewthread&tid=46) 社区

### **4.2 Multiboot2 支持模块**

Multiboot2 支持模块提供对 Multiboot2 协议的支持。位于 kernel/driver/multiboot2 文件夹中。

 根据 Multiboot2 协议,操作系统能够从 BootLoader 处获得一些信息,比如基本的硬件信息以及 ACPI 表 的起始地址等。

#### **4.2.1 数据结构**

 kernel/driver/multiboot2/multiboot2.h 中按照 Multiboot2 协议的规定,定义了大部分的数据 结构,具体细节可查看该文件: [DragonOS/multiboot2.h at master](https://github.com/fslongjin/DragonOS/blob/master/kernel/driver/multiboot2/multiboot2.h) ·fslongjin/DragonOS ·GitHub

#### **4.2.2 迭代器**

 由于 Multiboot2 的信息存储在自 multiboot2\_boot\_info\_addr 开始的一段连续的内存空间之中, 且不同类型的 header 的长度不同,因此设计了一迭代器 multiboot2\_iter。

#### **函数原型**

```
void multiboot2_iter(bool (*_fun)(const struct iter_data_t *, void *, unsigned int *),
                    void *data, unsigned int *count)
```
#### **\_fun**

指定的 handler。当某个 header 的 tag 与该 handler 所处理的 tag 相同时, handler 将处理该 header, 并返回 true。

其第一个参数为 tag 类型,第二个参数为返回的数据的指针,第三个值为计数(某些没有用到该值的地 方,该值可以为空)

#### **data**

传递给 \_fun 的第二个参数, \_fun 函数将填充该指针所指向的内存区域, 从而返回数据。

**count**

当返回的 **data** 为一个列表时,通过该值来指示列表中有多少项。

## **4.2.3 迭代工作函数**

在模块中,按照我们需要获取不同类型的 tag 的需要,定义了一些迭代器工作函数。

## CHAPTER 5

核心 API 文档

<span id="page-22-0"></span>这里是 DragonOS 的核心 api 文档。

## **5.1 DragonOS 内核核心 API**

### **5.1.1 循环链表管理函数**

循环链表是内核的重要的数据结构之一。包含在 kernel/common/list.h 中。

**void list\_init(struct List \*list)**

#### **描述**

初始化一个 List 结构体,使其 prev 和 next 指针指向自身

#### **参数**

#### **list**

要被初始化的 List 结构体

#### **void list\_add(struct List \*entry, struct List \*node)**

#### **描述**

将 node 插入到 entry 的后方

#### **参数**

#### **entry**

已存在于循环链表中的一个结点

#### **node**

待插入的结点

#### **void list\_append(struct List \*entry, struct List \*node)**

#### **描述**

将 node 插入到 entry 的前方

#### **参数**

#### **entry**

已存在于循环链表中的一个结点

#### **node**

待插入的结点

**void list\_del(struct List \*entry)**

#### **描述**

从链表中删除结点 entry

#### **参数**

#### **entry**

待删除的结点

#### **list\_del\_init(struct List \*entry)**

#### **描述**

从链表中删除结点 entry,并将这个 entry 使用 list\_init() 进行重新初始化。

#### **参数**

#### **entry**

待删除的结点

#### **bool list\_empty(struct List \*entry)**

#### **描述**

判断链表是否为空

#### **参数**

#### **entry**

链表中的一个结点

**struct List \*list\_prev(struct List \*entry)**

#### **描述**

获取 entry 的前一个结点

#### **参数**

#### **entry**

链表中的一个结点

**struct List \*list\_next(struct List \*entry)**

#### **描述**

获取 entry 的后一个结点

#### **参数**

#### **entry**

链表中的一个结点

**void list\_replace(struct List \*old, struct List \*new)**

#### **描述**

将链表中的 old 结点替换成 new 结点

#### **参数**

#### **old**

要被换下来的结点

#### **new**

要被换入链表的新的结点

<span id="page-26-0"></span>**list\_entry(ptr, type, member)**

#### **描述**

该宏能通过 ptr 指向的 List 获取到 List 所处的结构体的地址

#### **参数**

#### **ptr**

指向 List 结构体的指针

#### **type**

要被换入链表的新的结点

#### **member**

List 结构体在上述的"包裹 list 结构体的结构体"中的变量名

#### **list\_first\_entry(ptr, type, member)**

#### **描述**

获取链表中的第一个元素。请注意,该宏要求链表非空,否则会出错。

#### **参数**

与*[list\\_entry\(\)](#page-26-0)*相同

```
list_first_entry_or_null(ptr, type, member)
```
#### **描述**

获取链表中的第一个元素。若链表为空,则返回 NULL。

#### **参数**

与*[list\\_entry\(\)](#page-26-0)*相同

**list\_last\_entry(ptr, type, member)**

#### **描述**

获取链表中的最后一个元素。请注意,该宏要求链表非空,否则会出错。

#### **参数**

与*[list\\_entry\(\)](#page-26-0)*相同

**list\_last\_entry\_or\_full(ptr, type, member)**

#### **描述**

获取链表中的最后一个元素。若链表为空,则返回 NULL。

#### **参数**

与*[list\\_entry\(\)](#page-26-0)*相同

<span id="page-27-0"></span>**list\_next\_entry(pos, member)**

#### **描述**

获取链表中的下一个元素

#### **参数**

**pos**

指向当前的外层结构体的指针

#### **member**

链表结构体在外层结构体内的变量名

**list\_prev\_entry(pos, member)**

#### **描述**

获取链表中的上一个元素

#### **参数**

与*[list\\_next\\_entry\(\)](#page-27-0)*相同

<span id="page-28-0"></span>**list\_for\_each(ptr, head)**

#### **描述**

遍历整个链表(从前往后)

#### **参数**

#### **ptr**

指向 List 结构体的指针

#### **head**

指向链表头结点的指针 (struct List\*)

#### **list\_for\_each\_prev(ptr, head)**

#### **描述**

遍历整个链表(从后往前)

#### **参数**

与*[list\\_for\\_each\(\)](#page-28-0)*相同

```
list_for_each_safe(ptr, n, head)
```
#### **描述**

从前往后遍历整个链表(支持删除当前链表结点)

 该宏通过暂存中间变量,防止在迭代链表的过程中,由于删除了当前 ptr 所指向的链表结点从而造成错 误.

#### **参数**

#### **ptr**

指向 List 结构体的指针

#### **n**

用于存储临时值的 List 类型的指针

#### **head**

指向链表头结点的指针 (struct List\*)

**list\_for\_each\_prev\_safe(ptr, n, head)**

#### **描述**

从后往前遍历整个链表.(支持删除当前链表结点)

 该宏通过暂存中间变量,防止在迭代链表的过程中,由于删除了当前 ptr 所指向的链表结点从而造成错 误.

#### **参数**

与*[list\\_for\\_each\\_safe\(\)](#page-29-0)*相同

<span id="page-29-1"></span>**list\_for\_each\_entry(pos, head, member)**

#### **描述**

从头开始迭代给定类型的链表

#### **参数**

#### **pos**

指向特定类型的结构体的指针

#### **head**

指向链表头结点的指针 (struct List\*)

#### **member**

struct List 在 pos 的结构体中的成员变量名

**list\_for\_each\_entry\_reverse(pos, head, member)**

#### **描述**

逆序迭代给定类型的链表

#### **参数**

与*[list\\_for\\_each\\_entry\(\)](#page-29-1)*相同

#### **list\_for\_each\_entry\_safe(pos, n, head, member)**

#### **描述**

从头开始迭代给定类型的链表(支持删除当前链表结点)

#### **参数**

#### **pos**

指向特定类型的结构体的指针

#### **n**

用于存储临时值的,和 pos 相同类型的指针

#### **head**

指向链表头结点的指针 (struct List\*)

#### **member**

struct List 在 pos 的结构体中的成员变量名

```
list_prepare_entry(pos, head, member)
```
#### **描述**

```
   为list_for_each_entry_continue()准备一个'pos'结构体
```
#### **参数**

#### **pos**

指向特定类型的结构体的,用作迭代起点的指针

#### **head**

指向要开始迭代的 struct List 结构体的指针

#### **member**

struct List 在 pos 的结构体中的成员变量名

<span id="page-31-0"></span>**list\_for\_each\_entry\_continue(pos, head, member)**

#### **描述**

从指定的位置的【下一个元素开始】, 继续迭代给定的链表

#### **参数**

#### **pos**

指向特定类型的结构体的指针。该指针用作迭代的指针。

#### **head**

指向要开始迭代的 struct List 结构体的指针

#### **member**

struct List 在 pos 的结构体中的成员变量名

#### **list\_for\_each\_entry\_continue\_reverse(pos, head, member)**

#### **描述**

从指定的位置的【上一个元素开始】,【逆序】迭代给定的链表

#### **参数**

与*[list\\_for\\_each\\_entry\\_continue\(\)](#page-31-0)*的相同

**list\_for\_each\_entry\_from(pos, head, member)**

#### **描述**

从指定的位置开始, 继续迭代给定的链表

#### **参数**

与*[list\\_for\\_each\\_entry\\_continue\(\)](#page-31-0)*的相同

<span id="page-32-0"></span>**list\_for\_each\_entry\_safe\_continue(pos, n, head, member)**

#### **描述**

从指定的位置的【下一个元素开始】, 继续迭代给定的链表.(支持删除当前链表结点)

#### **参数**

#### **pos**

指向特定类型的结构体的指针。该指针用作迭代的指针。

#### **n**

用于存储临时值的,和 pos 相同类型的指针

#### **head**

指向要开始迭代的 struct List 结构体的指针

#### **member**

struct List 在 pos 的结构体中的成员变量名

**list\_for\_each\_entry\_safe\_continue\_reverse(pos, n, head, member)**

#### **描述**

从指定的位置的【上一个元素开始】,【逆序】迭代给定的链表。(支持删除当前链表结点)

#### **参数**

与*[list\\_for\\_each\\_entry\\_safe\\_continue\(\)](#page-32-0)*的相同

**list\_for\_each\_entry\_safe\_from(pos, n, head, member)**

#### **描述**

从指定的位置开始, 继续迭代给定的链表.(支持删除当前链表结点)

#### **参数**

与*[list\\_for\\_each\\_entry\\_safe\\_continue\(\)](#page-32-0)*的相同

#### **5.1.2 基础 C 函数库**

 内核编程与应用层编程不同,你将无法使用 LibC 中的函数来进行编程。为此,内核实现了一些常用的 C 语言函数,并尽量使其与标准 C 库中的函数行为相近。值得注意的是,这些函数的行为可能与标准 C 库函 数不同,请在使用时仔细阅读以下文档,这将会为你带来帮助。

#### **字符串操作**

**int strlen(const char \*s)**

#### **描述**

测量并返回字符串长度。

#### **参数**

#### **src**

源字符串

**long strnlen(const char \*src, unsigned long maxlen)**

#### **描述**

测量并返回字符串长度。当字符串长度大于 maxlen 时, 返回 maxlen

#### **参数**

#### **src**

源字符串

#### **maxlen**

最大长度

**long strnlen\_user(const char \*src, unsigned long maxlen)**

#### **描述**

测量并返回字符串长度。当字符串长度大于 maxlen 时, 返回 maxlen。

 该函数会进行地址空间校验,要求 src 字符串必须来自用户空间。当源字符串来自内核空间时,将返回 0.

#### **参数**

#### **src**

源字符串,地址位于用户空间

#### **maxlen**

最大长度

**char \*strncpy(char \*dst, const char \*src, long count)**

#### **描述**

拷贝长度为 count 个字节的字符串, 返回 dst 字符串

#### **参数**

#### **src**

源字符串

#### **dst**

目标字符串

#### **count**

要拷贝的源字符串的长度

**char \*strcpy(char \*dst, const char \*src)**

#### **描述**

拷贝源字符串,返回 dst 字符串

#### **参数**

#### **src**

源字符串

#### **dst**

目标字符串

**long strncpy\_from\_user(char \*dst, const char \*src, unsigned long size)**

#### **描述**

从用户空间拷贝长度为 count 个字节的字符串到内核空间, 返回拷贝的字符串的大小 该函数会对字符串的地址空间进行校验,防止出现地址空间越界的问题。
**src**

源字符串

## **dst**

目标字符串

## **size**

要拷贝的源字符串的长度

**int strcmp(char \*FirstPart, char \*SecondPart)**

## **描述**

比较两个字符串的大小。

## **返回值**

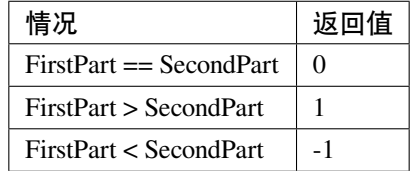

## **参数**

#### **FirstPart**

第一个字符串

## **SecondPart**

第二个字符串

**printk(const char\* fmt, ...)**

## **描述**

该宏能够在控制台上以黑底白字格式化输出字符串.

**fmt**

源格式字符串

**…**

可变参数

**printk\_color(unsigned int FRcolor, unsigned int BKcolor, const char\* fmt, ...)**

## **描述**

在控制台上以指定前景色和背景色格式化输出字符串.

## **参数**

## **FRcolor**

前景色

#### **BKcolor**

背景色

## **fmt**

源格式字符串

#### **…**

可变参数

**int vsprintf(char \*buf, const char \*fmt, va\_list args)**

## **描述**

按照 fmt 格式化字符串, 并将结果输出到 buf 中, 返回写入 buf 的字符数量。

#### **buf**

输出缓冲区

## **fmt**

源格式字符串

## **args**

可变参数列表

**int sprintk(char \*buf, const char \*fmt, ...)**

## **描述**

按照 fmt 格式化字符串, 并将结果输出到 buf 中, 返回写入 buf 的字符数量。

#### **参数**

#### **buf**

输出缓冲区

## **fmt**

源格式字符串

#### **…**

可变参数

## **内存操作**

**void \*memcpy(void \*dst, const void \*src, uint64\_t size)**

## **描述**

将内存从 src 处拷贝到 dst 处。

#### **dst**

指向目标地址的指针

#### **src**

指向源地址的指针

#### **size**

待拷贝的数据大小

**void \*memmove(void \*dst, const void \*src, uint64\_t size)**

## **描述**

与 memcpy() 类似, 但是在源数据区域与目标数据区域之间存在重合时, 该函数能防止数据被错误的 覆盖。

#### **参数**

#### **dst**

指向目标地址的指针

#### **src**

指向源地址的指针

#### **size**

待拷贝的数据大小

## **5.1.3 CRC 函数**

#### **函数列表**

**uint8\_t crc7(uint8\_t crc, const uint8\_t \*buffer, size\_t len) uint8\_t crc8(uint8\_t crc, const uint8\_t \*buffer, size\_t len) uint16\_t crc16(uint16\_t crc, uint8\_t const \*buffer, size\_t len) uint32\_t crc32(uint32\_t crc, uint8\_t const \*buffer, size\_t len) uint64\_t crc64(uint64\_t crc, uint8\_t const \*buffer, size\_t len)**

用于计算循环冗余校验码

#### **参数说明**

**crc**

传入的 CRC 初始值

#### **buffer**

待处理的数据缓冲区

#### **len**

缓冲区大小(字节)

# **5.2 原子变量**

## **5.2.1 简介**

DragonOS 实现了原子变量,类型为 atomic\_t. 原子变量是基于具体体系结构的原子操作指令实现的。具 体实现在 kernel/common/atomic.h 中。

## **5.2.2 API**

请注意,以下 API 均为原子操作。

**inline void atomic\_add(atomic\_t \*ato, long val)**

#### **描述**

原子变量增加指定值

#### **参数**

#### **ato**

原子变量对象

#### **val**

变量要增加的值

**inline void atomic\_sub(atomic\_t \*ato, long val)**

## **描述**

原子变量减去指定值

#### **参数**

#### **ato**

原子变量对象

#### **val**

变量要被减去的值

**void atomic\_inc(atomic\_t \*ato)**

## **描述**

原子变量自增 1

## **参数**

#### **ato**

原子变量对象

#### **void atomic\_dec(atomic\_t \*ato)**

## **描述**

原子变量自减 1

#### **参数**

#### **ato**

原子变量对象

**inline void atomic\_set\_mask(atomic\_t \*ato, long mask)**

## **描述**

将原子变量的值与 mask 变量进行 or 运算

#### **参数**

#### **ato**

原子变量对象

#### **mask**

与原子变量进行 or 运算的变量

**inline void atomic\_clear\_mask(atomic\_t \*ato, long mask)**

## **描述**

将原子变量的值与 mask 变量进行 and 运算

## **参数**

#### **ato**

原子变量对象

#### **mask**

与原子变量进行 and 运算的变量

# **5.3 内核数据结构**

内核中实现了常用的几种数据结构,这里是他们的 api 文档。

## **5.3.1 kfifo 先进先出缓冲区**

kfifo 先进先出缓冲区定义于 common/kfifo.h 中。您可以使用它, 创建指定大小的 fifo 缓冲区(最大 大小为 4GB)

#### **kfifo\_alloc**

int kfifo\_alloc(struct kfifo\_t \*fifo, uint32\_t size, uint64\_t reserved)

#### **描述**

通过动态方式初始化 kfifo 缓冲队列。fifo 缓冲区的 buffer 将由该函数进行申请。

#### **参数**

#### **fifo**

kfifo 队列结构体的指针

#### **size**

缓冲区大小(单位:bytes)

#### **reserved**

当前字段保留,请将其置为 0

#### **返回值**

当返回值为 0 时,表示正常初始化成功,否则返回对应的 errno

#### **kfifo\_init**

void kfifo\_init(struct kfifo\_t \*fifo, void \*buffer, uint32\_t size)

## **描述**

使用指定的缓冲区来初始化 kfifo 缓冲队列

#### **fifo**

kfifo 队列结构体的指针

## **buffer**

缓冲区基地址指针

#### **size**

缓冲区大小(单位:bytes)

#### **kfifo\_free\_alloc**

```
void kfifo_free_alloc(struct kfifo_t* fifo)
```
## **描述**

释放通过 kfifo\_alloc 创建的 fifo 缓冲区. 请勿通过该函数释放其他方式创建的 kfifo 缓冲区。

## **参数**

#### **fifo**

kfifo 队列结构体的指针

#### **kfifo\_in**

```
uint32_t kfifo_in(struct kfifo_t *fifo, const void *from, uint32_t size)
```
## **描述**

向 kfifo 缓冲区推入指定大小的数据。当队列中空间不足时,则不推入数据。

#### **参数**

#### **fifo**

kfifo 队列结构体的指针

## **from**

源数据基地址指针

## **size**

数据大小(单位:bytes)

#### **返回值**

返回成功被推入的数据的大小。

## **kfifo\_out**

uint32\_t kfifo\_out(struct kfifo\_t \*fifo, void \*to, uint32\_t size)

## **描述**

从 kfifo 缓冲区取出数据, 并从队列中删除数据。当队列中数据量不足时, 则不取出。

#### **参数**

#### **fifo**

kfifo 队列结构体的指针

#### **to**

目标缓冲区基地址指针

#### **size**

数据大小(单位:bytes)

## **返回值**

返回成功被取出的数据的大小。

#### **kfifo\_out\_peek**

uint32\_t kfifo\_out\_peek(struct kfifo\_t \*fifo, void \*to, uint32\_t size)

从 kfifo 缓冲区取出数据, 但是不从队列中删除数据。当队列中数据量不足时, 则不取出。

## **参数**

## **fifo**

kfifo 队列结构体的指针

#### **to**

目标缓冲区基地址指针

## **size**

数据大小(单位:bytes)

## **返回值**

返回成功被取出的数据的大小。

#### **kfifo\_reset**

kfifo\_reset(fifo)

## **描述**

忽略 kfifo 队列中的所有内容,并把输入和输出偏移量都归零

## **参数**

#### **fifo**

kfifo 队列结构体的指针

## **kfifo\_reset\_out**

kfifo\_reset\_out(fifo)

忽略 kfifo 队列中的所有内容,并将输入偏移量赋值给输出偏移量

## **参数**

## **fifo**

kfifo 队列结构体的指针

## **kfifo\_total\_size**

kfifo\_total\_size(fifo)

## **描述**

获取 kfifo 缓冲区的最大大小

## **参数**

**fifo**

kfifo 队列结构体的指针

## **返回值**

缓冲区最大大小

## **kfifo\_size**

kfifo\_size(fifo)

## **描述**

获取 kfifo 缓冲区当前已使用的大小

## **fifo**

kfifo 队列结构体的指针

## **返回值**

缓冲区当前已使用的大小

## **kfifo\_empty**

kfifo\_empty(fifo)

## **描述**

判断 kfifo 缓冲区当前是否为空

## **参数**

**fifo**

kfifo 队列结构体的指针

## **返回值**

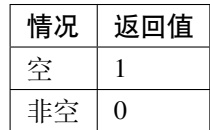

**kfifo\_full**

kfifo\_full(fifo)

判断 kfifo 缓冲区当前是否为满

## **参数**

#### **fifo**

kfifo 队列结构体的指针

#### **返回值**

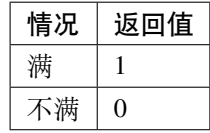

## **5.3.2 ID Allocation**

 ida 的主要作用是分配 + 管理 id. 它能分配一个最小的, 未被分配出去的 id. 当您需要管理某个数据结构 时, 可能需要使用 id 来区分不同的目标. 这个时候, ida 将会是很好的选择. 因为 ida 的十分高效, 运行常数相对 数组更小, 而且提供了基本管理 id 需要用到的功能, 值得您试一试.

 IDA 定义于 idr.h 文件中. 您通过 DECLARE\_IDA(my\_ida) 来创建一个 ida 对象, 或者 struct ida my\_ida; ida\_init(&my\_ida); 来初始化一个 ida.

#### **ida\_init**

void ida\_init(struct ida \*ida\_p)

#### **描述**

通初始化 IDA, 你需要保证调用函数之前, ida 的 free\_list 为空, 否则会导致内存泄漏.

#### **ida\_p**

指向 ida 的指针

## **返回值**

无返回值

#### **ida\_preload**

```
int ida_preload(struct ida *ida_p, gfp_t gfp_mask)
```
## **描述**

 为 ida 预分配空间. 您可以不自行调用, 因为当 ida 需要空间的时候, 内部会自行使用 kmalloc 函数获取 空间. 当然, 设计这个函数的目的是为了让您有更多的选择. 当您提前调用这个函数, 可以避免之后在开辟空 间上的时间开销.

## **参数**

#### **ida\_p**

指向 ida 的指针

## **gfp\_mask**

保留参数, 目前尚未使用.

#### **返回值**

如果分配成功, 将返回 0; 否则返回负数错误码, 有可能是内存空间不够.

#### **ida\_alloc**

int ida\_alloc(struct ida \*ida\_p, int \*p\_id)

获取一个空闲 ID. 您需要注意, 返回值是成功/错误码.

## **参数**

#### **ida\_p**

指向 ida 的指针

## **p\_id**

您需要传入一个 int 变量的指针, 如果成功分配 ID, ID 将会存储在该指针所指向的地址.

## **返回值**

如果分配成功, 将返回 0; 否则返回负数错误码, 有可能是内存空间不够.

## **ida\_count**

bool ida\_count(struct ida \*ida\_p, int id)

## **描述**

查询一个 ID 是否被分配.

## **参数**

## **ida\_p**

指向 ida 的指针

#### **id**

您查询该 ID 是否被分配.

#### **返回值**

如果分配, 将返回 true; 否则返回 false.

#### **ida\_remove**

void ida\_remove(struct ida \*ida\_p, int id)

## **描述**

 删除一个已经分配的 ID. 如果该 ID 不存在, 该函数不会产生异常错误, 因为在检测到该 ID 不存在的时 候, 函数将会自动退出.

## **参数**

#### **ida\_p**

指向 ida 的指针

#### **id**

您要删除的 id.

#### **返回值**

无返回值.

#### **ida\_destroy**

void ida\_destroy(struct ida \*ida\_p)

## **描述**

 释放一个 IDA 所有的空间, 同时删除 ida 的所有已经分配的 id.(所以您不用担心删除 id 之后, ida 还会占 用大量空间.)

## **参数**

#### **ida\_p**

指向 ida 的指针

#### **返回值**

无返回值

#### **ida\_empty**

void ida\_empty(struct ida \*ida\_p)

#### **描述**

查询一个 ida 是否为空

## **参数**

#### **ida\_p**

指向 ida 的指针

#### **返回值**

ida 为空则返回 true,否则返回 false。

## **5.3.3 IDR**

 idr 是一个基于 radix-tree 的 ID-pointer 的数据结构. 该数据结构提供了建 id 与数据指针绑定的功能, 它的 主要功能有以下 4 个:

1. 获取一个 ID, 并且将该 ID 与一个指针绑定

- 2. 删除一个已分配的 ID
- 3. 根据 ID 查找对应的指针
- 4. 根据 ID 使用新的 ptr 替换旧的 ptr

 您可以使用 DECLARE\_idr(my\_idr) 来创建一个 idr。或者您也可以使用 struct idr my\_idr; idr\_init(my\_idr); 这两句话创建一个 idr。 至于什么是 radix-tree, 您可以把他简单 理解为一个向上生长的多叉树,在实现中,我们选取了 64 叉树。

#### **idr\_init**

void idr\_init(struct idr \*idp)

## **描述**

通初始化 IDR, 你需要保证调用函数之前, idr 的 free\_list 为空, 否则会导致内存泄漏.

## **参数**

## **idp**

指向 idr 的指针

## **返回值**

无返回值

## **idr\_preload**

int idr\_preload(struct idr \*idp, gfp\_t gfp\_mask)

## **描述**

 为 idr 预分配空间. 您可以不自行调用, 因为当 idr 需要空间的时候, 内部会自行使用 kmalloc 函数获取 空间. 当然, 设计这个函数的目的是为了让您有更多的选择. 当您提前调用这个函数, 可以避免之后在开辟空 间上的时间开销.

## **参数**

#### **idp**

指向 idr 的指针

## **gfp\_mask**

保留参数, 目前尚未使用.

#### **返回值**

如果分配成功, 将返回 0; 否则返回负数错误码, 有可能是内存空间不够.

#### **idr\_alloc**

int idr\_alloc(struct idr \*idp, void \*ptr, int \*id)

#### **描述**

获取一个空闲 ID. 您需要注意, 返回值是成功/错误码. 调用这个函数, 需要您保证 ptr 是非空的, 即: ptr != NULL, 否则将会影响 idr\_find/idr\_find\_next/idr\_find\_next\_getid/... 等函数的 使用。(具体请看这三个函数的说明,当然,只会影响到您的使用体验,并不会影响到 idr 内部函数的决策和 逻辑)

#### **参数**

#### **idp**

指向 ida 的指针

**ptr**

指向数据的指针

#### **id**

您需要传入一个 int 变量的指针, 如果成功分配 ID, ID 将会存储在该指针所指向的地址.

## **返回值**

如果分配成功, 将返回 0; 否则返回负数错误码, 有可能是内存空间不够.

#### **idr\_remove**

void\* idr\_remove(struct idr \*idp, int id)

 删除一个 id, 但是不释放对应的 ptr 指向的空间, 同时返回这个被删除 id 所对应的 ptr。 如果该 ID 不 存在, 该函数不会产生异常错误, 因为在检测到该 ID 不存在的时候, 函数将会自动退出,并返回 NULL。

#### **参数**

#### **idp**

指向 idr 的指针

#### **id**

您要删除的 id.

## **返回值**

 如果删除成功,就返回被删除 id 所对应的 ptr;否则返回 NULL。注意:如果这个 id 本来就和 NULL 绑 定,那么也会返回 NULL

#### **idr\_remove\_all**

void idr\_remove\_all(struct idr \*idp)

## **描述**

删除 idr 的所有已经分配的 id.(所以您不用担心删除 id 之后, idr 还会占用大量空间。)

 但是你需要注意的是,调用这个函数是不会释放数据指针指向的空间的。所以您调用该函数之前,确保 IDR 内部的数据指针被保存。否则当 IDR 删除所有 ID 之后,将会造成内存泄漏。

## **参数**

#### **idp**

指向 idr 的指针

#### **返回值**

无返回值

#### **idr\_destroy**

void idr\_destroy(struct idr \*idp)

## **描述**

 释放一个 IDR 所有的空间, 同时删除 idr 的所有已经分配的 id.(所以您不用担心删除 id 之后, ida 还会占 用大量空间.) - 和 idr\_remove\_all 的区别是,释放掉所有的空间 (包括 free\_list 的预分配空间)。

## **参数**

## **idp**

指向 idr 的指针

#### **返回值**

无返回值

#### **idr\_find**

```
void *idr_find(struct idr *idp, int id)
```
## **描述**

查询一个 ID 所绑定的数据指针

#### **参数**

#### **idp**

指向 idr 的指针

#### **id**

您查询该 ID 的数据指针

#### **返回值**

如果分配, 将返回该 ID 对应的数据指针; 否则返回 NULL.(注意, 返回 NULL 不一定代表这 ID 不存在, 有可能该 ID 就是与空指针绑定。) 当然,我们也提供了 idr\_count 函数来判断 id 是否被分配, 具体 请查看 idr\_count 介绍。

#### **idr\_find\_next**

void \*idr\_find\_next(struct idr \*idp, int start\_id)

#### **描述**

传进一个 start\_id, 返回满足"id 大于 start\_id 的最小 id"所对应的数据指针。

#### **参数**

#### **idp**

指向 idr 的指针

#### **start\_id**

您提供的 ID 限制

#### **返回值**

如果分配, 将返回该 ID 对应的数据指针; 否则返回 NULL.(注意, 返回 NULL 不一定代表这 ID 不存在, 有可能该 ID 就是与空指针绑定。) 当然, 我们也提供了 idr\_count 函数来判断 id 是否被分配, 具体 请查看 idr\_count 介绍。

#### **idr\_find\_next\_getid**

void \*idr\_find\_next\_getid(struct idr \*idp, int start\_id, int \*nextid)

#### **描述**

传进一个 start\_id, 返回满足"id 大于 start\_id 的最小 id"所对应的数据指针。同时, 你获取到这个满足 条件的最小 id, 即参数中的 \*nextid。

#### **idp**

指向 idr 的指针

## **start\_id**

您提供的 ID 限制

## **返回值**

如果分配, 将返回该 ID 对应的数据指针; 否则返回 NULL.(注意, 返回 NULL 不一定代表这 ID 不存在, 有可能该 ID 就是与空指针绑定。) 当然,我们也提供了 idr\_count 函数来判断 id 是否被分配, 具体 请查看 idr\_count 介绍。

#### **idr\_replace**

int idr\_replace(struct idr \*idp, void \*ptr, int id)

## **描述**

传进一个 ptr,使用该 ptr 替换掉 id 所对应的 Old\_ptr。

## **参数**

## **idp**

指向 idr 的指针

#### **ptr**

您要替换原来的 old\_ptr 的新指针

#### **id**

您要替换的指针所对应的 id

#### **返回值**

0 代表成功,否则就是错误码 - 代表错误。

#### **idr\_replace\_get\_old**

int idr\_replace\_get\_old(struct idr \*idp, void \*ptr, int id, void \*\*oldptr)

#### **描述**

传进一个 ptr, 使用该 ptr 替换掉 id 所对应的 Old\_ptr, 同时你可以获取到 old\_ptr。

## **参数**

#### **idp**

指向 idr 的指针

#### **ptr**

您要替换原来的 old\_ptr 的新指针

#### **id**

您要替换的指针所对应的 id

#### **old\_ptr**

您需要传进该 (void\*\*) 指针, old\_ptr 将会存放在该指针所指向的地址。

#### **返回值**

0 代表成功,否则就是错误码 - 代表错误。

#### **idr\_empty**

void idr\_empty(struct idr \*idp)

查询一个 idr 是否为空

## **参数**

## **idp**

指向 idr 的指针

## **返回值**

idr 为空则返回 true,否则返回 false。

## **idr\_count**

bool idr\_count(struct idr \*idp, int id)

## **描述**

查询一个 ID 是否被分配.

## **参数**

## **ida\_p**

指向 idr 的指针

#### **id**

您查询该 ID 是否被分配.

## **返回值**

如果分配, 将返回 true; 否则返回 false.

# **5.4 类型转换库 API**

内核提供了一些函数来帮助你在不同的类型之间进行转换。包括以下类型:

- 数值类型转换(使用 num-traits 库)
- Arc 类型转换

上述没有特殊标明的函数,都是在 kernel/src/libs/casting.rs 中实现的。

## **5.4.1 1. 数值类型转换**

#### **1.1. 整数类型与枚举类型之间的转换**

 您可以使用 num-traits 库提供的宏,实现枚举类型和整数类型之间的转换。SystemError 枚举类型使 用了这种方式,您可以在 kernel/src/syscall/mod.rs 中找到它的用法。

它首先继承了 FromPrimitive, ToPrimitive 两个 trait, 然后这样转换:

```
impl SystemError {
   /// @brief 把posix错 误 码 转 换 为 系 统 错 误 枚 举 类 型 。
   pub fn from posix errno(errno: i32) -> Option<SystemError> {
        // posix 错 误 码 是 小 于0的
        if errno >= 0 {
            return None;
        }
       return <Self as FromPrimitive>::from_i32(-errno);
    }
   /// @brief 把 系 统 错 误 枚 举 类 型 转 换 为 负 数posix错 误 码 。
   pub fn to_posix_errno(&self) -> i32 {
        return -<Self as ToPrimitive>::to_i32(self).unwrap();
    }
}
```
这两个函数很好的说明了如何使用这两个 trait。

#### **5.4.2 2. Arc 类型转换**

#### **2.1 从 Arc 转换为 Arc**

 当我们需要把一个 Arc<dyn U> 转换为 Arc<T> 的具体类型指针时,我们要为 U 这个 trait 实现 DowncastArctrait。这个 trait 定义在 kernel/src/libs/casting.rs 中。它要求 trait U 实现 Any + Sync + Sendtrait.

为 trait U: Any + Send + Sync 实现 DowncastArctrait,需要这样做:

```
impl DowncastArc for dyn U {
   fn as_any_arc(self: Arc<Self>) -> Arc<dyn Any> {
       return self;
    }
}
```
使用 DowncastArctrait, 我们可以这样转换:

```
let arc: Arc<dyn U> = ...;
let arc_t: Arc<T> = arc.downcast_arc::<T>().unwrap();
```
如果 arc 的具体类型不是 Arc<T>,那么 downcast\_arc::<T>() 会返回 None。

# **5.5 Notifier Chian 通知链**

## **5.5.1 1. 原理概要**

 通知链是内核中各个子系统之间或子系统内部各个模块之间的事件通知机制。通知链本质上是一个事 件处理函数的列表,每个通知链都与某个类型的事件相关(例如 reboot 事件)。当特定的事件发生时,就会调 用相应事件的通知链中的回调函数,使子系统/模块对事件响应,并进行相对应的处理。

通知链和订阅功能有些类似,可以理解为: 有个"通知者"维护了一个列表,"订阅者"将自己的回调 函数注册进这个列表("订阅者"当然也可以注销自己的回调函数)。当某个事件发生需要通知时,"通知者" 就遍历这个列表中所有的回调函数并进行调用,这样所有注册的"订阅者"就能针对这个事件做出自己的响 应和处理。

## **5.5.2 2. 核心功能**

#### **2.1 注册回调函数**

 将回调函数封装成特定的结构体,并将该结构体注册到指定的通知链当中。相关方法为 register,由 "订阅者"使用。

#### **2.2 注销回调函数**

 将回调函数从指定的通知链当中进行注销,即从通知链中删去该回调函数。相关方法为 unregister, 由"订阅者"使用。

#### **2.3 事件通知**

 当某个事件发生时,该事件相关的通知链通过该方法来进行事件通知。call\_chain 这个方法会遍历 通知链中的所有元素,并依次调用注册的回调函数。该方法由"通知者"使用。

#### **5.5.3 3. 通知链类型**

每种通知链都有相对应的 register, unregister 以及 call\_chain 的接口, 其功能同上面所述的 核心功能。

- AtomicNotifierChain:原子的通知链,不可睡眠,建议用于中断上下文。
- BlockingNotifierChain:可阻塞的通知链,可以睡眠,建议用在进程上下文。
- RawNotifierChain:原始的通知链,由调用者自行考虑线程安全。

#### **5.5.4 4. 其它问题**

BlockingNotifierChain 暂时没实现可睡眠的功能。

## **5.6 软中断**

 软件中断,也可以被称为中断的下半部,用于延迟处理硬中断(中断上半部)未完成的工作。将中断分 为两个阶段可以有效解决中断处理时间过长和中断丢失的问题。

#### **5.6.1 1. 设计思路**

每个 cpu 都有自己的 pending, 软中断是"哪个 cpu 发起, 就哪个 cpu 执行", 每个 cpu 的 pending 不共 享。同一个软中断向量可以在多核上同时运行。

 当我们需要注册一个新的软中断时,需要为软中断处理程序实现 SoftirqVec 特征,然后调用 register\_softirq 函数,将软中断处理程序注册到软中断机制内。

请注意,由于软中断的可重入、可并发性,所以软中断处理程序需要自己保证线程安全。

## **5.6.2 2. 软中断向量号**

```
pub enum SoftirqNumber {
   /// 时 钟 软 中 断 信 号
   TIMER = 0,
   /// 帧 缓 冲 区 刷 新 软 中 断
   VideoRefresh = 1,
}
```
## **5.6.3 3. 软中断 API**

#### **3.1. SoftirqVec 特征**

```
pub trait SoftirqVec: Send + Sync + Debug {
    fn run(&self);
}
```
 软中断处理程序需要实现的特征,需要实现 run 函数,用于处理软中断。当软中断被执行时,会调用 run 函数。

#### **3.2. Softirq 的 API**

#### **3.2.1. 注册软中断向量**

```
pub fn register_softirq(&self,
        softirq_num: SoftirqNumber,
        handler: Arc<dyn SoftirqVec>,
    ) -> Result<i32, SystemError>
```
• 参数:

- **–** softirq\_num:中断向量号
- **–** hanlder:中断函数对应的结构体,需要指向实现了 SoftirqVec 特征的结构体变量

• 返回:

**–** Ok(i32):0

**–** Err(SystemError):错误码

#### **3.2.2. 解注册软中断向量**

**pub fn** unregister\_softirq(&self, softirq\_num: **SoftirqNumber**)

• 参数:

**–** softirq\_num:中断向量号

#### **3.2.3. 软中断执行**

**pub fn** do\_softirq(&self)

• 作用:执行软中断函数(**只在硬中断执行后调用**)

#### **3.2.4. 清除软中断的 pending 标志**

**pub unsafe fn** clear\_softirq\_pending(&self, softirq\_num: **SoftirqNumber**)

- 作用:清除当前 CPU 上,指定软中断的 pending 标志。请注意,这个函数是 unsafe 的,因为它会直接修 改 pending 标志,而没有加锁。
- 参数:
	- **–** softirq\_num:中断向量号

#### **3.2.5. 标志软中断需要执行**

**pub fn** raise\_softirq(&self, softirq\_num: **SoftirqNumber**)

- 作用:标志当前 CPU 上,指定的软中断需要执行
- 参数:

**–** softirq\_num:中断向量号

#### **3.3. 使用实例**

```
#[derive(Debug)]
/// SoftirqExample中 断 结 构 体
pub struct SoftirqExample {
    running: AtomicBool,
}
```
(下页继续)

(续上页)

```
/// SoftirqExample中 断 需 要 处 理 的 逻 辑
fn softirq_example_func() {
    println!("addressed SoftirqExample");
}
impl SoftirqVec for SoftirqExample {
    fn run(&self) {
        if self.set_run() == false {
            return;
        }
        softirq_example_func();
        self.clear_run();
    }
}
impl SoftirqExample {
    pub fn new() -> SoftirqExample {
        SoftirqExample {
            running: AtomicBool::new(false),
        }
    }
    fn set_run(&self) -> bool {
        let x = self
            .running
            .compare_exchange(false, true, Ordering::Acquire, Ordering::Relaxed);
        if x.is_ok() {
            return true;
        } else {
            return false;
        }
    }
    fn clear_run(&self) {
        self.running.store(false, Ordering::Release);
    }
}
fn main() {
    let softirq_example = Arc::new(SoftirqExample::new());
    let softirq_num = 2;
    // 注 册SoftirqExample中 断
    softirq_vectors()
        .register_softirq(SoftirqNumber::from(softirq_num as u64), softirq_example)
```
(下页继续)

#### (续上页)

```
.expect("failed to register SoftirqExample");
// 标 志SoftirqExample中 断 需 要 执 行
softirq_vectors().raise_softirq(SoftirqNumber::from(softirq_num as u64));
// 标 志SoftirqExample中 断 不 需 要 执 行
softirq_vectors().clear_softirq_pending(SoftirqNumber::from(softirq_num as u64));
// 解 注 册SoftirqExample中 断
softirq_vectors().unregister_softirq(SoftirqNumber::from(softirq_num as u64));
```
## **3.4. 为 C 提供的接口**

}

```
extern void rs_softirq_init();
extern void rs_raise_softirq(uint32_t sirq_num);
extern void rs_unregister_softirq(uint32_t sirq_num);
extern void rs_do_softirq();
extern void rs_clear_softirq_pending(uint32_t softirq_num);
```
# CHAPTER 6

这里是 DragonOS 的锁变量的说明文档。

# **6.1 锁的类型及其规则**

# **6.1.1 简介**

DragonOS 内核实现了一些锁,大致可以分为两类:

- 休眠锁
- 自旋锁

# **6.1.2 锁的类型**

## **休眠锁**

休眠锁只能在可抢占的上下文之中被获取。

- 在 DragonOS 之中, 实现了以下的休眠锁:
- semaphore
- mutex\_t

#### **自旋锁**

- spinlock\_t
- *[RawSpinLock](#page-72-0)*(Rust 版本的 spinlock\_t,但与 spinlock\_t 不兼容)
- *[SpinLock](#page-72-1)* ——在 RawSpinLock 的基础上,封装了一层守卫 (Guard), 将锁及其要保护到的数据绑定在一个 结构体内,并能在编译期避免未加锁就访问数据的问题。

 进程在获取自旋锁后,将改变 pcb 中的锁变量持有计数,从而隐式地禁止了抢占。为了获得更多灵活的 操作, spinlock 还提供了以下的方法:

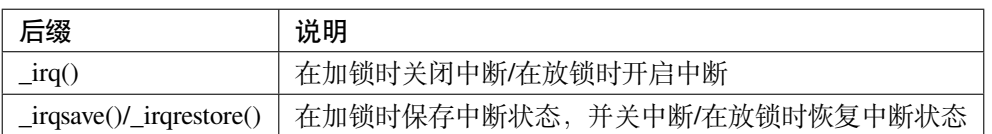

 当您同时需要使用自旋锁以及引用计数时,一个好的方法是:使用 lockref. 这是一种额外的加速技 术,能额外提供"无锁修改引用计数"的功能。详情请见:*[lockref](#page-74-0)*

## **6.1.3 详细介绍**

#### **自旋锁的详细介绍**

关于[自旋锁](#page-71-0)的详细介绍,请见文档:自旋锁

#### **semaphore 信号量**

semaphore 信号量是基于计数实现的。

当可用资源不足时,尝试对 semaphore 执行 down 操作的进程将会被休眠,直到资源可用。

#### **mutex 互斥量**

<span id="page-71-0"></span>请见*[Mutex](#page-79-0)* 文档

**备注:** 作者:龙进 [longjin@RinGoTek.cn](mailto:longjin@RinGoTek.cn)
# **6.2 自旋锁**

# **6.2.1 1. 简介**

 自旋锁是用于多线程同步的一种锁,线程反复检查锁变量是否可用。由于线程在这一过程中保持运行的 状态,因此是一种忙等待。一旦获取了自旋锁,线程会一直保持该锁,直至显式释放自旋锁。

 DragonOS 在 kernel/src/lib/spinlock.rs 文件中,实现了自旋锁。根据功能特性的略微差异,分 别提供了 RawSpinLock 和 SpinLock 两种自旋锁。

#### **6.2.2 2. RawSpinLock - 原始自旋锁**

 RawSpinLock 是原始的自旋锁,其数据部分包含一个 AtomicBool, 实现了自旋锁的基本功能。其加锁、 放锁需要手动确定对应的时机,也就是说,和我们在其他语言中使用的自旋锁一样,需要先调用 lock() 方 法,然后当离开临界区时,手动调用 unlock() 方法。我们并没有向编译器显式地指定该自旋锁到底保护 的是哪些数据。

RawSpinLock 为程序员提供了非常自由的加锁、放锁控制。但是,正是由于它过于自由,因此在使用它 的时候,我们很容易出错。很容易出现"未加锁就访问临界区的数据"、"忘记放锁"、"双重释放"等问题。 当使用 RawSpinLock 时, 编译器并不能对这些情况进行检查, 这些问题只能在运行时被发现。

**警告:** RawSpinLock 与 C 版本的 spinlock\_t 不具有二进制兼容性。如果由于暂时的兼容性的需求, 要操作 C 版本的 spinlock\_t, 请使用 spinlock.rs 中提供的 C 版本的 spinlock\_t 的操作函数。

但是,对于新开发的功能,请不要使用 C 版本的 spinlock\_t,因为随着代码重构的进行,我们将会 移除它。

### **6.2.3 3. SpinLock - 具备守卫的自旋锁**

 SpinLock 在 RawSpinLock 的基础上,进行了封装,能够在编译期检查出"未加锁就访问临界区的数 据"、"忘记放锁"、"双重释放"等问题;并且,支持数据的内部可变性。

其结构体原型如下:

```
#[derive(Debug)]
pub struct SpinLock<T> {
   lock: RawSpinlock,
    /// 自 旋 锁 保 护 的 数 据
    data: UnsafeCell<T>,
}
```
#### **3.1. 使用方法**

您可以这样初始化一个 SpinLock:

```
let x = SpinLock::new(Vec::new());
```
在初始化这个 SpinLock 时, 必须把要保护的数据传入 SpinLock, 由 SpinLock 进行管理。

 当需要读取、修改 SpinLock 保护的数据时,请先使用 SpinLock 的 lock() 方法。该方法会返回一个 SpinLockGuard。您可以使用被保护的数据的成员函数来进行一些操作。或者是直接读取、写入被保护的 数据。(相当于您获得了被保护的数据的可变引用)

完整示例如下方代码所示:

```
let x :SpinLock<Vec<i32>>= SpinLock::new(Vec::new());
    {
        let mut g :SpinLockGuard<Vec<i32>>= x.lock();
        q.push(1);g.push(2);
        g.push(2);
        assert!(g.as_slice() == [1, 2, 2] || g.as_slice() == [2, 2, 1]);
        // 在 此 处 ,SpinLock是 加 锁 的 状 态
       kdebug! ("x = \{ :? \}", x);
    }
    //␣
,→由 于 上 方 的 变 量`g`, 也 就 是SpinLock守 卫 的 生 命 周 期 结 束 , 自 动 释 放 了SpinLock。 因 此 , 在 此 处 ,SpinLock是 放 锁 的 状 态
    kdebug!("x={:?}", x);
```
 对于结构体内部的变量,我们可以使用 SpinLock 进行细粒度的加锁,也就是使用 SpinLock 包裹需要细 致加锁的成员变量,比如这样:

```
pub struct a {
 pub data: SpinLock<data_struct>,
}
```
当然,我们也可以对整个结构体进行加锁:

```
struct MyStruct {
 pub data: data_struct,
}
/// 被 全 局 加 锁 的 结 构 体
pub struct LockedMyStruct(SpinLock<MyStruct>);
```
#### **3.2. 原理**

 SpinLock 之所以能够实现编译期检查,是因为它引入了一个 SpinLockGuard 作为守卫。我们在编 写代码的时候,保证只有调用 SpinLock 的 lock() 方法加锁后,才能生成一个 SpinLockGuard。并 且,当我们想要访问受保护的数据的时候,都必须获得一个守卫。然后,我们为 SpinLockGuard 实现了 Drop trait,当守卫的生命周期结束时,将会自动释放锁。除此以外,没有别的方法能够释放锁。因此我们能 够得知,一个上下文中,只要 SpinLockGuard 的生命周期没有结束,那么它就拥有临界区数据的访问权, 数据访问就是安全的。

#### **3.3. 存在的问题**

#### **3.3.1. 双重加锁**

请注意, SpinLock 支持的编译期检查并不是万能的。它目前无法在编译期检查出"双重加锁"问题。 试看这样一个场景: 函数 A 中, 获得了锁。然后函数 B 中继续尝试加锁, 那么就造成了"双重加锁"问题。 这样在编译期是无法检测出来的。

针对这个问题,我们建议采用这样的编程方法:

• 如果函数 B 需要访问临界区内的数据,那么,函数 B 应当接收一个类型为 &SpinLockGuard 的参数, 这个守卫由函数 A 获得。这样一来, 函数 B 就能访问临界区内的数据。

# **6.3 lockref**

lockref 是将自旋锁与引用计数变量融合在连续、对齐的 8 字节内的一种技术。

 目前,DragonOS 中,通过 C、Rust 各实现了一个版本的 lockref。请注意,二者不兼容。对于新的功能 模块,请使用 Rust 版本的 lockref。随着代码重构工作的进行,我们将会删除 C 版本的 lockref。

# **6.3.1 1. lockref 结构**

**1.1. Rust 版本**

```
/// 仅 在x86_64架 构 下 使 用cmpxchg
#[cfg(target_arch = "x86_64")]
/// 由 于 需 要cmpxchg, 所 以 整 个lockref按 照8字 节 对 齐
#[repr(align(8))]
#[derive(Debug)]
pub struct LockRef {
   pub lock: RawSpinlock,
   pub count: i32,
}
```
(下页继续)

(续上页)

```
/// 除 了x86_64以 外 的 架 构 , 不 使 用cmpxchg进 行 优 化
#[cfg(not(target_arch = "x86_64"))]
pub struct LockRef {
   lock: RawSpinlock,
   count: i32,
}
```
# **1.2. C 版本**

```
struct lockref
{
   union
    {
#ifdef __LOCKREF_ENABLE_CMPXCHG__
        aligned_u64 lock_count; //␣
,→通 过 该 变 量 的 声 明 , 使 得 整 个lockref的 地 址 按 照8字 节 对 齐
#endif
        struct
        {
            spinlock_t lock;
            int count;
        };
    };
};
```
# **6.3.2 2. 特性描述**

由于在高负载的情况下,系统会频繁的执行"锁定-改变引用变量-解锁"的操作,这期间很可能出现 spinlock 和引用计数跨缓存行的情况, 这将会大大降低性能。lockref 通过强制对齐, 尽可能的降低缓存行的 占用数量,使得性能得到提升。

并且, 在 x64 体系结构下, 还通过 cmpxchg() 指令, 实现了无锁快速路径。不需要对自旋锁加锁即可更 改引用计数的值,进一步提升性能。当快速路径不存在(对于未支持的体系结构)或者尝试超时后,将会退 化成"锁定-改变引用变量-解锁"的操作。此时由于 lockref 强制对齐,只涉及到 1 个缓存行,因此性能比原 先的 spinlock+ref\_count 的模式要高。

# **6.3.3 3. 关于 cmpxchg\_loop**

 在改变引用计数时,cmpxchg 先确保没有别的线程持有锁,然后改变引用计数,同时通过 lock cmpxchg 指令验证在更改发生时,没有其他线程持有锁,并且当前的目标 lockref 的值与 old 变量中存储 的一致,从而将新值存储到目标 lockref。这种无锁操作能极大的提升性能。如果不符合上述条件, 在多次尝 试后,将退化成传统的加锁方式来更改引用计数。

# **6.3.4 4. Rust 版本的 API**

### **4.1. 引用计数自增**

- pub fn inc(&mut self)
- pub fn inc\_not\_zero(&mut self) -> Result<i32, SystemError>
- pub fn inc\_not\_dead(&mut self) -> Result<i32, SystemError>

#### **4.1.1. inc**

### **说明**

原子的将引用计数加 1。

#### **返回值**

无

#### **4.1.2. inc\_not\_zero**

#### **说明**

原子地将引用计数加 1. 如果原来的 count≤0,则操作失败。

#### **返回值**

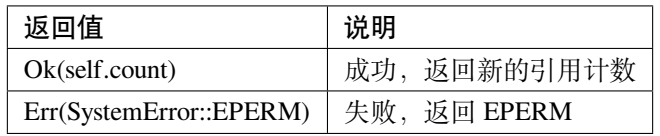

### **4.1.3. inc\_not\_dead**

### **说明**

引用计数自增 1。(除非该 lockref 已经被标记为死亡)

#### **返回值**

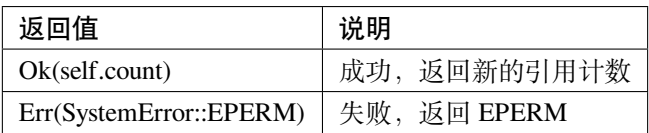

#### **4.2. 引用计数自减**

- pub fn dec(&mut self) -> Result<i32, SystemError>
- pub fn dec\_return(&mut self) -> Result<i32, SystemError>
- pub fn dec\_not\_zero(&mut self) -> Result<i32, SystemError>
- pub fn dec\_or\_lock\_not\_zero(&mut self) -> Result<i32, SystemError>

#### **4.2.1. dec**

#### **说明**

原子地将引用计数-1。如果已处于 count≤0 的状态, 则返回 Err(SystemError::EPERM)

 本函数与 lockref\_dec\_return() 的区别在于,当在 cmpxchg() 中检测到 count<=0 或已加锁, 本函数会再次尝试通过加锁来执行操作,而 lockref\_dec\_return() 会直接返回错误

#### **返回值**

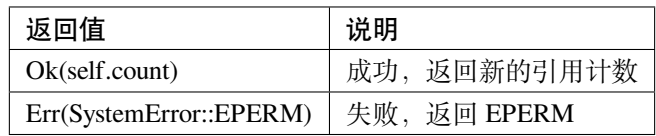

#### **4.2.2. dec\_return**

原子地将引用计数减 1。如果处于已加锁或 count≤0 的状态,则返回 SystemError::EPERM

 本函数与 lockref\_dec() 的区别在于,当在 cmpxchg() 中检测到 count<=0 或已加锁,本函数 会直接返回错误,而 lockref\_dec() 会再次尝试通过加锁来执行操作.

备注: 若当前处理器架构不支持 cmpxchg, 则退化为 self.dec()

### **返回值**

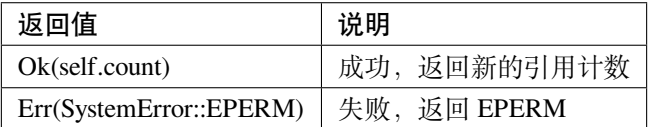

### **4.2.3. dec\_not\_zero**

#### **说明**

原子地将引用计数减 1。若当前的引用计数 ≤1,则操作失败.

 该函数与 lockref\_dec\_or\_lock\_not\_zero() 的区别在于,当 cmpxchg() 时发现 old. count≤1 时, 该函数会直接返回 Err(-1), 而 lockref\_dec\_or\_lock\_not\_zero() 在这种情况下, 会尝试加锁来进行操作。

#### **返回值**

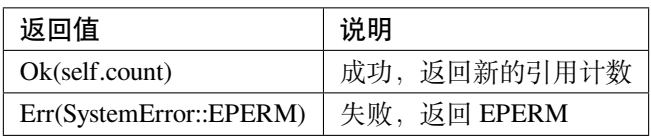

### **4.2.4. dec\_or\_lock\_not\_zero**

### **说明**

原子地将引用计数减 1。若当前的引用计数 ≤1,则操作失败.

该函数与 lockref\_dec\_not\_zero() 的区别在于, 当 cmpxchg() 时发现 old.count≤1 时,该函数会尝试加锁来进行操作,而 lockref\_dec\_not\_zero() 在这种情况下,会直接返回 Err(SystemError::EPERM).

### **返回值**

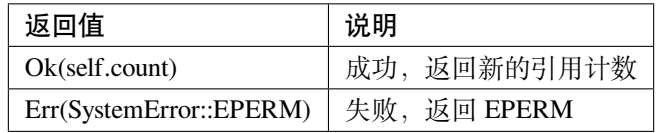

### **4.3. 其他**

• pub fn mark\_dead(&mut self)

#### **4.3.1. mark\_dead**

#### **说明**

将引用计数原子地标记为死亡状态.

# **6.3.5 参考资料**

[Introducing lockrefs - LWN.net, Jonathan Corbet](https://lwn.net/Articles/565734/)

**备注:** 作者:龙进 [longjin@RinGoTek.cn](mailto:longjin@RinGoTek.cn)

# **6.4 mutex 互斥量**

 mutex 是一种轻量级的同步原语,只有被加锁、空闲两种状态。 当 mutex 被占用时,尝试对 mutex 进行加锁操作的进程将会被休眠,直到资源可用。

# **6.4.1 1. 特性**

- 同一时间只有 1 个任务可以持有 mutex
- 不允许递归地加锁、解锁
- 只允许通过 mutex 的 api 来操作 mutex
- 在硬中断、软中断中不能使用 mutex

# **6.4.2 2. 定义**

mutex 定义在 lib/mutex.rs 中,定义如下所示:

```
/// @brief Mutex互 斥 量 结 构 体
///␣
,→请 注 意 ! 由 于Mutex属 于 休 眠 锁 , 因 此 , 如 果 您 的 代 码 可 能 在 中 断 上 下 文 内 执 行 , 请 勿 采 用Mutex!
#[derive(Debug)]
pub struct Mutex<T> {
   /// 该Mutex保 护 的 数 据
   data: UnsafeCell<T>,
   /// Mutex内 部 的 信 息
   inner: SpinLock<MutexInner>,
}
#[derive(Debug)]
struct MutexInner {
    /// 当 前Mutex是 否 已 经 被 上 锁(上 锁 时 , 为true)
   is_locked: bool,
   /// 等 待 获 得 这 个 锁 的 进 程 的 链 表
    wait_list: LinkedList<&'static mut process_control_block>,
}
```
# **6.4.3 3. 使用**

与 SpinLock 类似, Rust 版本的 Mutex 具有一个守卫。使用的时候, 需要将要被保护的数据的所有权移 交 Mutex。并且, 守卫只能在加锁成功后产生, 因此, 每个时刻, 每个 Mutex 最多存在 1 个守卫。

 当需要读取、修改 Mutex 保护的数据时,请先使用 Mutex 的 lock() 方法。该方法会返回一个 MutexGuard。您可以使用被保护的数据的成员函数来进行一些操作。或者是直接读取、写入被保护的数 据。(相当于您获得了被保护的数据的可变引用)

完整示例如下方代码所示:

```
let x :Mutex<Vec<i32>>= Mutex::new(Vec::new());
    {
       let mut g :MutexGuard<Vec<i32>>= x.lock();
       g.push(1);
       g.push(2);
       g.push(2);
       assert!(g.as_slice() == [1, 2, 2] || g.as_slice() == [2, 2, 1]);
       // 在 此 处 ,Mutex是 加 锁 的 状 态
       kdebug!("x={:?}", x);
    }
    //␣
,→由 于 上 方 的 变 量`g`, 也 就 是Mutex守 卫 的 生 命 周 期 结 束 , 自 动 释 放 了Mutex。 因 此 , 在 此 处 ,Mutex是 放 锁 的 状 态
   kdebug!("x={:?}", x);
```
 对于结构体内部的变量,我们可以使用 Mutex 进行细粒度的加锁,也就是使用 Mutex 包裹需要细致加锁 的成员变量,比如这样:

```
pub struct a {
  pub data: Mutex<data_struct>,
}
```
当然,我们也可以对整个结构体进行加锁:

```
struct MyStruct {
  pub data: data_struct,
}
/// 被 全 局 加 锁 的 结 构 体
pub struct LockedMyStruct(Mutex<MyStruct>);
```
# **6.4.4 4. API**

#### **4.1. new - 初始化 Mutex**

#### **原型**

**pub const fn** new(value: **T**) -> **Self**

#### **说明**

new() 方法用于初始化一个 Mutex。该方法需要一个被保护的数据作为参数。并且, 该方法会返回一个 Mutex。

#### **4.2. lock - 加锁**

#### **原型**

**pub fn** lock(&self) -> **MutexGuard**<T>

#### **说明**

对 Mutex 加锁, 返回 Mutex 的守卫, 您可以使用这个守卫来操作被保护的数据。 如果 Mutex 已经被加锁, 那么, 该方法会阻塞当前进程, 直到 Mutex 被释放。

#### **4.3. try\_lock - 尝试加锁**

#### **原型**

**pub fn** try\_lock(&self) -> Result<MutexGuard<T>, **i32**>

#### **说明**

 尝试对 Mutex 加锁。如果加锁失败,不会将当前进程加入等待队列。如果加锁成功,返回 Mutex 的守卫; 如果当前 Mutex 已经被加锁, 返回 Err(错误码)。

# **6.4.5 5. C 版本的 Mutex(在将来会被废弃)**

mutex 定义在 common/mutex.h 中。其数据类型如下所示:

```
typedef struct
{
   atomic_t count; // 锁 计 数 。1->已 解 锁 。 0->已 上 锁,且 有 可 能 存 在 等 待 者
   spinlock_t wait_lock; // mutex操 作 锁 , 用 于 对mutex的list的 操 作 进 行 加 锁
   struct List wait_list; // Mutex的 等 待 队 列
} mutex_t;
```
#### **5.1. API**

#### **mutex\_init**

#### **void mutex\_init(mutex\_t \*lock)**

初始化一个 mutex 对象。

#### **mutex\_lock**

#### **void mutex\_lock(mutex\_t \*lock)**

对一个 mutex 对象加锁。若 mutex 当前被其他进程持有,则当前进程进入休眠状态。

#### **mutex\_unlock**

#### **void mutex\_unlock(mutex\_t \*lock)**

对一个 mutex 对象解锁。若 mutex 的等待队列中有其他的进程,则唤醒下一个进程。

#### **mutex\_trylock**

#### **void mutex\_trylock(mutex\_t \*lock)**

尝试对一个 mutex 对象加锁。若 mutex 当前被其他进程持有, 则返回 0. 否则, 加锁成功, 返回 1.

#### **mutex\_is\_locked**

#### **void mutex\_is\_locked(mutex\_t \*lock)**

判断 mutex 是否已被加锁。若给定的 mutex 已处于上锁状态, 则返回 1, 否则返回 0。

# **6.5 RwLock 读写锁**

**备注:** 本文作者: sujintao

Email: [sujintao@dragonos.org](mailto:sujintao@dragonos.org)

# **6.5.1 1. 简介**

 读写锁是一种在并发环境下保护多进程间共享数据的机制. 相比于普通的 spinlock, 读写锁将对共享数据 的访问分为读和写两种类型: 只读取共享数据的访问使用读锁控制, 修改共享数据的访问使用写锁控制. 读写 锁设计允许同时存在多个"读者"(只读取共享数据的访问) 和一个"写者"(修改共享数据的访问), 对于一些 大部分情况都是读访问的共享数据来说, 使用读写锁控制访问可以一定程度上提升性能.

# **6.5.2 2. DragonOS 中读写锁的实现**

#### **2.1 读写锁的机理**

 读写锁的目的是维护多线程系统中的共享变量的一致性. 数据会被包裹在一个 RwLock 的数据结构中, 一切的访问必须通过 RwLock 的数据结构进行访问和修改. 每个要访问共享数据的会获得一个守卫 (guard), 只 读进程获得 READER(读者守卫), 需要修改共享变量的进程获得 WRITER(写者守卫), 作为 RwLock 的"影子" , 线程都根据 guard 来进行访问和修改操作.

 在实践中, 读写锁除了 READER, WRITER, 还增加了 UPGRADER; 这是一种介于 READER 和 WRITER 之间的守卫, 这个守卫的作用就是防止 WRITER 的饿死 (Staration). 当进程获得 UPGRADER 时, 进程把它当成 READER 来使用; 但是 UPGRADER 可以进行升级处理, 升级后的 UPGRADER 相当于是一个 WRITER 守卫, 可以对共享数据执行写操作.

所有守卫都满足 rust 原生的 RAII 机理, 当守卫所在的作用域结束时, 守卫将自动释放.

#### **2.2 读写锁守卫之间的关系**

 同一时间点, 可以存在多个 READER, 即可以同时有多个进程对共享数据进行访问; 同一时间只能存在一 个 WRITER, 而且当有一个进程获得 WRITER 时, 不能存在 READER 和 UPGRADER; 进程获得 UPGRADER 的前提条件是, 不能有 UPGRADER 或 WRITER 存在, 但是当有一个进程获得 UPGRADER 时, 进程无法成功 申请 READER.

#### **2.3 设计的细节**

#### **2.3.1 RwLock 数据结构**

```
pub struct RwLock<T> {
   lock: AtomicU32,//原 子 变 量
   data: UnsafeCell<T>,
}
```
#### **2.3.2 READER 守卫的数据结构**

```
pub struct RwLockReadGuard<'a, T: 'a> {
   data: *const T,
    lock: &'a AtomicU32,
}
```
#### **2.3.3 UPGRADER 守卫的数据结构**

```
pub struct RwLockUpgradableGuard<'a, T: 'a> {
   data: *const T,
    inner: &'a RwLock<T>,
}
```
#### **2.3.4 WRITER 守卫的数据结构**

```
pub struct RwLockWriteGuard<'a, T: 'a> {
   data: *mut T,
   inner: &'a RwLock<T>,
}
```
#### **2.3.5 RwLock 的 lock 的结构介绍**

lock 是一个 32 位原子变量 AtomicU32, 它的比特位分配如下:

```
UPGRADER_BIT WRITER_BIT
                                         \wedge \wedgeOVERFLOW_BIT +------+ +-------+
 \wedge \qquad \qquad \qquad \qquad \qquad \qquad \qquad \qquad \qquad \qquad \qquad \qquad \qquad \qquad \qquad \qquad \qquad \qquad \qquad \qquad \qquad \qquad \qquad \qquad \qquad \qquad \qquad \qquad \qquad \qquad \qquad \qquad \qquad \qquad \qquad \qquad| | |
+-+--+--------------------------------------------------------+-+--+-+--+
| | | | |
| | | | |
  | The number of the readers | | | |
  | | | | |
+----+--------------------------------------------------------+----+----+
 31 30 2 1 0
```
 (从右到左) 第 0 位表征 WRITER 是否有效, 若 WRITER\_BIT=1, 则存在一个进程获得了 WRITER 守卫; 若 UPGRADER\_BIT=1, 则存在一个进程获得了 UPGRADER 守卫, 第 2 位到第 30 位用来二进制表示获得 READER 守卫的进程数; 第 31 位是溢出判断位, 若 OVERFLOW\_BIT=1, 则不再接受新的读者守卫的获得申 请.

# **6.5.3 3. 读写锁的主要 API**

#### **3.1 RwLock 的主要 API**

*///*功 能*:* 输 入 需 要 保 护 的 数 据 类 型*data,*返 回 一 个 新 的*RwLock*类 型*.* **pub const fn** new(data: **T**) -> **Self**

```
///功 能: 获 得READER守 卫
pub fn read(&self) -> RwLockReadGuard<T>
```
*///*功 能*:* 尝 试 获 得*READER*守 卫 **pub fn** try\_read(&self) -> Option<RwLockReadGuard<T>>

```
///功 能: 获 得WRITER守 卫
pub fn write(&self) -> RwLockWriteGuard<T>
```

```
///功 能: 尝 试 获 得WRITER守 卫
pub fn try_write(&self) -> Option<RwLockWriteGuard<T>>
```
*///*功 能*:* 获 得*UPGRADER*守 卫 **pub fn** upgradeable\_read(&self) -> **RwLockUpgradableGuard**<T>

```
///功 能: 尝 试 获 得UPGRADER守 卫
pub fn try_upgradeable_read(&self) -> Option<RwLockUpgradableGuard<T>>
```
#### **3.2 WRITER 守卫 RwLockWriteGuard 的主要 API**

*///*功 能*:* 将*WRITER*降 级 为*READER* pub fn downgrade(self) -> RwLockReadGuard<'rwlock, T>

*///*功 能*:* 将*WRITER*降 级 为*UPGRADER* **pub fn** downgrade\_to\_upgradeable(self) -> **RwLockUpgradableGuard**<'rwlock, T>

#### **3.3 UPGRADER 守卫 RwLockUpgradableGuard 的主要 API**

*///*功 能*:* 将*UPGRADER*升 级 为*WRITER* **pub fn** upgrade(**mut** self) -> **RwLockWriteGuard**<'rwlock, T>

```
///功 能: 将UPGRADER降 级 为READER
pub fn downgrade(self) -> RwLockReadGuard<'rwlock, T>
```
# **6.5.4 4. 用法实例**

```
static LOCK: RwLock<u32> = RwLock::new(100 as u32);
fn t_read1() {
   let guard = LOCK.read();
   let value = *guard;
   let readers_current = LOCK.reader_count();
   let writers_current = LOCK.writer_count();
   println!(
       "Reader1: the value is {value}
   There are totally {writers_current} writers, {readers_current} readers"
   );
}
fn t_read2() {
   let guard = LOCK.read();
```
(下页继续)

```
(续上页)
```

```
let value = *guard;
   let readers_current = LOCK.reader_count();
   let writers_current = LOCK.writer_count();
   println!(
        "Reader2: the value is {value}
   There are totally {writers_current} writers, {readers_current} readers"
   );
}
fn t_write() {
   let mut guard = LOCK.write();
    *guard += 100;let writers_current = LOCK.writer_count();
   let readers_current = LOCK.reader_count();
   println!(
       "Writers: the value is {guard}
   There are totally {writers_current} writers, {readers_current} readers",
        quard = *quard
   );
   let read_guard=guard.downgrade();
   let value=*read_guard;
   println!("After downgraded to read_guard: {value}");
}
fn t_upgrade() {
   let guard = LOCK.upgradeable_read();
   let value = *guard;
   let readers_current = LOCK.reader_count();
   let writers_current = LOCK.writer_count();
   println!(
        "Upgrader1 before upgrade: the value is {value}
   There are totally {writers_current} writers, {readers_current} readers"
   );
   let mut upgraded_guard = guard.upgrade();
    *upgraded_quard += 100;let writers_current = LOCK.writer_count();
   let readers_current = LOCK.reader_count();
   println!(
        "Upgrader1 after upgrade: the value is {temp}
   There are totally {writers_current} writers, {readers_current} readers",
        temp = *upgraded_quad);
   let downgraded_guard=upgraded_guard.downgrade_to_upgradeable();
```
(下页继续)

(续上页)

```
let value=*downgraded_guard;
   println! ("value after downgraded: {value}");
   let read_guard=downgraded_guard.downgrade();
   let value_=*read_guard;
    println! ("value after downgraded to read_guard: {value_}");
}
fn main() {
   let r2=thread::spawn(t_read2);
   1et r1 = thread::spawn(t_read1);
   let t1 = thread::spawn(t_write);
   let g1 = thread::spam(t_upgrade);r1.join().expect("r1");
   t1.join().expect("t1");
   g1.join().expect("g1");
    r2.join().expect("r2");
}
```
# CHAPTER 7

# 进程管理模块

# **7.1 kthread 内核线程**

 内核线程模块定义在 common/kthread.h 中,提供对内核线程的及支持功能。内核线程作为内核的 "分身",能够提升系统的并行化程度以及故障容错能力。

# **7.1.1 原理**

每个内核线程都运行在内核态,执行其特定的任务。

内核线程的创建是通过调用 kthread\_create() 或者 kthread\_run() 宏, 向 kthreadd 守护线 程发送创建任务来实现的。也就是说,内核线程的创建,最终是由 kthreadd 来完成。

 当内核线程被创建后,虽然会加入调度队列,但是当其被第一次调度,执行引导程序 kthread() 后, 将进入休眠状态。直到其他模块使用 process\_wakeup(),它才会真正开始运行。

 当内核其他模块想要停止一个内核线程的时候,可以调用 kthread\_stop() 函数。该函数将会置位 内核线程的 worker\_private 中的 KTHREAD\_SHOULD\_STOP 标志位, 并等待内核线程的退出, 然后获 得返回值并清理内核线程的 pcb。

 内核线程应当经常检查 KTHREAD\_SHOULD\_STOP 标志位,以确定其是否要退出。当检测到该标志位 被置位时,内核线程应当完成数据清理工作,并调用 kthread\_exit() 或直接返回一个返回码,以退出内 核线程。

# **7.1.2 创建内核线程**

#### **kthread\_create()**

#### **原型**

```
  kthread_create(thread_fn, data, name_fmt, arg...)
```
### **简介**

在当前 NUMA 结点上创建一个内核线程 (DragonOS 目前暂不支持 NUMA, 因此 node 可忽略。) 请注意,该宏会创建一个内核线程,并将其设置为停止状态.

# **参数**

#### **thread\_fn**

该内核线程要执行的函数

#### **data**

传递给 *thread\_fn* 的参数数据

#### **name\_fmt**

printf-style format string for the thread name

#### **arg**

name\_fmt 的参数

#### **返回值**

创建好的内核线程的 pcb

#### **kthread\_run()**

#### **原型**

kthread\_run(thread\_fn, data, name\_fmt, ...)

## **简介**

创建内核线程并加入调度队列。

该宏定义是 kthread\_create() 的简单封装,提供创建了内核线程后,立即运行的功能。

#### **kthread\_run\_rt()**

#### **原型**

kthread\_run\_rt(thread\_fn, data, name\_fmt, ...)

### **简介**

创建内核实时线程并加入调度队列。

 类似 kthread\_run(),该宏定义也是 kthread\_create() 的简单封装,提供创建了内核实时线程 后,在设置实时进程的参数后,立即运行的功能。

# **7.1.3 停止内核线程**

#### **kthread\_stop()**

## **原型**

int kthread\_stop(struct process\_control\_block \* pcb)

### **简介**

 当外部模块希望停止一个内核线程时,调用该函数,向 kthread 发送停止消息,请求其结束。并等待其 退出,返回内核线程的退出返回值。

#### **参数**

#### **pcb**

内核线程的 pcb

# **返回值**

内核线程的退出返回码。

# **kthread\_should\_stop()**

# **原型**

bool kthread\_should\_stop(void)

# **简介**

内核线程可以调用该函数得知是否有其他进程请求结束当前内核线程。

#### **返回值**

一个 bool 变量

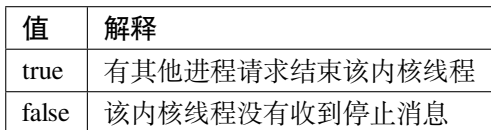

### **kthread\_exit()**

#### **原型**

void kthread\_exit(long result)

# **简介**

让当前内核线程退出,并返回 result 参数给 kthread\_stop() 函数。

# **参数**

#### **result**

内核线程的退出返回码

# **7.2 PCB 进程控制块**

PCB 的全称为 process control block, 它是每个进程/线程的核心控制结构。定义于 kernel/src/process/ proc-types.h 中。

# **7.2.1 PCB 详解**

Todo:

# **7.2.2 与 PCB 的管理相关的 API**

#### **根据 pid 寻找 pcb**

#### **process\_find\_pcb\_by\_pid**

该 API 提供了根据 pid 寻找 pcb 的功能, 定义在 kernel/src/process/process.h 中。 当找到目标的 pcb 时, 返回对应的 pcb, 否则返回 NULL。

#### **参数**

**pid** 进程 id

#### **返回值**

**struct process\_control\_block** 目标 pcb

# **7.3 加载程序**

# **7.3.1 1. 二进制程序装载**

在小节,你将了解 DragonOS 的二进制程序加载器的原理。

DragonOS 在装载二进制程序时, 执行了"探测-装载"的过程。

 在探测阶段,DragonOS 会读取文件首部,然后依次调用各个二进制加载器的探测函数,判断该二进制 程序是否适用于该加载器。如果适用,则使用这个加载器进行装载。

 在装载阶段,DragonOS 会使用上述加载器进行装载。装载器会将二进制程序的各个段映射到内存中,并 且得到二进制程序的入口地址。

**备注:** 目前 DragonOS 不支持动态链接,因此所有的二进制程序都是静态链接的。并且暂时支持的只有 ELF 加载器。

# $CHAPTER$ <sup>8</sup>

DragonOS 调度

这里是 DragonOS 中,与进程调度相关的说明文档。

# **8.1 与"等待"相关的 api(C 语言)**

**警告:** 随着内核的发展,我们将会逐步将 C 语言的等待机制替换为 Rust 语言的等待机制。在这个过程 中,我们将会同时保留 C 语言和 Rust 语言的等待机制, 以便于我们在开发过程中进行对比。待时机成 熟,我们将会逐步将 C 语言的等待机制移除。

如果几个进程需要等待某个事件发生,才能被运行,那么就需要一种"等待"的机制,以实现进程同步。

# **8.1.1 一. wait\_queue 等待队列**

wait\_queue 是一种进程同步机制,中文名为"等待队列"。它可以将当前进程挂起,并在时机成熟时,由 另一个进程唤醒他们。

 当您需要等待一个事件完成时,使用 wait\_queue 机制能减少进程同步的开销。相比于滥用自旋锁以及信 号量,或者是循环使用 usleep(1000) 这样的函数来完成同步,wait\_queue 是一个高效的解决方案。

**警告:** wait\_queue.h 中的等待队列的实现并没有把队列头独立出来,同时没有考虑为等待队列加锁。 所以在后来的开发中加入了 wait\_queue\_head\_t 的队列头实现,实质上就是链表 + 自旋锁。它与

wait\_queue.h 中的队列 wait\_queue\_node\_t 是兼容的,当你使用 struct wait\_queue\_head 作为队列头时,你同样可以使用等待队列添加节点的函数。

#### **简单用法**

等待队列的使用方法主要分为以下几部分:

- 创建并初始化一个等待队列
- 使用 wait\_queue\_sleep\_on\_ 系列的函数, 将当前进程挂起。晚挂起的进程将排在队列的尾部。
- 通过 wait\_queue\_wakeup() 函数,依次唤醒在等待队列上的进程,将其加入调度队列

 要 使 用 wait\_queue, 您 需 要 #include<common/wait\_queue.h>, 并 创 建 一 个 wait\_queue\_node\_t 类型的变量,作为等待队列的头部。这个结构体只包含两个成员变量:

```
typedef struct
{
    struct List wait_list;
    struct process_control_block *pcb;
```

```
} wait_queue_node_t;
```
对于等待队列,这里有一个好的命名方法:

```
wait_queue_node_t wq_keyboard_interrupt_received;
```
这样的命名方式能增加代码的可读性,更容易让人明白这里到底在等待什么。

#### **初始化等待队列**

 函 数 wait\_queue\_init(wait\_queue\_node\_t \*wait\_queue, struct process\_control\_block \*pcb) 提供了初始化 wait\_queue 结点的功能。

当您初始化队列头部时, 您仅需要将 wait\_queue 首部的结点指针传入, 第二个参数请设置为 NULL

#### **将结点插入等待队列**

 您可以使用以下函数,将当前进程挂起,并插入到指定的等待队列。这些函数大体功能相同,只是在一 些细节上有所不同。

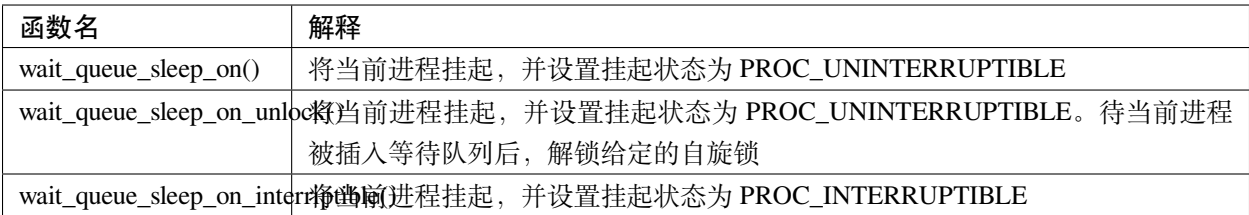

# **从等待队列唤醒一个进程**

 您 可 以 使 用 void wait\_queue\_wakeup(wait\_queue\_node\_t \* wait\_queue\_head, int64\_t state); 函数,从指定的等待队列中,唤醒第一个挂起时的状态与指定的 state 相同的 进程。

当没有符合条件的进程时,将不会唤醒任何进程,仿佛无事发生。

# **8.1.2 二. wait\_queue\_head 等待队列头**

数据结构定义如下:

```
typedef struct
{
   struct List wait_list;
    spinlock_t lock; // 队 列 需 要 有 一 个 自 旋 锁,虽 然 目 前 内 部 并 没 有 使 用,但 是 以 后 可 能 会 用.
} wait_queue_head_t;
```
 等待队列头的使用逻辑与等待队列实际是一样的,因为他同样也是等待队列的节点 (仅仅多了一把 锁)。且 wait\_queue\_head 的函数基本上与 wait\_queue 一致,只不过多了 \*\*\*\_with\_node\_\*\*\* 的字符串。

同时,wait\_queue.h 文件中提供了很多的宏,可以方便您的工作。

### **提供的宏**

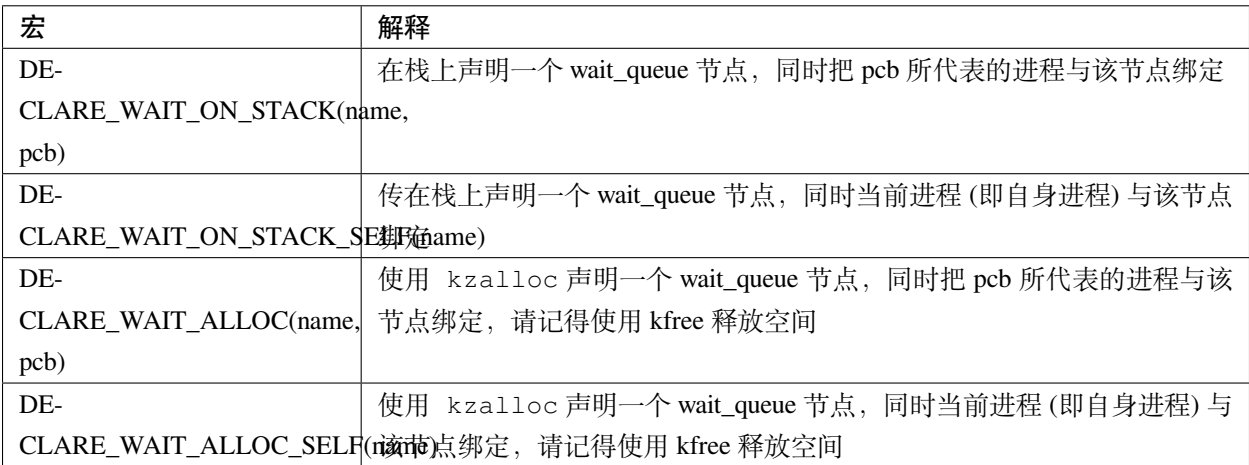

#### **创建等待队列头**

您可以直接调用宏

```
DECLARE_WAIT_QUEUE_HEAD(m_wait_queue_head); // 在 栈 上 声 明 一 个 队 列 头 变 量
```
也可以手动声明

```
struct wait_queue_head_t m_wait_queue_head = {0};
wait_queue_head_init(&m_wait_queue_head);
```
# **将结点插入等待队列**

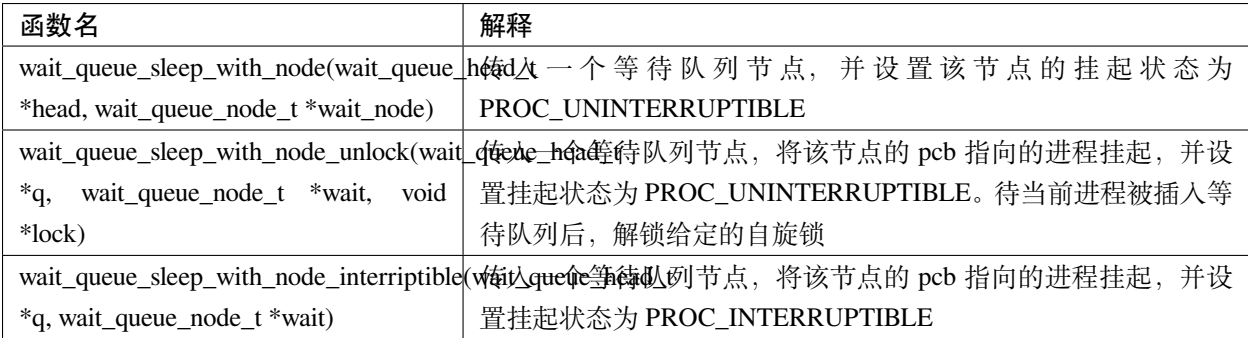

#### **从等待队列唤醒一个进程**

 在 wait\_queue.h 中的 wait\_queue\_wakeup 函数直接 kfree 掉了 wait\_node 节点。对于在栈 上的 wait\_node, 您可以选择 wait\_queue\_wakeup\_on\_stack(wait\_queue\_head\_t \*q, int64\_t state) 来唤醒队列里面的队列头节点。

### **8.1.3 三. completion 完成量**

#### **简单用法**

完成量的使用方法主要分为以下几部分:

- 声明一个完成量 (可以在栈中/使用 kmalloc/使用数组)
- 使用 wait\_for\_completion 等待事件完成
- 使用 complete 唤醒等待的进程

等待操作

```
void wait_fun() {
   DECLARE_COMPLETION_ON_STACK(comp); // 声 明 一 个completion
   // .... do somethind here
   // 大 部 分 情 况 是 你 使 用kthread_run()创 建 了 另 一 个 线 程
   // 你 需 要 把comp变 量 传 给 这 个 线 程, 然 后 当 前 线 程 就 会 等 待 他 的 完 成
   if (!try_wait_for_completion(&comp)) // 进 入 等 待
       wait_for_completion(&comp);
```
完成操作

}

```
void kthread_fun(struct completion *comp) {
   // ...... 做 一 些 事 .......
   // 这 里 你 确 定 你 完 成 了 目 标 事 件
   complete(&comp);
   // 或 者 你 使 用complete_all
   complete_all(&comp);
}
```
# **更多用法**

 kernel/sched/completion.c 文件夹中, 你可以看到 \_\_test 开头的几个函数, 他们是 completion 模块的测试代 码, 基本覆盖了 completion 的大部分函数. 你可以在这里查询函数使用方法.

#### **初始化完成量**

函数 completion\_init(struct completion \*x) 提供了初始化 completion 的功能。当你使用 DECLARE\_COMPLETION\_ON\_STACK 来创建 (在栈上创建) 的时候, 会自动初始化.

#### **关于完成量的 wait 系列函数**

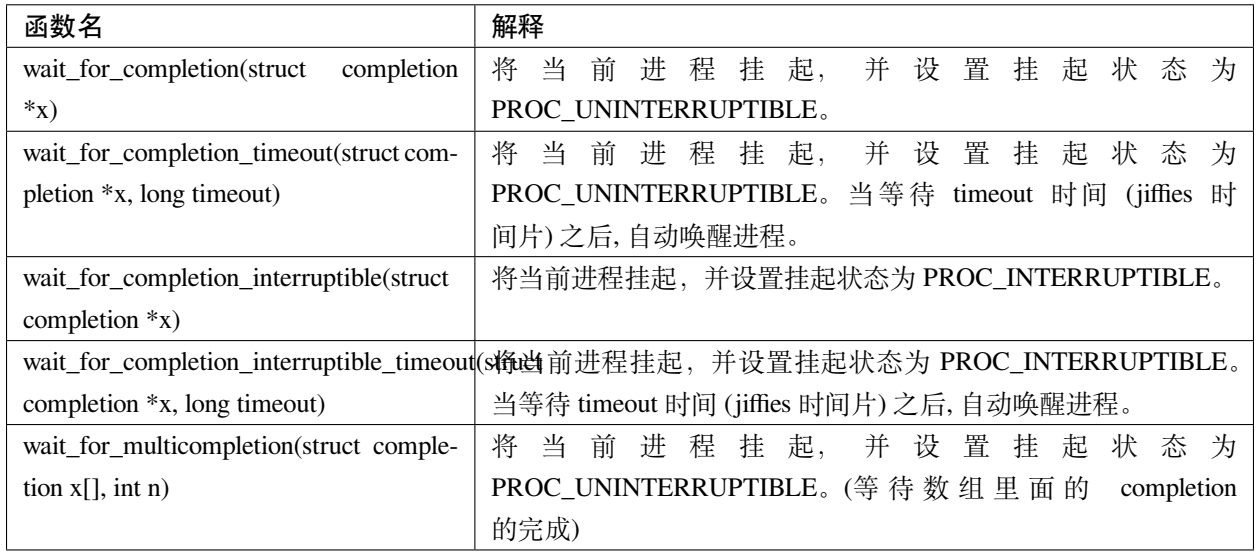

# **关于完成量的 complete 系列函数**

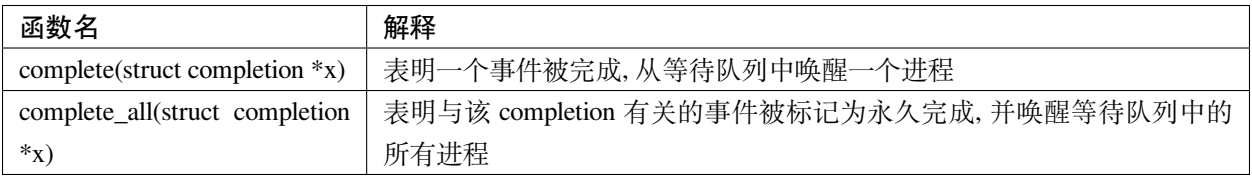

#### **其他用于查询信息的函数**

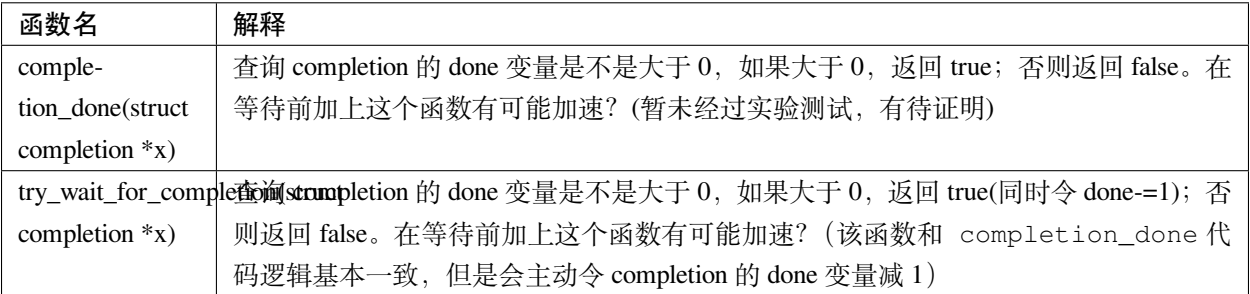

# **8.2 与"等待"相关的 api(rust 语言)**

如果几个进程需要等待某个事件发生,才能被运行,那么就需要一种"等待"的机制,以实现进程同步。

# **8.2.1 1. WaitQueue 等待队列**

WaitQueue 是一种进程同步机制,中文名为"等待队列"。它可以将当前进程挂起,并在时机成熟时,由 另一个进程唤醒他们。

 当您需要等待一个事件完成时,使用 WaitQueue 机制能减少进程同步的开销。相比于滥用自旋锁以及信 号量,或者是循环使用 usleep(1000) 这样的函数来完成同步, WaitQueue 是一个高效的解决方案。

#### **1.1 WaitQueue 的使用**

WaitQueue 的使用非常简单,只需要三步:

- 1. 初始化一个 WaitQueue 对象。
- 2. 调用这个 WaitQueue 的挂起相关的 API, 将当前进程挂起。
- 3. 当事件发生时,由另一个进程,调用这个 WaitQueue 的唤醒相关的 API,唤醒一个进程。 下面是一个简单的例子:

#### **1.1.1 初始化一个 WaitQueue 对象**

WaitQueue 对象的初始化非常简单,只需要调用 WaitQueue::INIT 即可。

**let mut** wq = WaitQueue::INIT;

#### **1.1.2 挂起进程**

您可以这样挂起当前进程:

wq.sleep();

当前进程会被挂起,直到有另一个进程调用了 wq.wakeup()。

#### **1.1.3 唤醒进程**

您可以这样唤醒一个进程:

*//* 唤 醒 等 待 队 列 头 部 的 进 程 ( 如 果 它 的*state & PROC\_INTERRUPTIBLE* 不 为*0*) wq.wakeup(PROC\_INTERRUPTIBLE); *//* 唤 醒 等 待 队 列 头 部 的 进 程 ( 如 果 它 的*state & PROC\_UNINTERRUPTIBLE* 不 为*0*) wq.wakeup(PROC\_UNINTERRUPTIBLE); *//* 唤 醒 等 待 队 列 头 部 的 进 程 ( 无 论 它 的*state*是 什 么 ) wq.wakeup((-1) **as u64**);

#### **1.2 API**

#### **1.2.1 挂起进程**

 您可以使用以下函数,将当前进程挂起,并插入到指定的等待队列。这些函数大体功能相同,只是在一 些细节上有所不同。

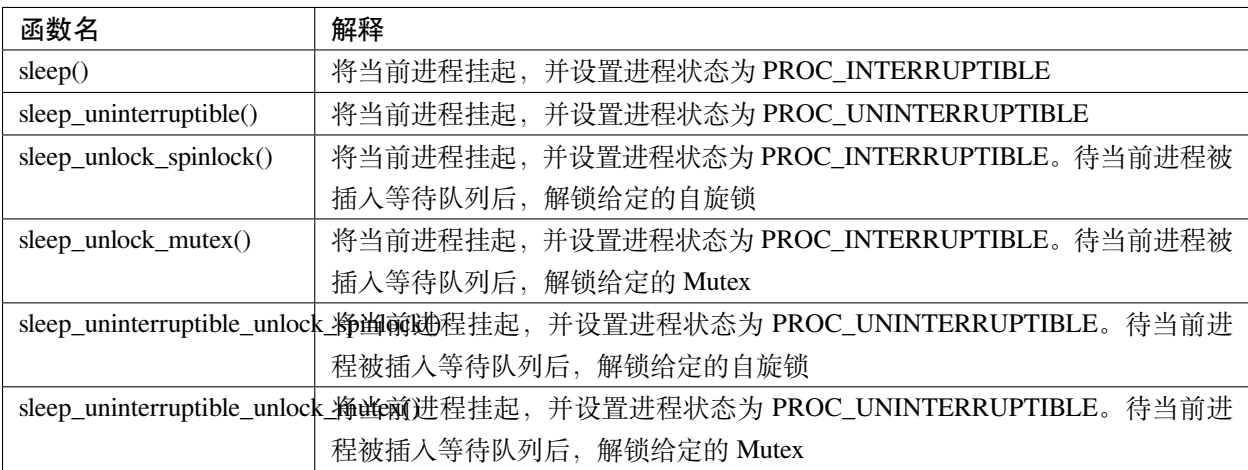

#### **1.2.2 唤醒进程**

 您可以使用 wakeup(state) 函数,唤醒等待队列中的第一个进程。如果这个进程的 state 与给定的 state 进行 and 操作之后, 结果不为 0, 则唤醒它。

返回值:如果有进程被唤醒,则返回 true,否则返回 false。

#### **1.2.3 其它 API**

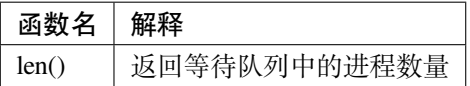

# **8.3 进程调度器相关的 api**

 定义了 DragonOS 的进程调度相关的 api,是系统进行进程调度的接口。同时也抽象出了 Scheduler 的 trait, 以供具体的调度器实现

### **8.3.1 1. 调度器介绍**

 一般来说,一个系统会同时处理多个请求,但是其资源是优先的,调度就是用来协调每个请求对资源的 使用的方法。

#### **1.1 主要函数**

- 1. cpu\_executing(): 获取指定的 cpu 上正在执行的进程的 pcb
- 2. sched\_enqueue(): 将进程加入调度队列
- 3. sched\_init(): 初始化进程调度器模块
- 4. sched\_update\_jiffies(): 当时钟中断到达时, 更新时间片。请注意, 该函数只能被时钟中断处理程序调用
- 5. sys\_sched(): 让系统立即运行调度器的系统调用。请注意,该系统调用不能由 *ring3* 的程序发起

# **8.4 完全公平调度器相关的 api**

CFS (Completely Fair Scheduler), 顾名思义, 完全公平调度器。CFS 作为主线调度器之一, 也是最典型 的 O(1) 调度器之一

# **8.4.1 1. CFSQueue 介绍**

 CFSQueue 是用来存放普通进程的调度队列,每个 CPU 维护一个 CFSQueue,主要使用 Vec 作为主要存 储结构来实现。

#### **1.1 主要函数**

- 1. enqueue(): 将 pcb 入队列
- 2. dequeue(): 将 pcb 从调度队列中弹出, 若队列为空, 则返回 IDLE 进程的 pcb
- 3. sort(): 将进程按照虚拟运行时间的升序进行排列

# **8.4.2 2. SchedulerCFS 介绍**

CFS 调度器类,主要实现了 CFS 调度器类的初始化以及调度功能函数。

### **2.1 主要函数**

- 1. sched(): 是对于 Scheduler trait 的 sched() 实现, 是普通进程进行调度时的逻辑处理, 该函数会返回接下 来要执行的 pcb, 若没有符合要求的 pcb, 返回 None
- 2. enqueue(): 同样是对于 Scheduler trait 的 sched() 实现,将一个 pcb 加入调度器的调度队列
- 3. update\_cpu\_exec\_proc\_jiffies(): 更新这个 cpu 上,这个进程的可执行时间。
- 4. timer\_update\_jiffies(): 时钟中断到来时, 由 sched 的 core 模块中的函数, 调用本函数, 更新 CFS 进程的 可执行时间

# **8.5 实时进程调度器相关的 api**

RT(realtime scheduler),实时调度器。实时调度是为了完成实时处理任务而分配 CPU 的调度方法。

DragonOS 的进程分为"实时进程"和"普通进程"两类;实时进程的优先级高于普通进程,如果当前的 系统的执行队列中有"实时进程",RT 调度器会优先选择实时进程;如果队列中会有多个实时进程,调度器 会选择优先级最高的实时进程来执行;

# **8.5.1 1. RTQueue 介绍**

 RTQueue 是用来存放 state 为 running 的实时进程的调度队列,每个 CPU 维护一个 RTQueue,主要使用 Vec 作为主要存储结构来实现。

#### **1.1 主要函数**

- 1. enqueue(): 将 pcb 入队列
- 2. dequeue(): 将 pcb 出队列

# **8.5.2 2. SchedulerRT 介绍**

RT 调度器类,主要实现了 RT 调度器类的初始化以及调度功能函数。

#### **2.1 主要函数**

- 1. pick\_next\_task\_rt(): 获取当前 CPU 中的第一个需要执行的 RT pcb
- 2. sched(): 是对于 Scheduler trait 的 sched() 实现, 是实时进程进行调度时的逻辑处理, 该函数会返回接下 来要执行的 pcb, 若没有符合要求的 pcb, 返回 None
- 3. enqueue(): 同样是对于 Scheduler trait 的 sched() 实现,将一个 pcb 加入调度器的调度队列

#### **2.2 内核调度策略**

 目前在 DragonOS 中,主要的调度策略有 SCHED\_NORMAL 策略 | SCHED\_FIFO 策略 | SCHED\_RT 策 略,具体的调度策略为:

- 1. SCHED\_NORMAL 策略: SCHED\_NORMAL 是"绝对公平调度策略",该策略的进程使用 CFS 进行调 度。
- 2. SCHED\_FIFO 策略: SCHED\_FIFO 是"实时进程调度策略", 这是一种先进先出的调度策略,该策略不 涉及到 CPU 时间片机制,在没有更高优先级进程的前提下,只能等待其他进程主动释放 CPU 资源;在 SCHED\_FIFO 策略中,被调度器调度运行的进程,其运行时长不受限制,可以运行任意长的时间。
- 3. SCHED\_RR 策略: SCHED\_RR 是"实时进程调度策略", 使用的是时间片轮转机制, 对应进程的 time\_slice 会在运行时减少,进程使用完 CPU 时间片后,会加入该 CPU 的与该进程优先级相同的执行队列中。同 时,释放 CPU 资源,CPU 的使用权会被分配给下一个执行的进程

# **8.5.3 3. Q&A**

几种常用的方法

1. 如何创建实时进程

```
struct process_control_block *pcb_name = kthread_run_rt(&fn_name, NULL, "test␣
,→create rt pcb");
```
其中 kthread\_run\_rt, 是创建内核实时线程的宏

- 2. pcb 中涉及到实时进程的字段含义
	- 1. policy:实时进程的策略,目前有:SCHED\_FIFO 与 SCHED\_RR
	- 2. priority: 实时进程的优先级,范围为 0-99,数字越大,表示优先级越高
	- 3. rt\_time\_slice: 实时进程的时间片,默认为 100,随着 CPU 运行而减少,在 rt\_time\_slice 为 0 时,将 时间片赋初值并将该进程加入执行队列。
- 3. 如何实时进程存储队列
	- 目前是使用 Vec 来保存,因为具体实现的逻辑原因,目前的入队列和出队列都是对队尾的操作,因 此会有如下现象:系统中有多个优先级相同的实时进程等待运行时,会出现饥饿现象,也即上一 个因为时间片耗尽的进程会在下一个执行,造成同优先级等待的进程饥饿。
- 4. todo
	- 1. 将存储实时进程的队列使用双向链表存储(或者其他办法解决上述的饥饿问题)
	- 2. 目前的实时调度是针对单 CPU 的,需要实现多 CPU 的实时调度
	- 3. 实现 RT 进程和普通进程之间的分配带宽的比例
	- 4. 多个 CPU 之间实现负载均衡

# **8.6 内核定时器**

## **8.6.1 1. 简介**

 内核定时器是内核中的一种定时器,内核定时器的工作方式是:添加定时器到队列,为每个定时器设置 到期时间。当定时器到期时,会执行定时器对应的函数。
### **8.6.2 2. 设计思路**

 定时器类型为 Timer 结构体,而 Timer 由 SpinLock<InnerTimer> 组成。全局中使用 元素类型为 Arc<Timer> 的队列 TIMER\_LIST 存储系统创建的定时器。创建定时器时,应调用 Timer::new(timer\_func,expire\_jiffies),timer\_func 为定时器要执行的操作,expire\_jiffies 为定时 器的结束时间, timer\_func 参数的类型是实现了 TimerFunction 特性的结构体。在创建定时器后, 应 使用 Timer::activate() 将定时器插入到 TIMER\_LIST 中。

 **如果只是希望当前 pcb 休眠一段时间,应调用 schedule\_timeout(timeout),timeout 指定 pcb 休 眠的时间长度。**

#### **8.6.3 3. 定时器应实现的特性**

定时器要执行的函数应实现 TimerFunction 特性,其定义如下:

```
/// 定 时 器 要 执 行 的 函 数 的 特 征
pub trait TimerFunction: Send + Sync {
    fn run(&mut self);
}
```
 一种典型的实现方式是:新建一个零长的结构体,实现 TimerFunction 特性,然后在 run 函数中 实现定时器要执行的操作。

#### **8.6.4 4. 定时器 API**

#### **4.1. Timer 的 API**

**4.1.1. 创建一个定时器**

**pub fn** new(timer\_func: Box<**dyn** TimerFunction>, expire\_jiffies: **u64**) -> **Arc**<Self>

**参数**

- timer\_func:定时器需要执行的函数对应的结构体,其实现了 TimerFunction 特性
- expire\_jiffies:定时器结束时刻(单位:**jiffies**)

**返回**

• 定时器结构体指针

#### **4.1.2. 将定时器插入到定时器链表中**

**pub fn** activate(&self)

#### **4.2. 其余 API**

**若想要在.c 的模块中使用以下函数,请在函数名之前加上 rs\_**

#### **4.2.1. 让进程休眠一段时间**

**pub fn** schedule\_timeout(**mut** timeout: **i64**) -> Result<**i64**, SystemError>

#### **功能**

让进程休眠 timeout 个 jiffies

#### **参数**

• timeout:需要休眠的时间(单位:**jiffies**)

#### **返回值**

- Ok(i64): 剩余需要休眠的时间 (单位: jiffies)
- Err(SystemError):错误码

#### **4.2.2. 获取队列中第一个定时器的结束时间**

**pub fn** timer\_get\_first\_expire() -> Result<**u64**, SystemError>

#### **功能**

获取队列中第一个定时器的结束时间,即最早结束的定时器的结束时间

#### **返回值**

- Ok(i64):最早结束的定时器的结束时间(单位:**jiffies**)
- Err(SystemError):错误码

#### **4.2.3. 获取当前系统时间**

**pub fn** clock() -> **u64**

#### **功能**

获取当前系统时间(单位:**jiffies**)

#### **4.2.4. 计算接下来 n 毫秒或者微秒对应的定时器时间片**

#### **4.2.4.1. 毫秒**

**pub fn** next\_n\_ms\_timer\_jiffies(expire\_ms: **u64**) -> **u64**

#### **功能**

计算接下来 n **毫秒**对应的定时器时间片

#### **参数**

• expire\_ms:n 毫秒

#### **返回值**

对应的定时器时间片(单位:**毫秒**)

#### **4.2.4.2. 微秒**

**pub fn** next\_n\_us\_timer\_jiffies(expire\_us: **u64**) -> **u64**

#### **功能**

计算接下来 n **微秒**对应的定时器时间片

## **参数**

```
• expire_ms:n 微秒
```
#### **返回值**

```
   对应的定时器时间片(单位:微秒)
```
## **8.6.5 5. 创建定时器实例**

```
struct TimerExample {
    /// 结 构 体 的 成 员 对 应 函 数 的 形 参
   example_parameter: i32,
}
impl TimerExample {
   pub fn new(para: i32) -> Box<TimerExample> {
        return Box::new(TimerExample {
            example_parameter: para,
        });
    }
}
/// 为 结 构 体 实 现TimerFunction特 性
impl TimerFunction for TimerExample {
    /// TimerFunction特 性 中 的 函 数run
   fn run(&mut self) {
        // 定 时 器 需 要 执 行 的 操 作
        example_func(self.example_parameter);
    }
}
fn example_func(para: i32) {
   println!("para is {:?}", para);
}
fn main() {
   let timer_example: Box<TimerExample> = TimerExample::new(1);
   // 创 建 一 个 定 时 器
   let timer: Arc<Timer> = Timer::new(timer_example, 1);
    // 将 定 时 器 插 入 队 列
   timer.activate();
}
```
# CHAPTER<sup>9</sup>

# 进程间通信

这里是 DragonOS 进程间通信 (IPC) 的说明文档。

# **9.1 Signal 信号**

**备注:** 本文 Maintainer: 龙进

Email: [longjin@RinGoTek.cn](mailto:longjin@RinGoTek.cn)

 信号是一种进程间通信机制,当我们发送一个信号给特定的进程,就能触发它的特定行为(例如退出程 序,或者运行一些信号处理程序)。信号是发送到进程或同一进程内的特定线程的异步通知,用于通知它有 事件发生。信号的常见用途是中断、挂起、终止或终止进程。发送信号时,操作系统会中断目标进程的正常 执行流程以传递信号。可以在任何非原子指令期间中断执行。如果该进程之前注册了一个信号处理程序,则 执行该例程。否则,将执行默认信号处理程序。

 信号类似于中断,区别在于中断由 CPU 调解并由内核处理,而信号在内核中产生(也可通过系统调用 让内核产生)并由各个进程或内核的默认处理函数处理。

## **9.1.1 1. 信号处理概要**

### **1.1 信号发送**

 当进程 A 想发送信号给进程 B 的时候,使用 kill(pid, signal) 接口进行发送。然后陷入内核的 sys\_kill() 函数中进行处理。然后内核将会把信号加入目标进程的 pcb 的 sigpending 中。

示意图如下:

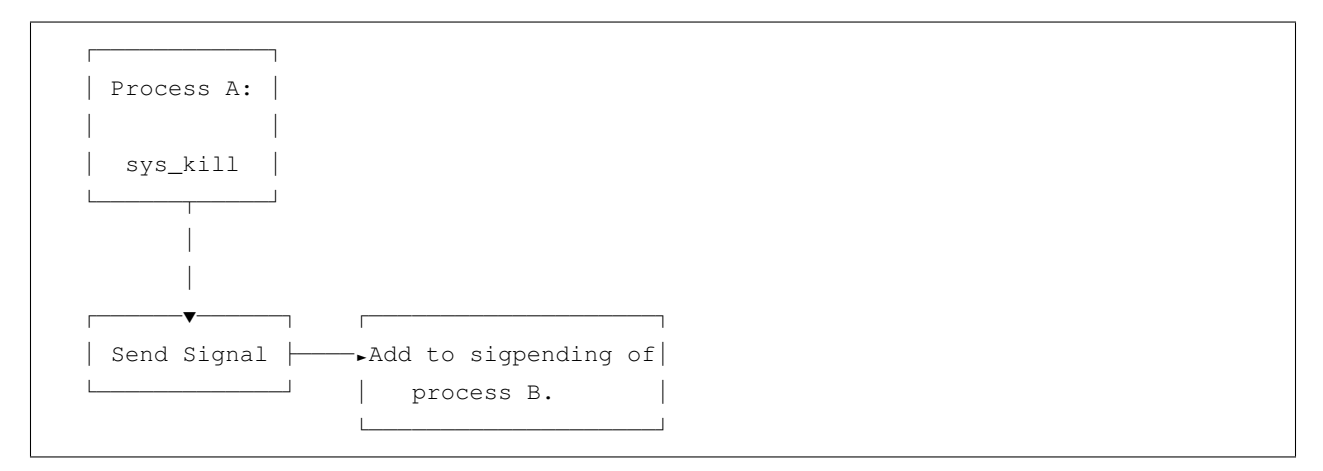

#### **1.2 信号处理**

进程会在退出内核态的时候, 跳转到 do\_signal() 函数内, 检查当前是否有需要被处理的信号, 如 果有的话, 就会开启信号处理流程。

信号处理流程示意图:

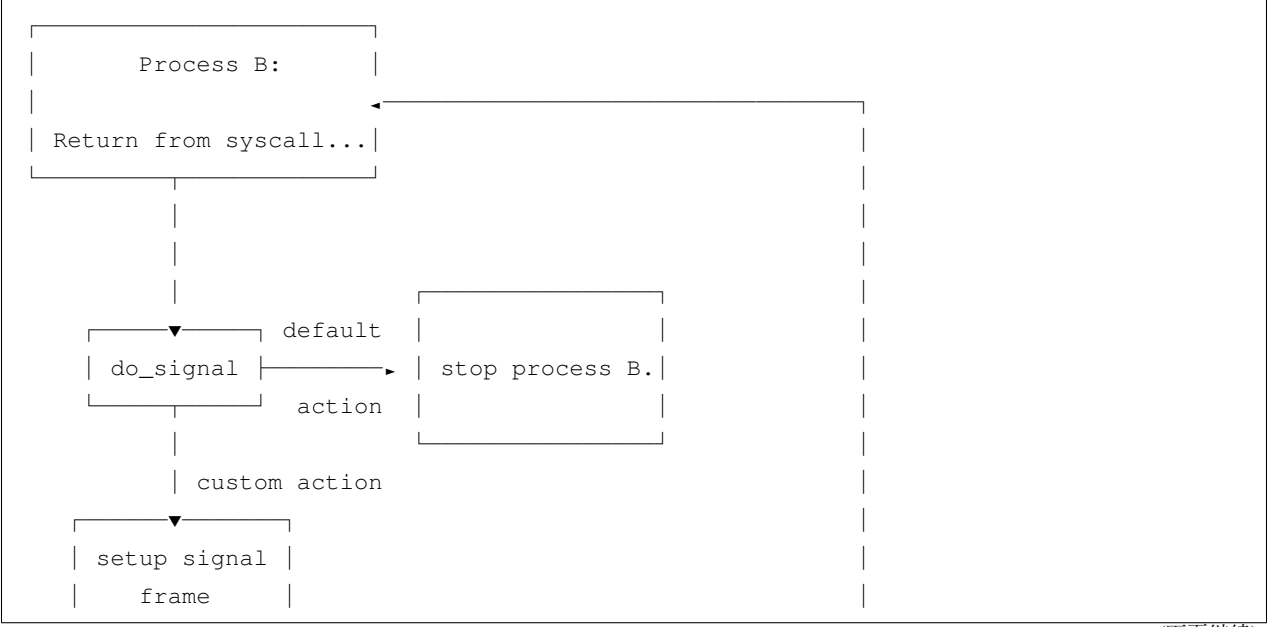

(下页继续)

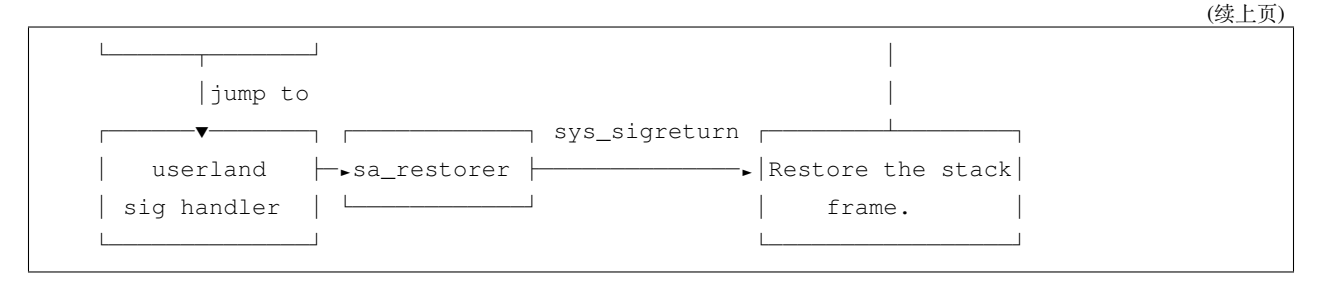

- 如果内核检查发现,进程没有指定信号处理函数,且信号处理动作不是"忽略",那就会杀掉进程。
- 如果内核发现该信号没有被忽略,那么将会:
	- **–** 备份当前内核栈
	- **–** 设置信号处理的用户态栈帧
	- **–** 回到用户态,执行信号处理函数
	- **–** 信号处理函数结束之后,将会进入由 libc 提供的 \_\_sa\_restorer 中,发起 sys\_sigreturn() 系统 调用,回到内核态
	- **–** 内核恢复处理信号之前的内核栈。
	- **–** 信号处理流程结束,内核继续执行"返回用户态"的过程。
- 如果内核发现当前信号被忽略,那么就检查下一个信号。
- 发现没有任何需要处理的信号时,返回用户态。

## **9.1.2 2. 其他问题**

暂无。

# CHAPTER 10

# 内存管理

这里讲解了内存管理模块的一些设计及实现原理,以及相应的接口。

# **10.1 内存管理模块简介**

#### **10.1.1 1. 概述**

 DragonOS 实现了具有优秀架构设计的内存管理模块,对内核空间和用户空间的内存映射、分配、释放、 管理等操作进行了封装,使得内核开发者可以更加方便地进行内存管理。

DragonOS 的内存管理模块主要由以下类型的组件组成:

- **硬件抽象层(MemoryManagementArch)** 提供对具体处理器架构的抽象,使得内存管理模块可以在 不同的处理器架构上运行
- **页面映射器(PageMapper)** 提供对虚拟地址和物理地址的映射,以及页表的创建、填写、销毁、权限 管理等操作。分为两种类型:内核页表映射器(KernelMapper)和用户页表映射器(位于具体的用户地 址空间结构中)
- **页面刷新器(PageFlusher)** 提供对页表的刷新操作(整表刷新、单页刷新、跨核心刷新)
- **页帧分配器(FrameAllocator)** 提供对页帧的分配、释放、管理等操作。具体来说,包括 BumpAllocator、 BuddyAllocator
- **小对象分配器** 提供对小内存对象的分配、释放、管理等操作。指的是内核里面的 SlabAllocator (SlabAllocator 的实现目前还没有完成)
- **MMIO 空间管理器** 提供对 MMIO 地址空间的分配、管理操作。(目前这个模块待进一步重构)
- **用户地址空间管理机制** 提供对用户地址空间的管理。
	- **–** VMA 机制 提供对用户地址空间的管理,包括 VMA 的创建、销毁、权限管理等操作
	- **–** 用户映射管理 与 VMA 机制共同作用,管理用户地址空间的映射
- **系统调用层** 提供对用户空间的内存管理系统调用,包括 mmap、munmap、mprotect、mremap 等
- **C 接口兼容层** 提供对原有的 C 代码的接口,使得 C 代码能够正常运行。

# **10.2 内存分配指南**

 本文将讲述如何在内核中进行内存分配。在开始之前,请您先了解一个基本点:DragonOS 的内核使用 4KB 的页来管理内存,并且具有伙伴分配器和 slab 分配器。并且对用户空间、内核空间均具有特定的管理机 制。

### **10.2.1 1. 安全的分配内存**

 在默认情况下,KernelAllocator 被绑定为全局内存分配器,它会根据请求分配的内存大小,自动选择使 用 slab 还是伙伴分配器。因此,在内核中,使用 Rust 原生的内存分配函数,或者是创建一个 Box 对象等等, 都是安全的。

#### **10.2.2 2. 手动管理页帧**

**警告: 请格外小心!**手动管理页帧脱离了 Rust 的内存安全机制,因此可能会造成内存泄漏或者是内存错 误。

 在某些情况下,我们需要手动分配页帧。例如,我们需要在内核中创建一个新的页表,或者是在内核中创 建一个新的地址空间。这时候,我们需要手动分配页帧。使用 LockedFrameAllocator 的 allocate() 函数,能够分配在物理地址上连续的页帧。请注意,由于底层使用的是 buddy 分配器,因此页帧数目必须是 2 的 n 次幂, 且最大大小不超过 1GB。

 当需要释放页帧的时候,使用 LockedFrameAllocator 的 deallocate() 函数,或者是 deallocate\_page\_frames() 函数,能够释放在物理地址上连续的页帧。

 当您需要映射页帧的时候,可使用 KernelMapper::lock() 函数,获得一个内核映射器对象,然后进 行映射。由于 KernelMapper 是对 PageMapper 的封装,因此您在获取 KernelMapper 之后,可以使用 PageMapper 相关接口对内核空间的映射进行管理。

**警告: 千万不要**使用 KernelMapper 去映射用户地址空间的内存,这会使得这部分内存脱离用户地址空间 的管理,从而导致内存错误。

## **10.2.3 3. 为用户程序分配内存**

 在内核中,您可以使用用户地址空间结构体 (AddressSpace) 的 mmap(),map\_anonymous() 等函 数,为用户程序分配内存。这些函数会自动将用户程序的内存映射到用户地址空间中,并且会自动创建 VMA 结构体。您可以使用 AddressSpace 的 munmap() 函数,将用户程序的内存从用户地址空间中解除映射, 并且销毁 VMA 结构体。调整权限等操作可以使用 AddressSpace 的 mprotect() 函数。

## **10.3 MMIO**

MMIO 是"内存映射 IO"的缩写, 它被广泛应用于与硬件设备的交互之中。

#### **10.3.1 地址空间管理**

DragonOS 中实现了 MMIO 地址空间的管理机制,本节将介绍它们。

#### **为什么需要 MMIO 地址空间自动分配?**

 由于计算机上的很多设备都需要 MMIO 的地址空间,而每台计算机上所连接的各种设备的对 MMIO 地 址空间的需求是不一样的。如果我们为每个类型的设备都手动指定一个 MMIO 地址,会使得虚拟地址空间被 大大浪费,也会增加系统的复杂性。并且,我们在将来还需要为不同的虚拟内存区域做异常处理函数。因此, 我们需要一套能够自动分配 MMIO 地址空间的机制。

#### **这套机制提供了什么功能?**

- 为驱动程序分配 4K 到 1GB 的 MMIO 虚拟地址空间
- 对于这些虚拟地址空间,添加到 VMA 中进行统一管理
- 可以批量释放这些地址空间

#### **这套机制是如何实现的?**

 这套机制本质上是使用了伙伴系统来对 MMIO 虚拟地址空间进行维护。在 mm/mm.h 中指定了 MMIO 的虚拟地址空间范围, 这个范围是 0xffffa10000000000 开始的 1TB 的空间。也就是说, 这个伙伴系统 为 MMIO 维护了这 1TB 的虚拟地址空间。

#### **地址空间分配过程**

- 1. 初 始 化 MMIO-mapping 模 块, 在 mmio 的 伙 伴 系 统 中 创 建 512 个 1GB 的 \_\_mmio\_buddy\_addr\_region
- 2. 驱动程序使用 mmio\_create 请求分配地址空间。
- 3. mmio\_create 对申请的地址空间大小按照 2 的 n 次幂进行对齐, 然后从 buddy 中申请内存地址空间
- 4. 创建 VMA,并将 VMA 标记为 VM\_IO|VM\_DONTCOPY。MMIO 的 vma 只绑定在 initial\_mm 下,且 不会被拷贝。
- 5. 分配完成
- 一旦 MMIO 地址空间分配完成,它就像普通的 vma 一样,可以使用 mmap 系列函数进行操作。

#### **MMIO 的映射过程**

 在得到了虚拟地址空间之后,当我们尝试往这块地址空间内映射内存时,我们可以调用 mm\_map 函数, 对这块区域进行映射。

该函数会对 MMIO 的 VMA 的映射做出特殊处理。即: 创建 Page 结构体以及对应的 anon\_vma. 然 后会将对应的物理地址,填写到页表之中。

#### **MMIO 虚拟地址空间的释放**

当设备被卸载时,驱动程序可以调用 mmio\_release 函数对指定的 mmio 地址空间进行释放。

释放的过程中,mmio\_release 将执行以下流程:

- 1. 取消 mmio 区域在页表中的映射。
- 2. 将释放 MMIO 区域的 VMA
- 3. 将地址空间归还给 mmio 的伙伴系统。

## **10.3.2 MMIO 的伙伴算法**

#### **伙伴的定义**

同时满足以下三个条件的两个内存块被称为伙伴内存块:

- 1. 两个内存块的大小相同
- 2. 两个内存块的内存地址连续
- 3. 两个内存块由同一个大块内存分裂得到

#### **伙伴算法**

 伙伴(buddy)算法的作用是维护以及组织大块连续内存块的分配和回收,以减少系统时运行产生的外 部碎片。伙伴系统中的每个内存块的大小均为 2<sup>n</sup>。在 DragonOS 中, 伙伴系统内存池共维护了 1TB 的连续存 储空间,最大的内存块大小为  $1G$ ,即  $2^{30}B$ ,最小的内存块大小为  $4K$ ,即  $2^{12}B$ 。

 伙伴算法的核心思想是当应用申请内存时,每次都分配比申请的内存大小更大的最小内存块,同时分配 出去的内存块大小为 2<sup>n</sup>B。(e.g. 假设某应用申请了 3B 内存, 显然并没有整数值 n, 使 2<sup>n</sup> = 3, 且 3 ∈ [2<sup>1</sup>, 2<sup>2</sup>], 所以系统会去取一块大小为 2<sup>2</sup>B 的内存块, 将它分配给申请的应用, 本次申请内存操作顺利完成。)

那么当伙伴系统中没有如此"合适"的内存块时该怎么办呢?系统先会去寻找更大的内存块,如果找到 了,则会将大内存块分裂成合适的内存块分配给应用。(e.g. 假设申请 3*B* 内存,此时系统中比 3*B* 大的最小 内存块的大小为 16*B*,那么 16*B* 会被分裂成两块 8*B* 的内存块,一块放入内存池中,一块继续分裂成两块 4*B* 的内存块。两块 4*B* 的内存块,一块放入内存池中,一块分配给应用。至此,本次申请内存操作顺利完成。)

 如果系统没有找到更大的内存块,系统将会尝试合并较小的内存块,直到符合申请空间的大小。(e.g. 假 设申请 3*B* 内存, 系统检查内存池发现只有两个 2*B* 的内存块, 那么系统将会把这两个 2*B* 的内存块合并成 一块 4*B* 的内存块,并分配给应用。至此,本次申请内存操作顺利完成。)

 最后,当系统既没有找到大块内存,又无法成功合并小块内存时,就会通知应用内存不够,无法分配内 存。

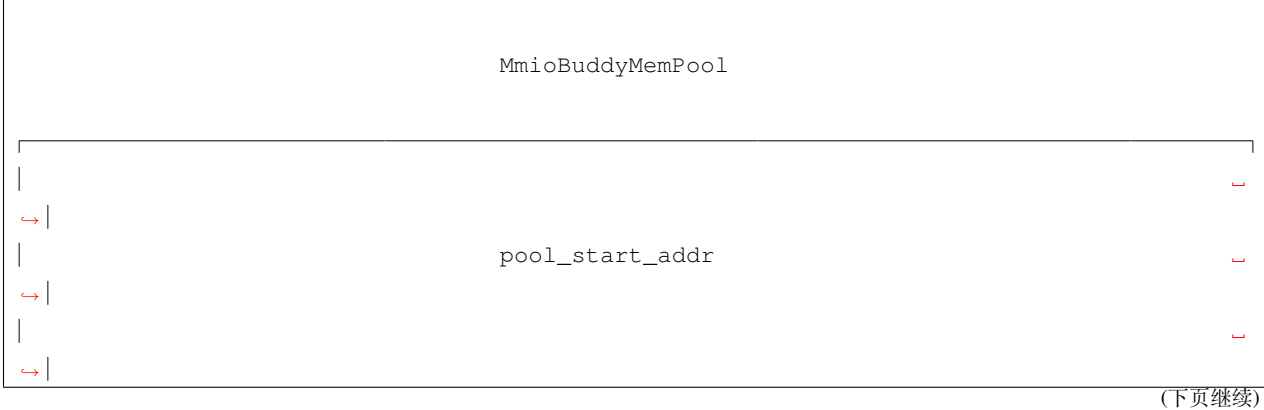

#### **伙伴算法的数据结构**

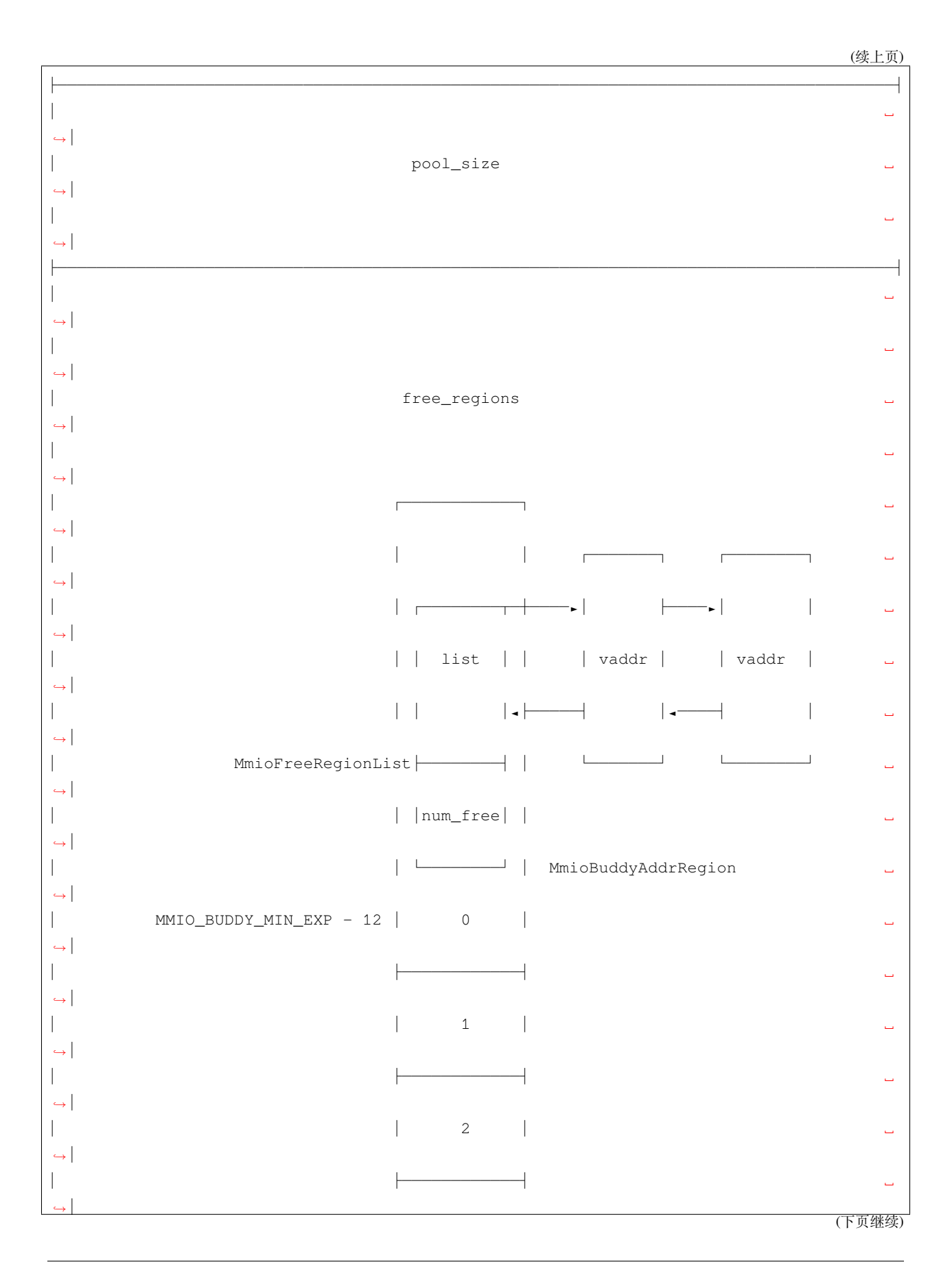

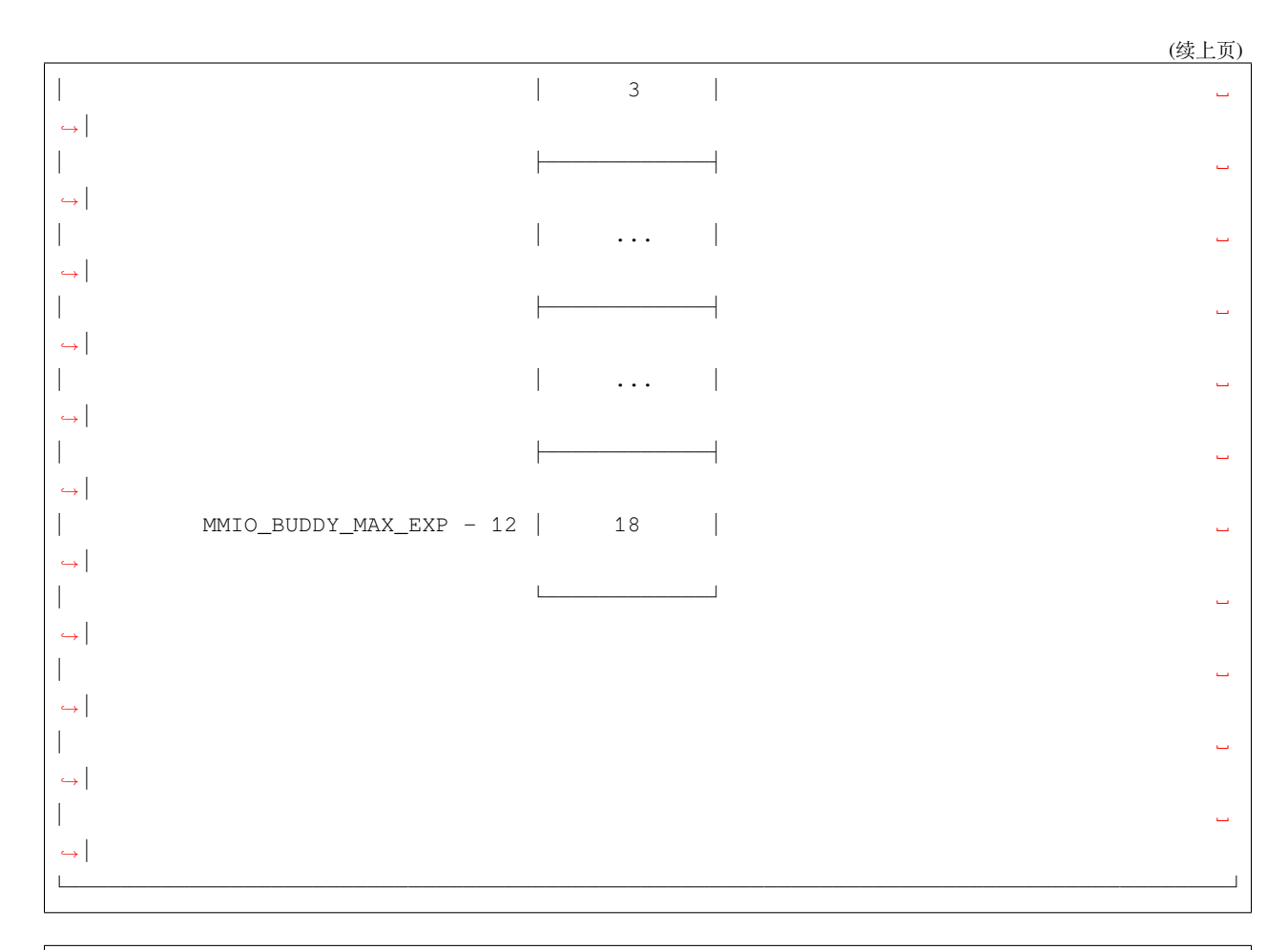

```
/// 最 大 的 内 存 块 为1G, 其 幂 为30
const MMIO_BUDDY_MAX_EXP: u32 = PAGE_1G_SHIFT;
/// 最 小 的 内 存 块 为4K, 其 幂 为12
const MMIO_BUDDY_MIN_EXP: u32 = PAGE_4K_SHIFT;
/// 内 存 池 数 组 的 大 小 为18
const MMIO_BUDDY_REGION_COUNT: u32 = MMIO_BUDDY_MAX_EXP - MMIO_BUDDY_MIN_EXP + 1;
/// buddy内 存 池
pub struct MmioBuddyMemPool {
   /// 内 存 池 的 起 始 地 址
   pool_start_addr: u64,
   /// 内 存 池 大 小 : 初 始 化 为1TB
   pool_size: u64,
   /// 空 闲 内 存 块 链 表 数 组
   /// MMIO_BUDDY_REGION_COUNT = MMIO_BUDDY_MAX_EXP - MMIO_BUDDY_MIN_EXP + 1
   free_regions: [SpinLock<MmioFreeRegionList>; MMIO_BUDDY_REGION_COUNT as usize],
}
/// 空 闲 内 存 块 链 表 结 构 体
```
(下页继续)

(续上页)

```
pub struct MmioFreeRegionList {
    /// 存 储 了 空 闲 内 存 块 信 息 的 结 构 体 的 链 表
   list: LinkedList<Box<MmioBuddyAddrRegion>>,
   /// 当 前 链 表 空 闲 块 的 数 量
   num_free: i64,
}
/// mmio伙 伴 系 统 内 部 的 地 址 区 域 结 构 体
pub struct MmioBuddyAddrRegion {
   /// 内 存 块 的 起 始 地 址
   vaddr: u64,
}
```
#### **设计思路**

 DragonOS 中,使用 MmioBuddyMemPool 结构体作为 buddy(为表述方便,以下将伙伴算法简称为 buddy) 内存池的数据结构,其记录了内存池的起始地址(pool\_start\_addr)以及内存池中内存块的总大小(pool\_size), 同时其维护了大小为 MMIO\_BUDDY\_REGION\_COUNT 的双向链表数组(free\_regions)。free\_regions 中的 各个链表维护了若干空闲内存块(MmioBuddyAddrRegion)。

free\_regions 的下标 (index) 与内存块的大小有关。由于每个内存块大小都为 2<sup>n</sup> bytes, 那么可以令 *exp* = *n*。index 与 exp 的换算公式如下:*index* = *exp −* 12。e.g. 一个大小为 2 <sup>12</sup> bytes 的内存块,其 *exp* = 12, 使用上述公式计算得 *index* = 12 *−* 12 = 0,所以该内存块会被存入 free\_regions[0].list 中。通过上 述换算公式,每次取出或释放 2<sup>n</sup> 大小的内存块, 只需要操作 free\_regions [n -12] 即可。DragonOS 中, buddy 内存池最大的内存块大小为  $1G = 2^{30}$ bytes, 最小的内存块大小为  $4K = 2^{12}$ bytes, 所以  $index \in [0, 18]$ 。

 作为内存分配机制,buddy 服务于所有进程,为了解决在各个进程之间实现 free\_regions 中的链表数据同步 的问题,free\_regions 中的链表类型采用加了[自旋锁](#page-72-0)(SpinLock)的空闲内存块链表(MmioFreeRegionList), MmioFreeRegionList 中封装有真正的存储了空闲内存块信息的结构体的链表(list)和对应链表长度 (num free)。有了自选锁后,同一时刻只允许一个进程修改某个链表,如取出链表元素(申请内存)或者 向链表中插入元素(释放内存)。

 MmioFreeRegionList 中 的 元 素 类 型 为 MmioBuddyAddrRegion 结 构 体, MmioBuddyAddrRegion 记录了内存块的起始地址(vaddr)。

#### **伙伴算法内部 api**

**P.S 以下函数均为 MmioBuddyMemPool 的成员函数。系统中已经创建了一个 MmioBuddyMemPool 类型的 全局引用 MMIO\_POOL,如要使用以下函数,请以 MMIO\_POOL.xxx() 形式使用,以此形式使用则不需要 传入 self。**

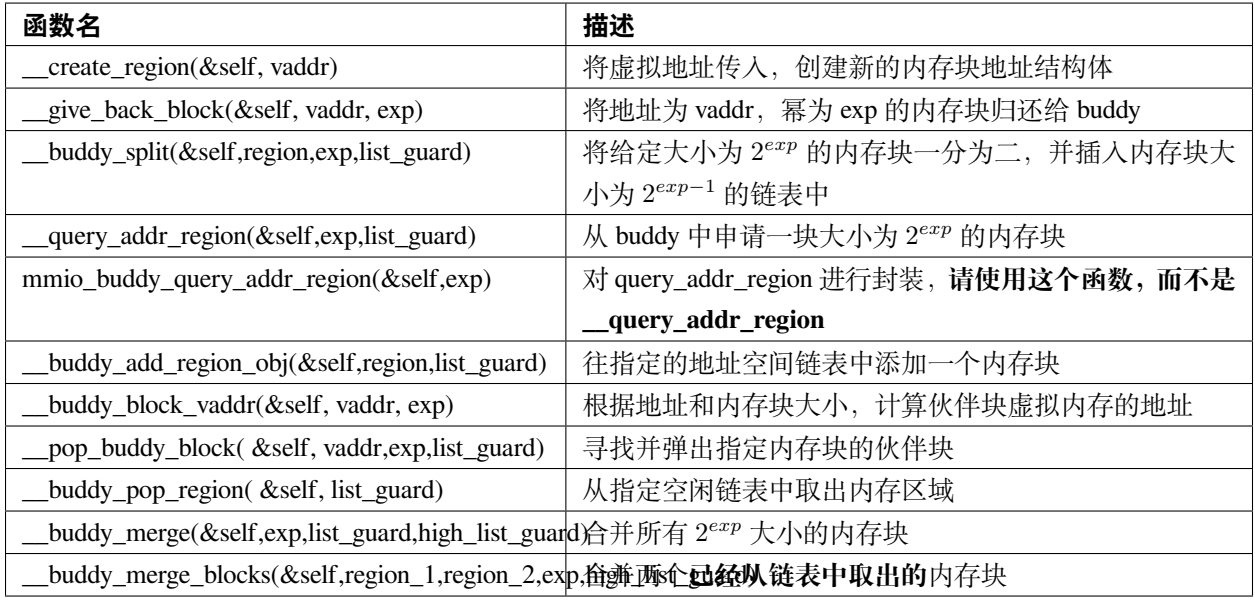

## **伙伴算法对外 api**

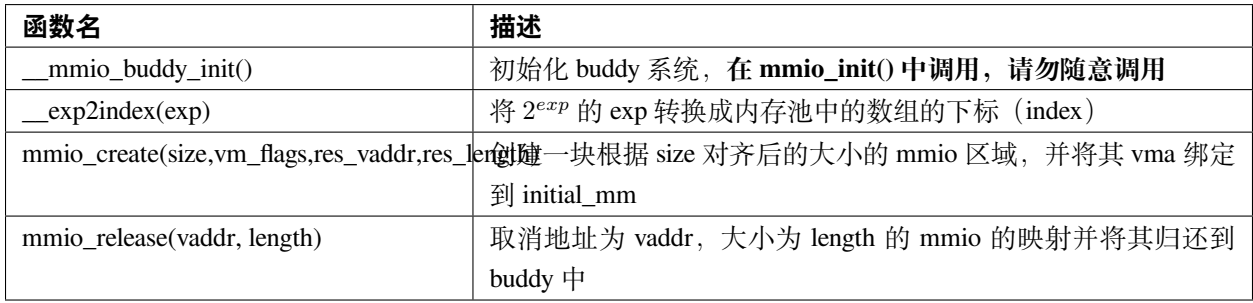

# CHAPTER 11

# 文件系统

DragonOS 的文件系统模块由 VFS (虚拟文件系统)及具体的文件系统组成。 todo: 由于文件系统模块重构,文档暂时不可用,预计在 2023 年 4 月 10 日前补齐。

**备注:** 本文作者: 龙进

Email: [longjin@DragonOS.org](mailto:longjin@DragonOS.org)

# **11.1 概述**

在本文中,我们将介绍 DragonOS 文件系统的架构设计。

## **11.1.1 总览**

如下图所示, DragonOS 的文件系统相关的机制主要包括以下几个部分:

- 系统调用接口
- 虚拟文件系统
	- **–** 文件抽象(File)
	- **–** 挂载文件系统(MountFS)

#### • 具体的文件系统

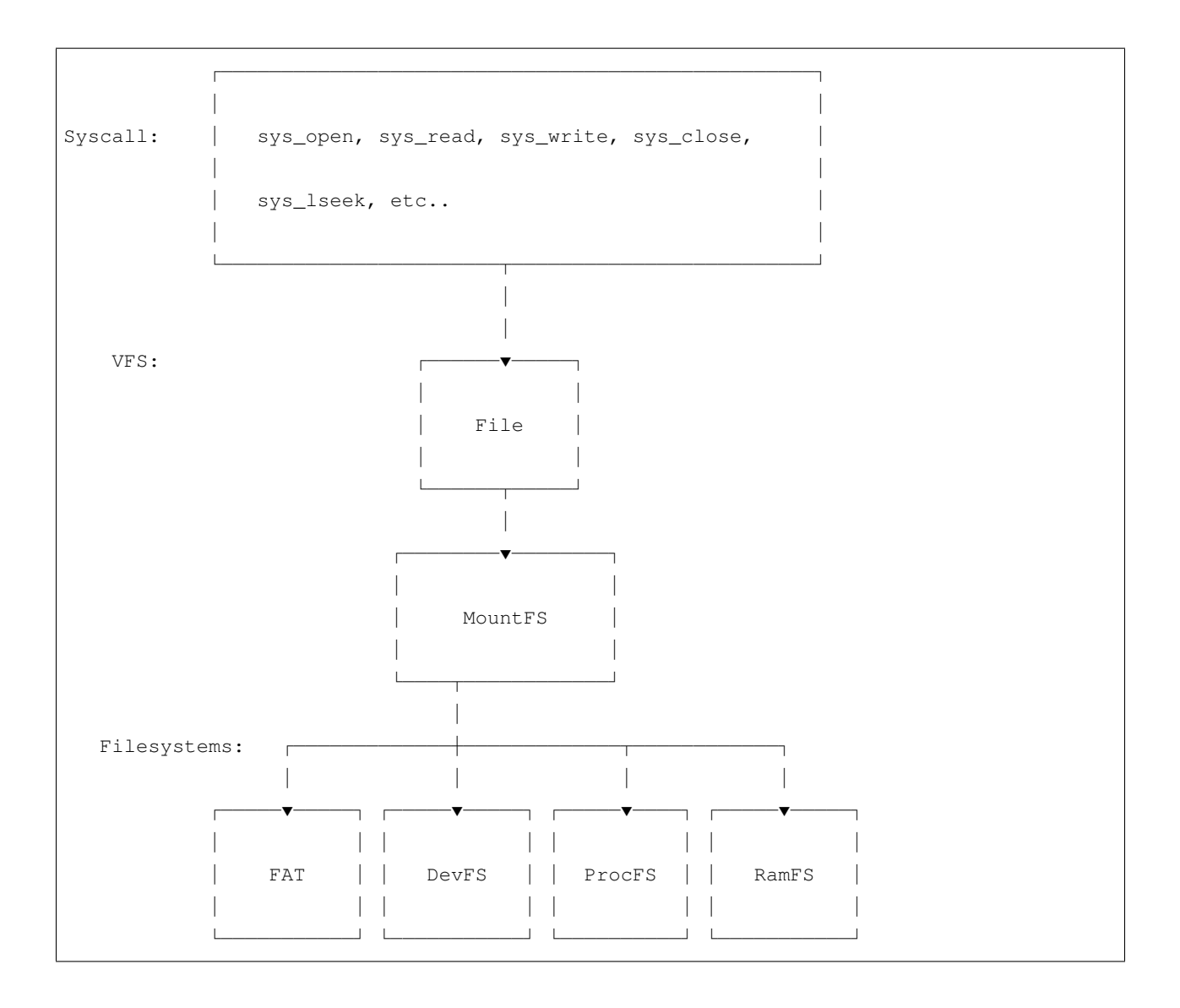

## **11.1.2 系统调用接口**

DragonOS 的文件系统相关的系统调用接口主要包括以下几个:

- sys\_open:打开文件
- sys\_read:读取文件
- sys\_write:写入文件
- sys\_close:关闭文件
- sys\_lseek: 定位文件指针
- sys\_mkdir:创建目录
- sys\_unlink\_at:删除文件或目录(通过参数 flag 区分到底是删除文件还是目录)
- sys\_ioctl:控制设备(未实现)
- sys\_fstat:获取文件状态(未实现)
- sys\_fsync:同步文件(未实现)
- sys\_ftruncate:截断文件(未实现)
- sys\_fchmod:修改文件权限(未实现)
- 其他系统调用接口(未实现)

关于接口的具体含义,可以参考*DragonOS* [系统调用接口](#page-158-0)。

## **11.1.3 虚拟文件系统(VFS)**

 VFS 是 DragonOS 文件系统的核心,它提供了一套统一的文件系统接口,使得 DragonOS 可以支持多种不 同的文件系统。VFS 的主要功能包括:

- 提供统一的文件系统接口
- 提供文件系统的挂载和卸载机制(MountFS)
- 提供文件抽象(File)
- 提供文件系统的抽象(FileSystem)
- 提供 IndexNode 抽象
- 提供文件系统的缓存、同步机制(尚未实现)

关于 VFS 的详细介绍,请见*DragonOS* [虚拟文件系统](#page-128-0)。

### **11.1.4 具体的文件系统**

DragonOS 目前支持的文件系统包括:

- FAT 文件系统(FAT12、FAT16、FAT32)
- DevFS
- ProcFS
- RamFS

# <span id="page-128-0"></span>**11.2 VFS 虚拟文件系统**

在 DragonOS 中, VFS 作为适配器, 遮住了具体文件系统之间的差异, 对外提供统一的文件操作接口抽象。

VFS 是 DragonOS 文件系统的核心, 它提供了一套统一的文件系统接口, 使得 DragonOS 可以支持多种不同的 文件系统。VFS 的主要功能包括:

• 提供统一的文件系统接口

- 提供文件系统的挂载和卸载机制(MountFS)
- 提供文件抽象(File)
- 提供文件系统的抽象(FileSystem)
- 提供 IndexNode 抽象
- 提供文件系统的缓存、同步机制(尚未实现)

**备注:** 本文作者: 龙进

Email: [longjin@DragonOS.org](mailto:longjin@DragonOS.org)

## **11.2.1 设计**

VFS 的架构设计如下图所示:

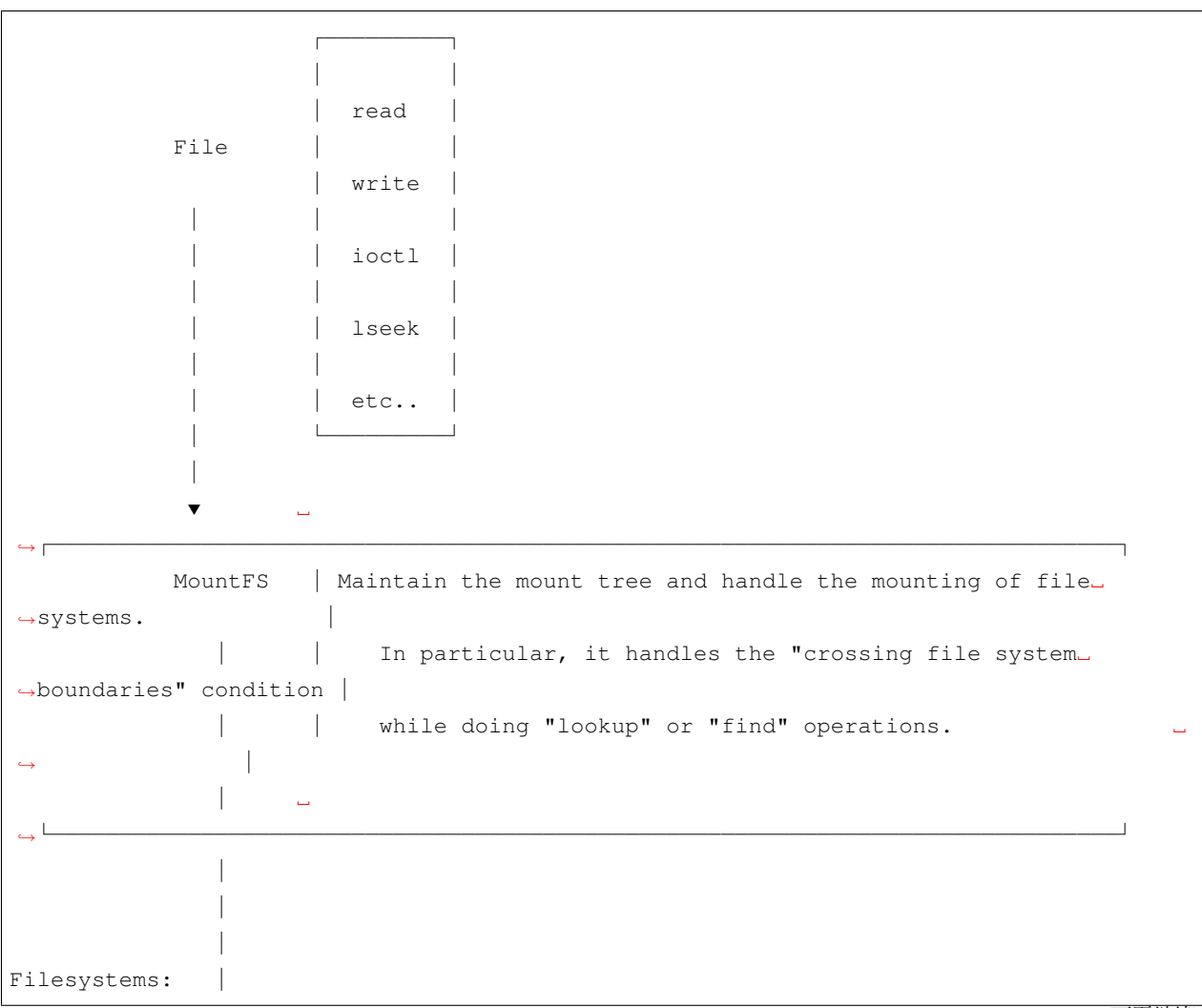

(下页继续)

(续上页)

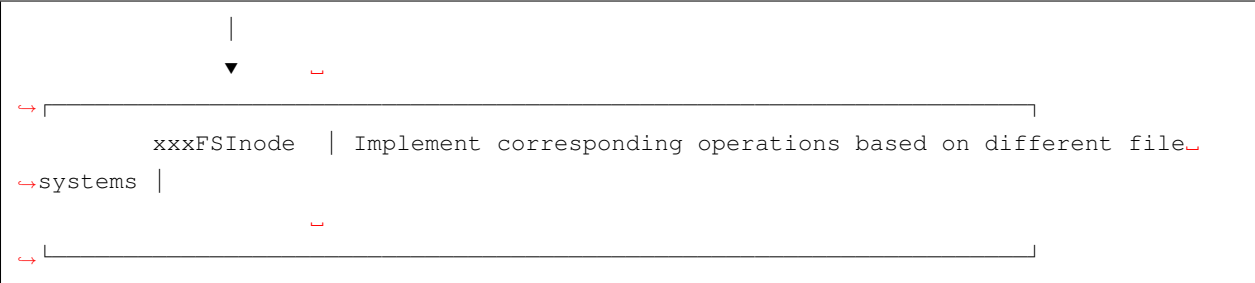

#### **1. File**

 File 结构体是 VFS 中最基本的抽象,它代表了一个打开的文件。每当进程打开了一个文件,就会创建一 个 File 结构体,用于维护该文件的状态信息。

#### **2. Traits**

对于每个具体文件系统,都需要实现以下的 trait:

- FileSystem:表明某个 struct 是一个文件系统
- IndexNode:表明某个 struct 是一个索引节点

 一般情况下,FileSystem 和 IndexNode 是一对一的关系,也就是,一个文件系统对应一种 IndexNode。但 是,对于某些特殊的文件系统,比如 DevFS,根据不同的设备类型,会有不同的 IndexNode, 因此, FileSystem 和 IndexNode 是一对多的关系。

#### **3. MountFS**

挂载文件系统虽然实现了 FileSystem 和 IndexNode 这两个 trait, 但它并不是一个"文件系统", 而是一种 机制,用于将不同的文件系统挂载到同一个文件系统树上. 所有的文件系统要挂载到文件系统树上, 都需要 通过 MountFS 来完成。也就是说,挂载树上的每个文件系统结构体的外面,都套了一层 MountFS 结构体。

对于大部分的操作, MountFS 都是直接转发给具体的文件系统, 而不做任何处理。同时, 为了支持跨 文件系统的操作,比如在目录树上查找,每次 lookup 操作或者是 find 操作,都会通过 MountFSInode 的对应 方法,判断当前 inode 是否为挂载点,并对挂载点进行特殊处理。如果发现操作跨越了具体文件系统的边界, MountFS 就会将操作转发给下一个文件系统,并执行 Inode 替换。这个功能的实现,也是通过在普通的 Inode 结构体外面,套一层 MountFSInode 结构体来实现的。

## **11.2.2 VFS API 文档**

# **11.3 SysFS**

**备注:** 本文作者:黄厅

Email: [huangting@DragonOS.org](mailto:huangting@DragonOS.org)

#### **11.3.1 1. SysFS 和设备驱动模型**

#### **1.1. 设备、驱动、总线等彼此之间关系错综复杂**

 如果想让内核运行流畅,那就必须为每个模块编码实现这些功能。如此一来,内核将变得非常臃肿、冗 余。而设备模型的理念即是将这些代码抽象成各模块共用的框架,这样不但代码简洁了,也可让设备驱动开 发者摆脱这本让人头痛但又必不可少的一劫,将有限的精力放于设备差异性的实现。

 设备模型恰是提供了一个模板,一个被证明过的最优的思路和流程,这减少了开发者设计过程中不必要 的错误,也给以后的维护扫除了障碍。

#### **1.2. sysfs 是一个基于内存的文件系统,它的作用是将内核信息以文件的方式提供给用户程序使用。**

 sysfs 可以看成与 proc,devfs 和 devpty 同类别的文件系统,该文件系统是虚拟的文件系统,可以更方便对 系统设备进行管理。它可以产生一个包含所有系统硬件层次视图,与提供进程和状态信息的 proc 文件系统十 分类似。sysfs 把连接在系统上的设备和总线组织成为一个分级的文件,它们可以由用户空间存取,向用户空 间导出内核的数据结构以及它们的属性。

#### **11.3.2 2. DragosOS 中的设备驱动模型**

#### **2.1 由设备和驱动构成基本元素**

**2.1.1. 设备**

```
/// @brief: 所 有 设 备 都 应 该 实 现 该trait
pub trait Device: Any + Send + Sync + Debug {}
```
DragonOS 采用全局设备管理器管理系统中所有的设备。

```
/// @brief Device管 理 器
#[derive(Debug, Clone)]
```
(下页继续)

(续上页)

```
pub struct DeviceManager {
   devices: BTreeMap<IdTable, Arc<dyn Device>>, // 所 有 设 备
    sys_info: Option<Arc<dyn IndexNode>>, // sys information
}
```
**2.1.2. 驱动**

```
/// @brief: 所 有 驱 动 驱 动 都 应 该 实 现 该trait
pub trait Driver: Any + Send + Sync + Debug {}
```
同样的,驱动也使用全局的驱动管理器来管理

```
/// @brief: 驱 动 管 理 器
#[derive(Debug, Clone)]
pub struct DriverManager {
   drivers: BTreeMap<IdTable, Arc<dyn Driver>>, // 所 有 驱 动
   sys_info: Option<Arc<dyn IndexNode>>, // sys information
}
```
#### **2.2. 总线**

 总线属于设备的一种类型,同样需要驱动来初始化,同时由于总线的特殊性,使用全局的总线管理器来 进行管理。

```
/// @brief: 总 线 驱 动trait, 所 有 总 线 驱 动 都 应 实 现 该trait
pub trait BusDriver: Driver {}
/// @brief: 总 线 设 备trait, 所 有 总 线 都 应 实 现 该trait
pub trait Bus: Device {}
/// @brief: 总 线 管 理 结 构 体
#[derive(Debug, Clone)]
pub struct BusManager {
   buses: BTreeMap<IdTable, Arc<dyn Bus>>, // 总 线 设 备 表
   bus_drvs: BTreeMap<IdTable, Arc<dyn BusDriver>>, // 总 线 驱 动 表
   sys_info: Option<Arc<dyn IndexNode>>, // 总 线inode
}
```
可以看到, 每个管理器中均存在 sys\_info, 设备模型通过该成员与 sysfs 建立联系, sys\_info 指向 sysfs 中 唯一的 inode。对于 device 而言,对应 sysfs 下的 devices 文件夹,其他亦是如此。

## **11.3.3 3. 驱动开发如何进行**

以平台总线 platform 为例, platform 总线是一种虚拟总线, 可以对挂载在其上的设备和驱动进行匹配, 并 驱动设备。该总线是一类设备,同时也是一类总线,编程时需要创建该设备实例,并为设备实例实现 Device trait 和 Bus trait, 以表明该结构是一类总线设备。同时, 应该实现总线上的匹配规则, 不同的总线匹配规则不 同,该总线采用匹配表方式进行匹配,设备和驱动都应该存在一份匹配表,表示驱动支持的设备以及设备支 持的驱动。

**pub struct CompatibleTable**(BTreeSet<&'static **str**>);

对于 bus 设备而言, 需要调用 bus\_register, 将 bus 注册进系统, 并在 sysfs 中可视化。

```
/// @brief: 总 线 注 册 , 将 总 线 加 入 全 局 总 线 管 理 器 中 , 并 根 据id table在sys/bus和sys/
,→devices下 生 成 文 件 夹
/// @parameter bus: Bus设 备 实 体
/// @return: 成 功:() 失 败:DeviceError
pub fn bus_register<T: Bus>(bus: Arc<T>) -> Result<(), DeviceError> {
   BUS_MANAGER.add_bus(bus.get_id_table(), bus.clone());
   match sys_bus_register(&bus.get_id_table().to_name()) {
        Ok(inode) \Rightarrow {
           let = sys_bus\_init(\&inode);return device_register(bus);
        }
       Err(_) => Err(DeviceError::RegisterError),
    }
}
```
通过 bus\_register 源码可知,该函数不仅在 sysfs/bus 下生成总线文件夹,同时内部调用 device\_register,该 函数将总线加入设备管理器中,同时在 sys/devices 下生成设备文件夹。

# CHAPTER 12

# 内核调试模块

这里是 DragonOS 的内核调试模块文档。

# **12.1 内核栈 traceback**

# **12.1.1 简介**

 内核栈 traceback 的功能位于 kernel/debug/traceback/文件夹中。为内核态提供 traceback 的功 能,打印调用栈到屏幕上。

## **12.1.2 API**

#### **void traceback(struct pt\_regs \* regs)**

#### **作用**

该接口定义于 kernel/debug/traceback/traceback.h 中, 将会对给定内核栈进行 traceback, 并 打印跟踪结果到屏幕上。

### **参数**

#### **regs**

要开始追踪的第一层内核栈栈帧(也就是栈的底端)

## **12.1.3 实现原理**

 当内核第一次链接之后,将会通过 Makefile 中的命令,运行 kernel/debug/kallsyms 程序,提取内 核文件的符号表,然后生成 kernel/debug/kallsyms.S。该文件的 rodata 段中存储了 text 段的函数的符 号表。接着,该文件将被编译为 kallsyms.o。最后, Makefile 中再次调用 ld 命令进行链接, 将 kallsyms.o 链接至内核文件。

当调用 traceback 函数时,其将遍历该符号表,找到对应的符号并输出。

## **12.1.4 未来发展方向**

• 增加写入到日志文件的功能

# CHAPTER 13

## 内核测试

本章节将介绍如何测试内核,包括手动测试以及自动测试。

我们需要尽可能的对内核进行完善的测试,以便我们能够更好的保证内核的稳定性,且减少其他 模块的 debug 难度。

设置完善的测试用例能帮助我们尽可能的检测到问题,防止我们在写新的模块的时候,被已有的 模块的一些藏得很深的 bug "背刺一刀"。

由于您难以借助 GDB 等工具进行调试,因此在内核中进行手动测试比应用程序测试要困难一些。

对于一些模块,我们可以使用编写代码进行单元测试,并输出异常信息。遗憾的是,并非所有模 块都可以进行单元测试。比如我们常见的内存管理、进程管理等模块都不能进行单元测试。

# **13.1 内核测试框架**

 DragonOS 提供了一个测试框架,旨在对内核的一些模块进行自动化测试。内核测试框架位于 ktest/ 下。

 我们可以使用这个测试框架,按照规范编写测试代码,然后在合适的地方使用 ktest\_start() 创建 一个全新的内核线程并发起测试。

## **13.1.1 使用方法**

#### **创建自动测试程序**

 假如您要对 kfifo 模块进行自动测试,您可以在 ktest/下,创建一个名为 test-kfifo.c 的测试文 件,并编写 Makefile。

在 test-kfifo.c 中,包含 ktest\_utils.h 和 ktest.h 这两个头文件。

您需要像下面这样,在 test-kfifo.c 中,创建一个测试用例函数表,并把测试用例函数填写到其中:

```
static ktest case table kt kfifo func table[] = {
   ktest_kfifo_case0_1,
};
```
然后创建一个函数, 作为 kfifo 测试的主函数。请注意, 您需要将它的声明添加到 ktest.h 中。

```
uint64_t ktest_test_kfifo(uint64_t arg)
{
   kTEST("Testing kfifo...");
   for (int i = 0; i < sizeof(kt_kfifo_func_table) / sizeof(ktest_case_table); ++i)
    {
        kTEST("Testing case %d", i);
        kt_kfifo_func_table[i](i, 0);
    }
   kTEST("kfifo Test done.");
    return 0;
}
```
#### **编写测试用例**

 您可以创建一个或多个测试用例,命名为:ktest\_kfifo\_case\_xxxxx. 在这个例子中,我创建了一 个测试用例,命名为:ktest\_kfifo\_case0\_1. 如下所示:

**static long** ktest\_kfifo\_case0\_1(**uint64\_t** arg0, **uint64\_t** arg1)

这里最多允许我们传递两个参数到测试函数里面。

那么,我们该如何编写测试用例呢?

 我们主要是需要设置一些情节,以便能测试到目标组件的每个情况。为了检验模块的行为是否符合预 期,我们需要使用 assert(condition) 宏函数,对目标 condition 进行校验。若 condition 为 1, 则表明测试通过。否则,将会输出一行 assert failed 信息到屏幕上。

#### **发起测试**

 我们可以在 pid≥1 的内核线程中发起测试。由于 DragonOS 目前尚不完善,您可以在 process/ process.c 中的 initial\_kernel\_thread() 函数内,发起内核自动测试。具体的代码如下:

ktest\_start(ktest\_test\_kfifo, 0);

 这样就发起了一个内核测试,它会创建一个新的内核线程进行自动测试,您不必担心第一个内核线程会 被阻塞。

## **13.1.2 API 文档**

#### **ktest\_start**

```
pid_t ktest_start(uint64_t (*func)(uint64_t arg), uint64_t arg)
```
#### **描述**

开启一个新的内核线程以进行测试

#### **参数**

#### **func**

测试函数. 新的测试线程将会执行该函数,以进行测试。

#### **arg**

传递给测试函数的参数

#### **返回值**

测试线程的 pid

#### **assert**

#define assert(condition)

#### **描述**

判定 condition 是否为 1, 若不为 1, 则输出一行错误日志信息:

[ kTEST FAILED ] Ktest Assertion Failed, file:%s, Line:%d

#### **kTEST**

#define kTEST(...)

#### **描述**

格式化输出一行以 [ kTEST ] file:%s, Line:%d 开头的日志信息。

#### **ktest\_case\_table**

typedef long (\*ktest\_case\_table)(uint64\_t arg0, uint64\_t arg1)

#### **描述**

ktest 用例函数的类型定义。

# CHAPTER 14

# 处理器架构

该部分文档提供了和处理器架构相关的一些编程实现细节的描述。

# **14.1 x86-64 相关文档**

# **14.1.1 USB Legacy 支持**

## **简介**

usb legacy support 指的是, 由 BIOS 提供的, 对 USB 鼠标、USB 键盘的支持。在支持并启用 USB Legacy Support 的计算机上, USB 鼠标、键盘由 BIOS 提供模拟, 在操作系统看来, 就像接入了 PS/2 鼠标、键盘一样。

## **相关**

• 在初始化 USB 控制器时,需要关闭它的 USB Legacy Support

# CHAPTER 15

# LibC 文档

# **15.1 简介**

LibC 是连接用户程序和操作系统的纽带, LibC 为应用程序提供了一系列标准库函数。应用程序可以通过 DragonOS 的 LibC,快速地与操作系统进行交互。DragonOS 的 LibC 主要依照 POSIX 2008 规范实现,与 Linux 下的 glibC 具有相似之处。

# **15.2 API 文档**

## **15.2.1 ctype.h**

**函数列表(这里只列出已实现的函数):**

```
``int isprint(int c)`` : 传 入 一 个 字 符 , 判 断 是 否 可 以 被 输 出
``int islower(int c)`` : 传 入 一 个 字 符 , 判 断 是 否 是 小 写 字 母
``int isupper(int c)`` : 传 入 一 个 字 符 , 判 断 是 否 是 大 写 字 母
``int isalpha(int c)`` : 传 入 一 个 字 符 , 判 断 是 否 是 字 母
 `int isdigit(int c)`` : 传入一个字符, 判断是否是数字
```
(下页继续)

(续上页)

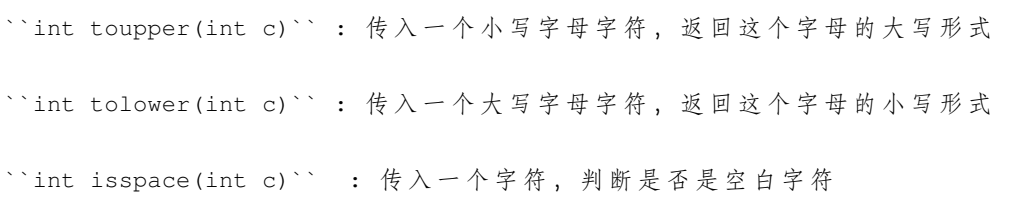

### **宏定义:**

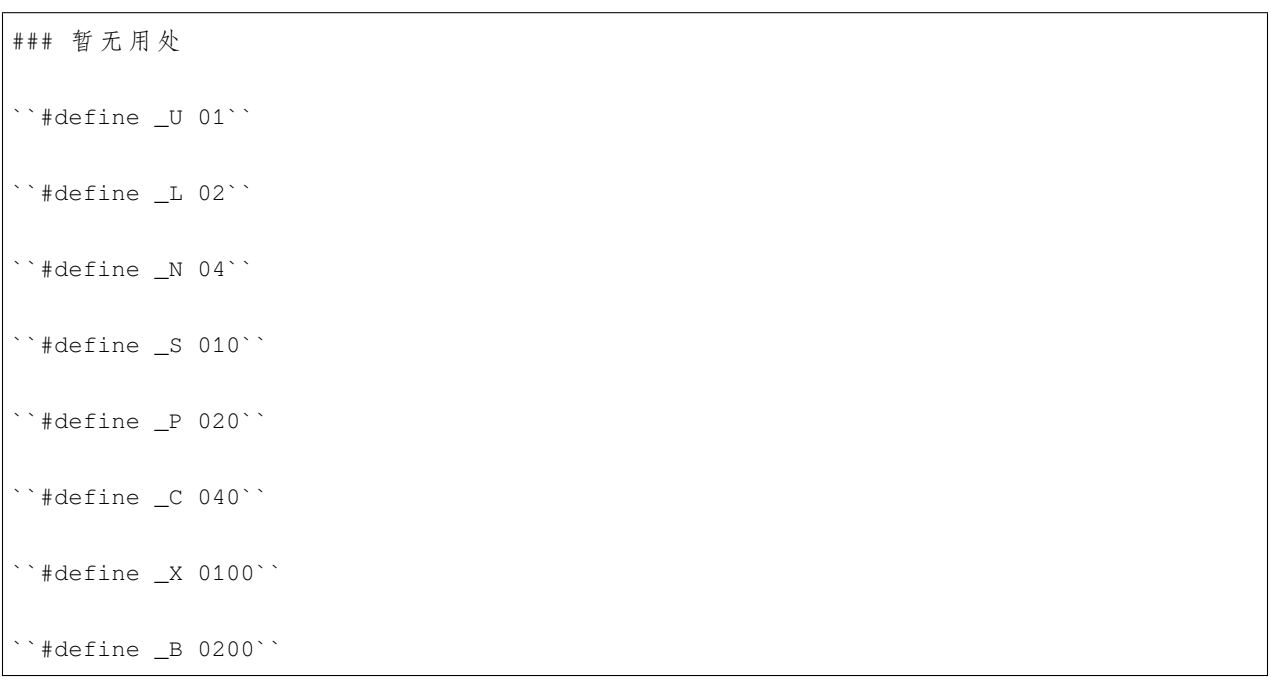

# **15.2.2 dirent.h**

## **简介**

与 文 件 夹 有 关 的 头 文 件 。
**结构体列表:**

```
``struct DIR`` :
   变量列表:
   ``int fd`` : 文 件 夹id( 不 推 荐 修 改 )
   ``int buf_pos`` : 文 件 夹 缓 冲 区 指 针 的 位 置
   ``int buf_len`` : 文 件 夹 缓 冲 区 的 大 小 ( 默 认 为256)
``struct dirent`` :
   变量列表:
   ``ino_t(see libc/sys/types.h) ino`` : 文 件 序 列 号 ( 不 推 荐 修 改 )
   ``off_t d_off`` : dir偏 移 量 ( 不 推 荐 修 改 )
   ``unsigned short d_reclen`` : 文 件 夹 中 的 记 录 数
   ``unsigned char d_type`` : 目标的类型(有可能是文件, 文件夹, 磁盘)
   ``char d_name[]`` : 目 标 的 名 字
```
### **函数列表(这里只列出已实现的函数):**

``DIR opendir(const char \*path)`` 传入文件夹的路径, 返回文件夹结构体 ``int closedir(DIR \*dirp)`` 传入文件夹结构体,关闭文件夹,释放内存 若失败, 返回-1 ``dirent readdir(DIR \*dir)`` 传 入 文 件 夹 结 构 体 , 读 入 文 件 夹 里 的 内 容 , 并 打 包 为dirent结 构 体 返 回 **宏定义:**

```
文 件 夹 类 型 :
``#define VFS_IF_FILE (1UL << 0)``
``#define VFS_IF_DIR (1UL << 1)``
``#define VFS_IF_DEVICE (1UL << 2)``
缓冲区长度的默认值
``#define DIR_BUF_SIZE 256``
```
# **15.2.3 errno.h**

### **简介:**

共 享 错 误 号 码

**属性:**

``extern int errno`` : 通 用 错 误 代 码

### **宏定义(复制自代码,了解即可):**

```
#define E2BIG 1 /* 参数列表过长, 或者在输出buffer中缺少空间
,→或 者 参 数 比 系 统 内 建 的 最 大 值 要 大 Argument list too long.*/
#define EACCES 2 /* 访问被拒绝 Permission denied*/
#define EADDRINUSE 3 /* 地 址 正 在 被 使 用 Address in use.*/
#define EADDRNOTAVAIL 4 /* 地 址 不 可 用 Address not available.*/
#define EAFNOSUPPORT 5 /* 地址family不支持 Address family not supported.*/
#define EAGAIN 6 \hspace{1cm} /* 资源不可用, 请重试。 Resource unavailable, try again...
,→(may be the same value as [EWOULDBLOCK]).*/
```
#define EALREADY 7  $\rightarrow$  /\* 连接已经在处理 Connection already in progress.\*/ #define EBADF 8 /\* 错 误 的 文 件 描 述 符 Bad file descriptor.\*/ #define EBADMSG 9 /\* 错误的消息 Bad message.\*/ #define EBUSY 10 /\* 设 备 或 资 源 忙 Device or resource busy.\*/ #define ECANCELED 11 /\* 操 作 被 取 消 Operation canceled.\*/ #define ECHILD 12 /\* 没有子进程 No child processes.\*/ #define ECONNABORTED 13 /\* 连 接 已 断 开 Connection aborted.\*/ #define ECONNREFUSED 14 /\* 连接被拒绝 Connection refused.\*/ #define ECONNRESET 15 /\* 连接被重置 Connection reset.\*/ #define EDEADLK 16 /\* 资源死锁将要发生 Resource deadlock would occur.\*/ #define EDESTADDRREQ 17 /\* 需要目标地址 Destination address required.\*/ #define EDOM 18 /\* 数学参数超出作用域 Mathematics argument out of domain... *,→*of function.\*/ #define EDQUOT 19 /\* 保 留 使 用 Reserved\*/ #define EEXIST 20 /\* 文件已存在 File exists.\*/ #define EFAULT 21 /\* 错 误 的 地 址 Bad address\*/ #define EFBIG 22 /\* 文件太大 File too large.\*/ #define EHOSTUNREACH 23 /\* 主 机 不 可 达 Host is unreachable.\*/ #define EIDRM 24 /\* 标志符被移除 Identifier removed.\*/ #define EILSEQ 25 /\* 不 合 法 的 字 符 序 列 Illegal byte sequence.\*/ #define EINPROGRESS 26 /\* 操 作 正 在 处 理 Operation in progress.\*/

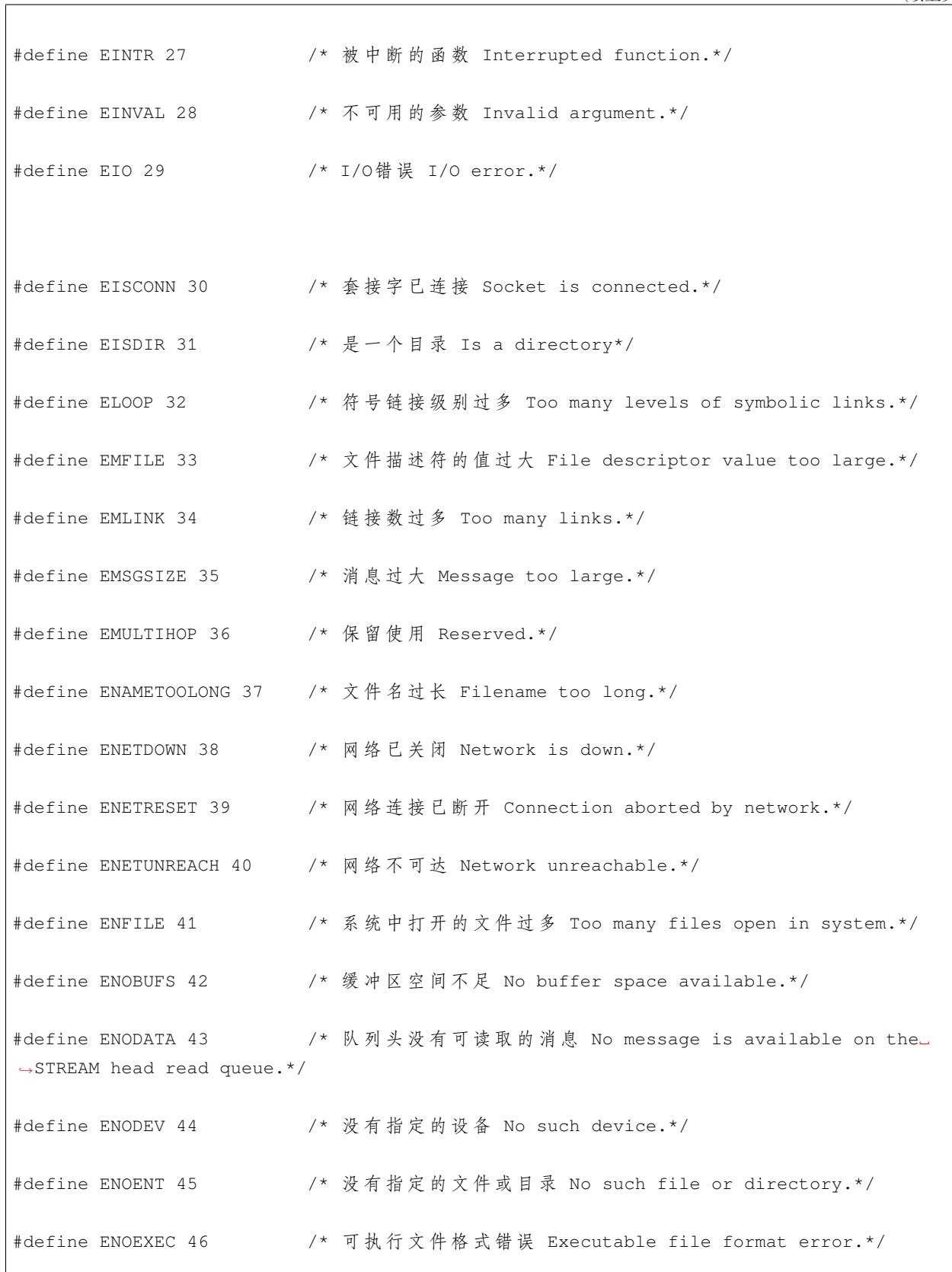

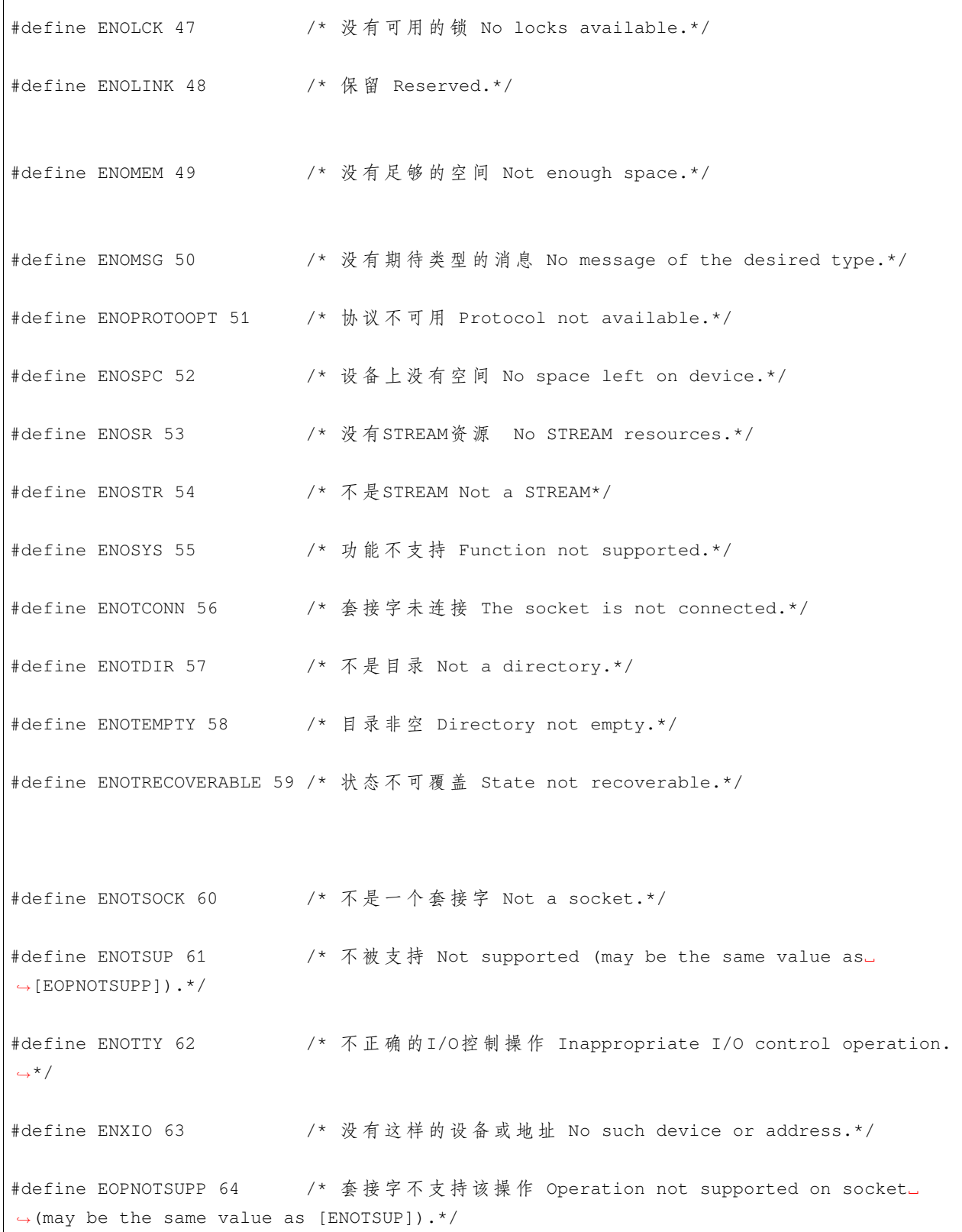

(下页继续)

 $\sqrt{ }$ 

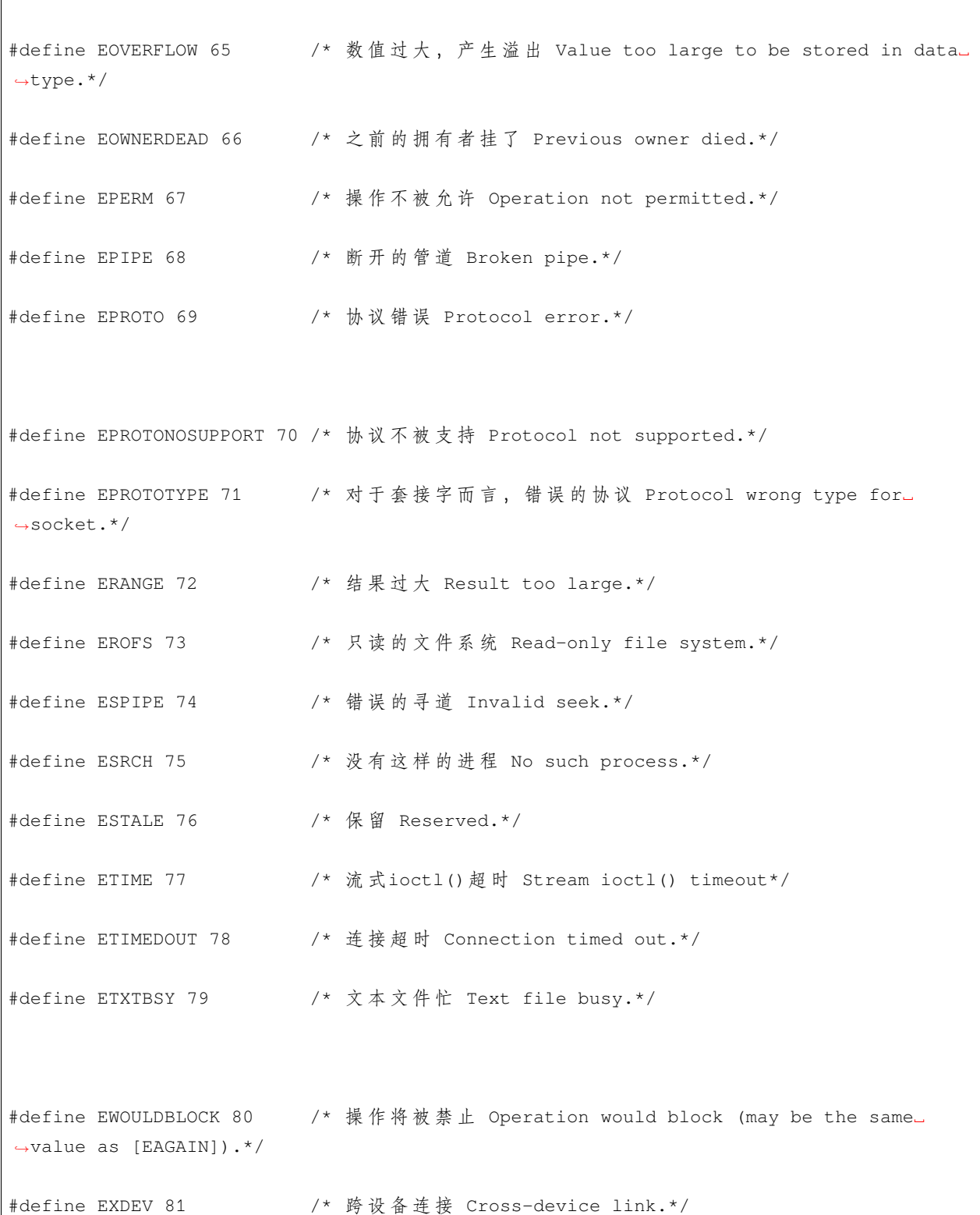

# **15.2.4 fcntl.h**

**简介**

文 件 操 作

#### **函数列表:**

``int open(const char \* path,int options, ...)``

传入文件路径,和文件类型(详细请看下面的宏定义),将文件打开并返回文件id。

### **宏定义(粘贴自代码,了解即可):**

```
#define O_RDONLY 00000000 // Open Read-only
#define O_WRONLY 00000001 // Open Write-only
#define O_RDWR 00000002 // Open read/write
#define O_ACCMODE 00000003 // Mask for file access modes
#define O_CREAT 00000100 // Create file if it does not exist
#define O_EXCL 00000200 // Fail if file already exists
#define O_NOCTTY 00000400 // Do not assign controlling terminal
#define O_TRUNC 00001000 // 文 件 存 在 且 是 普 通 文 件 , 并 以O_RDWR或O_
→WRONLY打开, 则它会被清空
#define O_APPEND 00002000 // 文 件 指 针 会 被 移 动 到 文 件 末 尾
#define O_NONBLOCK 00004000 // 非 阻 塞 式IO模 式
#define O_EXEC 00010000 // 以仅执行的方式打开 (非目录文件)
#define O_SEARCH 00020000 // Open the directory for search only
```

```
#define O_DIRECTORY 00040000 // 打 开 的 必 须 是 一 个 目 录
```
#define O\_NOFOLLOW 00100000 // Do not follow symbolic links

# **15.2.5 math.h**

# **简介:**

数 学 库

## **函数列表:**

``double fabs(double x)`` : 返 回 x 的 绝 对 值 ``float fabsf(float x)`` : 返 回 x 的 绝 对 值 ``long double fabsl(long double x)``: 返 回 x 的 绝 对 值 ``double round(double x)`` 四 舍 五 入 x ``float roundf(float x)`` 四 舍 五 入 x ``long double roundl(long double x)`` 四舍五入 x ``int64\_t pow(int64\_t x,int y)`` 返 回 x 的 y 次 方

# **15.2.6 stdio.h**

**简介:**

向标准输入输出里操作

**函数列表:**

```
``int64_t put_string(char *str, uint64_t front_color, uint64_t bg_color)``
    输出字符串 (带有前景色, 背景色)
``int printf(const char *fmt, ...)``
   就是正常的 ``printf``
``int sprintf(char *buf,const char *fmt,...)```
   就是正常的 ``sprintf``
``int vsprintf(char *buf,const char *fmt,va_list args)``
   格 式 化 , 不 建 议 调 用 , 请 用 printf 或 sprintf 替 代 。
```
**宏定义**

```
### 字 体 颜 色 的 宏 定 义
   ``#define COLOR_WHITE 0x00ffffff //白``
   ``#define COLOR_BLACK 0x00000000 //黑``
   ``#define COLOR_RED 0x00ff0000 //红``
   ``#define COLOR_ORANGE 0x00ff8000 //橙``
   ``#define COLOR_YELLOW 0x00ffff00 //黄``
   ``#define COLOR_GREEN 0x0000ff00 //绿``
   ``#define COLOR_BLUE 0x000000ff //蓝``
   ``#define COLOR_INDIGO 0x0000ffff //靛``
   ``#define COLOR_PURPLE 0x008000ff //紫``
### 无 需 使 用
   ``#define SEEK_SET 0 /* Seek relative to start-of-file */``
```

```
``#define SEEK_CUR 1 /* Seek relative to current position */``
``#define SEEK_END 2 /* Seek relative to end-of-file */``
``#define SEEK_MAX 3``
```
# **15.2.7 printf.h**

不建议引用,需要 printf 函数请引用 stdio.h

## **15.2.8 stddef.h**

#### **简介:**

定义了关于指针的常用类型

## **定义:**

```
``typedef __PTDIFF_TYPE__ ptrdiff_t`` : 两 个 指 针 相 减 的 结 果 类 型
```
``NULL ((void \*) 0)`` : 空 指 针

## **15.2.9 stdlib.h**

**简介:**

一 些 常 用 函 数

#### **函数列表:**

```
``void *malloc(ssize_t size)`` : 普 通 的 ``malloc``
``void free(void *ptr)`` : 释 放 内 存
``int abs(int x)`` : x 的 绝 对 值
``long labs(long x)`` : x 的 绝 对 值
```
``long long llabs(long long x)`` : x 的 绝 对 值 ``int atoi(const char \*str)`` 字 符 串 转 数 字 ``void exit(int status)`` : 普 通 的 ``exit``

# **15.2.10 string.h**

**简介:**

字 符 串 操 作

#### **函数列表:**

``size\_t strlen(const char \*s)`` : 返 回 字 符 串 长 度 ``int strcmp(const char \*a,const char \*b)`` 比 较 字 符 串 的 字 典 序 ``char\* strncpy(char \*dst,const char \*src,size\_t count)`` 拷 贝 制 定 字 节 数 的 字 符 串 dst: 目 标 地 址 src: 原 字 符 串 count: 字 节 数 ``char\* strcpy(char \*dst,const char \*src)`` : 复 制 整 个 字 符 串 ``char\* strcat(char \*dest,const char\* src)`` : 拼 接 两 个 字 符 串

# **15.2.11 time.h**

**简介:**

时 间 相 关

时刻以纳秒为单位

## **结构体:**

``struct timespec`` : 时 间 戳 ### 变 量 列 表:

``long int tv\_sec`` : 秒

``long int tv\_nsec`` : 纳 秒

## **宏定义:**

``#define CLOCKS\_PER\_SEC 1000000`` 每 一 秒 有1000000个 时 刻 ( 纳 秒 )

## **函数列表:**

```
``int nanosleep(const struct timespec *rdtp,struct timespec *rmtp)``
  休眠指定时间
   rdtp: 指定休眠的时间
   rmtp : 返 回 剩 余 时 间
``clock_t clock()`` : 获 得 当 前 系 统 时 间
```
# **15.2.12 unistd.h**

**简介:**

也 是 一 些 常 用 函 数

#### **函数列表:**

``int close(int fd)`` : 关 闭 文 件 ``ssize\_t read(int fd,void \*buf,size\_t count)`` : 从 文 件 读 取 传入文件id, 缓冲区, 以及字节数 返 回 成 功 读 取 的 字 节 数 ``ssize\_t write(int fd,void const \*buf,size\_t count)`` : 写 入 文 件 传入文件id,缓冲区,字节数 返回成功写入的字节数 ``off\_t lseek(int fd,off\_t offset,int whence)`` : 调 整 文 件 访 问 位 置 传入文件id,偏移量,调整模式 返回结束后的文件访问位置 ``pid\_t fork(void)`` : fork 当 前 进 程 ``pid\_t vfork(void)`` : fork 当 前 进 程 , 与 父 进 程 共 享 VM,flags,fd ``uint64\_t brk(uint64\_t end\_brk)`` : 将 堆 内 存 调 整 为end\_brk 若end\_brk 为 -1, 返回堆区域的起始地址 若end\_brk 为 -2, 返回堆区域的结束地址 否 则 调 整 堆 区 的 结 束 地 址 域 , 并 返 回 错 误 码 ``void \*sbrk(int64\_t increment)`` : 将堆内存空间加上offset(注意,该系统调用只应在普通进程中调用,而不能是内核线程)

```
increment : 偏 移 量
``int64_t chdir(char *dest_path)``
   切换工作目录 (传入目录路径)
``int execv(const char* path,char * const argv[])`` : 执 行 文 件
   path : 路 径
   argv : 执 行 参 数 列 表
``extern int usleep(useconds_t usec)`` : 睡 眠usec微 秒
```
这里是所有 libc 头文件的集合, 在代码里可以这样引用: #include<libc/src/xxx.h>

# **15.3 设计文档**

[内容待完善]

# CHAPTER 16

系统调用 API

**16.1 简介**

# CHAPTER 17

# 参与开发

DragonOS 社区欢迎您的加入!学习技术本身固然重要,但是以下这些文档将会帮助您了解 DragonOS 社区需要什么。

阅读这些文档将会帮助您参与到开发之中,并且能让您的代码能更快合并到主线。

# **17.1 开发流程介绍**

 作为一名想要参与开发的新人,您可能迫切想要了解如何参与开发,仔细阅读这篇文章将能帮助您了解 整个开发流程,以及一些注意事项。

注:本文参考了 Linux 文档中的一些思想、内容,非常感谢 Linux 社区的工作者们的经验!

# **17.1.1 1. 概要**

对于新人而言,参与开发的过程主要包括以下几步:

- **运行 DragonOS**:按照文档:构建 *[DragonOS](#page-10-0)*中的教程,编译 DragonOS,并成功运行。在运行过程中,如 果有任何的疑问,欢迎您在交流群或者 BBS 上进行反馈!
- **联系 Maintainer**:您可以通过邮箱[longjin@DragonOS.org](mailto:longjin@DragonOS.org)或者 QQ184829088 与龙进取得联系,或者是 对应的模块的开发者进行联系(目前您可以通过发行日志上的邮箱与他们建立联系,在将来我们将编 写一份"Maintainers List"以便于您能快速找到要联系的人)。为了节省您的时间,请简要说明:
	- **–** 如何称呼您
- **–** 您目前掌握的技术能力
- **–** 您希望为 DragonOS 贡献什么功能,或者进行某个方面的开发,亦或者是想要按照社区的需要来参 与新功能开发及 bug 的修复。
- **–** 如果您是来自高校/科研单位/企业/组织的代表,希望与社区开展合作研究、开发。那么,除使用 QQ 交流之外,还请麻烦您通过您的教师邮箱/学生邮箱/企业邮箱向[contact@DragonOS.org](mailto:contact@DragonOS.org)发送一 封相关内容的邮件!这么做的目的是为了确认您是来自您的单位,而不是网络上其他人员冒充您 的身份。
- 加人工作群: 在进一步了解, 确认您愿意参与开发后, 我们将激请您加入工作群。
- **开始开发**: 正式开始代码开发工作。

**备注:** 一些小功能的改进以及 Bug 修复并不一定需要提前与社区建立正式的联系,对于这些 patch,您可以 直接开发,然后在 Github 上进行 Pull Request. 这也是可以的。

但是, 如果您愿意的话, 与 Maintainer 联系会是一个更好的选择。

#### **17.1.2 2. 开发过程是如何运作的?**

如今的 DragonOS 由于正处于开发的早期阶段,开发者数量不超过 50 人,因此,现在 DragonOS 的开发 过程是通过比较松散的方式组织起来的。

#### **2.1. 版本发布周期**

自从 2022 年 11 月 6 日, DragonOS 发布第一个版本以来, 版本发布就被定义为 15~21 天发布一个更新 版本。由于开发人员数量仍然较少,因此,目前这个时间是 21 天。我们将版本号定义为 x.y.z 的格式, 每 21 天发布一个 z 版本. 在积累了 2~3 个月后, 当 DragonOS 引入了足够的新功能, 则发布一个 y 版本。请 注意,我们仍未定义 x 版本的发行周期。当前,x 版本号仍然是 0。

创建没有 BUG 的、具有尽可能少 BUG 的代码, 是每个开发者的目标之一。我们希望在每个 y 版本发 布时,能够修复已知的问题。然而,由于在操作系统中,影响问题的变量太多了,以至于我们只能尽全力去 减少 BUG, 我们无法保证 y 版本不存在 bug.

#### **2.2. 每个补丁的生命周期**

当您向 DragonOS 的仓库发起一次 PR, 那么这次 PR 就是一个补丁。我们会对您的补丁进行 Review, 以 确保每个补丁都实现了一个希望在主线中进行的更改。并且,Maintainer 或者感兴趣的小伙伴会对您的补丁 提出修改意见。当时机合适时,您的代码将被合入主线。

 如果您的补丁的规模比较小,那么,它将会比较快的被合入主线。如果补丁的规模较大,或者存在一些 争议,那么我们需要对其进行进一步的讨论及修改、审查,直到它符合要求。

每个 Patch 都会经历这么一个过程(这只是一个概述,详细的描述请看后文):

- **设计**:在这个阶段,我们将明确,这个补丁将要实现什么功能,或者是解决什么问题,以及我们将要采 用什么样的方式去完成它。通常来说,这项工作是开发者自己完成的。但是,**我们建议您,在设计了这 个补丁之后,能够把您的设计方案公开,和大家讨论这项工作。**闭门造车容易出错,在与大家沟通的过 程中,则能及早的发现设计上的错误,从而节省很多的时间。
- **代码编写**:经过了设计阶段,您已经能够明白自己要实现的到底是一个什么样的东西。您在这个阶段 进行代码编写、调试。
- **代码审查**:当完成代码编写后,您可以通过 Github 发起一个 PR,然后您的补丁进入了代码审查阶段。 在这一阶段,开发者们,或者是 Maintainer 会和您进行沟通交流,对您的代码进行评论,以及对发现的 问题提出修改建议。
- **合并主线**:如果一切顺利,那么代码将会被合并入主线。若该补丁在合并主线后,被发现具有较大的问 题,那么它可能会被回退。重新进入前面的阶段,进行修改。
- 长期维护: 虽然说,代码被合并之后, 原来的开发人员可能会在很久一段时间后, 不再理会这些代码, 但是这种行为可能会给其他开发者们留下不好的印象。其实,当补丁被合并入主线后,其他开发人员 会尝试继续维护这些代码,这样能够很大程度的减轻您的维护负担。但是,如果想要这些代码能够长 期的被保留下来,持续的发光发热,那么离不开原始开发人员的支持(不然的话,后来的人可能难以理 解、维护这些代码),这是一件很有意义的事情。

对于没有参与过开源项目的同学来说,他们可能会想当然的,简单的把上述流程简化成合并主线这一个 步骤,这样是不可取的。因为这样会导致很多问题,包括但不限于"写了代码但是效果很差"、"写的东西由 于无法满足项目的需求,而不能被合并"。

#### **2.3. 开发工具**

 从上面的描述可以看出,为了让开发人员们能高效地进行协作,那么必须使用版本控制工具来管理这个 过程。目前,DragonOS 使用 Git 来进行源代码管理。它是一个非常优秀的工具,这是不必多说的。对于每个 开发者而言,Git 的使用是一项必备的技能;哪怕您只是想学习 DragonOS 的源代码,您也需要 git 来获取、同 步最新的代码。虽然 Git 的使用,对于新手来说,有些困难,但是经过一些时间的学习后,还是可以掌握的。

git 的官方网站为<https://git-scm.com/>

#### **2.4. 沟通交流**

 DragonOS 的主要开发工作是通过飞书以及 bbs 进行的。对于正准备参与的开发者而言,您可以加入我们 的交流讨论 QQ 群, 具体的群号可以在[与社区建立联系](#page-174-0) 一文中找到。

 **何时使用即时通讯软件?**我们在飞书上创建了工作群,为提高即时沟通的效率,这个群仅供那些真正有 意愿、且正在进行或准备进行(能够保证会进行)代码开发的开发者们加入。

 **何时使用 BBS?**对于一些正式的、需要大家广泛参与,或者是能够帮助尚未参与开发的同学了解当前的 开发进度的主题,请您在<https://bbs.DragonOS.org>上,使用类似于写信件一样的,正式的语言,完整地描述清 楚您想表达的内容。这样有助于更多的人快速明白您要表达的是什么,也能提高整体的沟通效率。并且,bbs 能够长期保存以往的帖子,这样后来者能更方便的了解"当初开发的时候,人们究竟是怎么想的"。

 **关于交流讨论会**除由于法定节假日放假,或特殊情况以外,我们每周末都会召开线上交流讨论会,同步 介绍每周的进展。社区成员可以在这里分享自己的方案设计或是一些操作系统相关的知识(分享的话,需要 提前跟会议主持人提出,以便妥善安排)。

**如何提问?**下面这些建议能够帮助您与他人开展高效率的对话:

- **对于具有主题性的问题,在 bbs 上发帖进行讨论。**这样能够让讨论更具有目标性。当谈论到新的主题 的时候,请开一个新的帖子,并在原来的帖子中,添加对特定的子问题所在的主题的链接。
- 请礼貌的交流。文明的语言能够减少不必要的冲突。技术意见上的冲突是思维的碰撞,但是如果涉及 到了不文明的语言,或者在非技术层面,对他人进行攻击,这将破坏和谐讨论的氛围,这是我们反对 的。如果有人试图激怒你,请忽略他的消息,别理他就好了。
- **在提问之前,请确保您已经搜索了 bbs 以及互联网上的解决方案,并描述清楚您的问题的上下文情景、 您的思考以及网络上的解决方案。**一些开发人员会对"明显没有进行认真思考"的问题,表现出不耐烦 的态度(因为未经思考的问题会浪费他们大量的时间)。
- **当别人向您提问时**,请您耐心听他人的问题。如果您认为对方的问题过于简单或是未经思考,还请您 为对方指个路,告诉对方,在哪些地方,使用什么样的方式搜索,能够得到对解决问题有帮助的资料。 有时候,**新手需要的是一个指路人**,他会非常感谢您的!

#### **2.5. 如何入门开发?**

DragonOS 原采用 C 语言进行开发, 目前正在用 Rust 重构原有代码、开发新的模块, 也就是说, 除非您 要进行对 C 语言代码的 BUG 修复, 否则, 其余的开发工作, 我们都建议您通过 Rust 完成。因为, 它能从语 言层面解决那些让我们头疼的内存安全问题。从长期来看,能够提升开发效率以及软件质量。

 如何开发第一个补丁,是一个非常常见的问题。可以理解的是,个人开发者面对这样一个项目,常常会 不知道从哪个地方开始入手。这是一件很正常的事情,因此我们建议您通过上文提到的方式,与社区建立联 系,了解目前社区正在做什么,以及需要什么。

对于一个新的参与者来说,我们建议您从这样一个步骤开始:

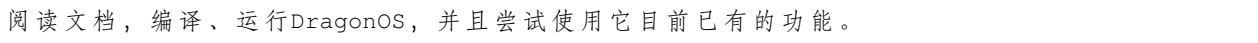

然后, 您可以通过查看 DragonOS 的 GitHub 仓库的 project 面板, 看看目前仍有哪些待解决的问题。可 以肯定的是,永远不会缺少待解决的问题,您在解决这些问题的过程中,能够获得一些宝贵的经验。

### **17.1.3 3. 早期设计**

 对于软件开发而言,写代码永远不是第一步。在编写代码之前,进行一些必要的设计(提出架构、技术 方案),是项目成功的基础工作。在新的补丁开发的早期,花费一些时间进行计划和沟通,往往能够在接下来 的阶段节省更多的时间。

#### **3.1. 定义我们要解决的问题**

 与大多数的工程项目一样,在 DragonOS 中进行开发,首先需要清晰的描述要解决的问题。只有精准的 定义了问题,才能找到正确的解决方案。有时候,我们能很轻易的定义问题,比如"编写串口驱动程序,使 得它能把屏幕上打印的字符,输出到串口"。

但是,有时候,**我们容易将真正的问题与某个解决方案相混淆**,并且还没意识到这一点。

 在 2022 年 10 月时,我发现,在真机调试的时候,需要频繁的拔插硬盘(先连接到电脑,待数据拷贝完 毕后,再连接到测试机)。我对这一过程非常的不满,因为很浪费时间。我的直觉想法是:"有没有一种设备, 能够一头连接电脑,另一头连接测试机的 SATA 接口。从测试机的角度看来,这是一块硬盘;测试机对这块 磁盘的操作,都转换为了对我的电脑上面的一个磁盘镜像文件的操作。"我的想法就是: "购买/定制一款设 备,能够实现上面的这个功能,那就能解决频繁拔插硬盘的烦恼了!"然后我为了寻找这样的设备,询问了 一些硬件公司,他们的开价都在 2 万元左右。

我在上面的这个过程中, 就犯了一个错误: 将真正的问题与某个解决方案相混淆了。真正的问题是: "解 决需要频繁的拔插硬盘",但是,在我的思考的过程中,不知不觉间,将问题转换成了"如何实现一款具有硬 盘模拟功能的设备"。后面这个问题,只是某个解决方案下,需要解决的问题,并不是我们要解决的根本问 题。

对于要解决的根本问题,事实上有更好的解决方案: "制作一个类似于开关一样的转换器, 当数据从电 脑拷贝到磁盘后,把开关拨向另一边,使得电路与测试机接通"。这个方案的成本估摸着就十几二十块钱。

 上面的这个故事,告诉我们的是,**在早期设计阶段,我们应当关注的是问题本身——而不是特定的解决 方案**。

 我们需要关注系统的稳定性、长期的可维护性,解决方案必须考虑到这两点。由于系统比较复杂,因此, 请您在开始编码之前,与社区的小伙伴讨论您的设计方案,以便您的方案能充分地,从全局的角度,考虑到 系统的稳定性、可维护性。

### **因此,在开发的早期,我们应当对以下三个问题,拥有一个答案**:

- 要解决的本质问题是什么?
- 这个问题会影响哪些方面/哪些用户?提出的解决方案应当解决哪些用例、场景?
- DragonOS 目前在解决该问题的方面,具有哪些不足/问题?

 只有考虑清楚了上面三个问题,讨论的解决方案才是有意义的。这是一个架构设计的过程,需要进行仔 细的思考。尽管我们目前提倡敏捷开发,但是前期的架构设计仍然是非常重要的。

#### **3.2. 早期讨论**

 在实施开发之前,与社区的成员们进行讨论是非常有意义的。这能够通过多种方式节省您的时间,并减 少许多不必要的麻烦:

- DragonOS 可能以您不知道、不理解的方式,已经解决了相关的问题。DragonOS 里面的一些特性、功能 细节不是很明显,他们不一定会被写进文档。也许这些细节只是在某个不起眼的注释里面提到了,因 此您很难注意到这些。这种细节可能只有一些开发人员知道。因此,与社区沟通能够避免您进行重复 的工作。
- 您提出的解决方案中,可能会有一些东西,由于一些原因(比如方案中的一些设计会在将来造成问题、 方案的架构设计具有明显缺陷),无法合入主线。
- 其他的开发人员可能已经考虑过这个问题;他们可能有更好的解决方案,或者是更好的想法。并且,他 们可能愿意帮助你一起完善你的解决方案。

 Linux 文档中提到:闭门造车式的设计和开发,所产生的代码总会有问题,这些问题只有在发布到社区 里面的时候才会暴露出来。因此,我们必须吸取前人之鉴,通过与社区开发人员进行早期讨论,从而避免大 量的痛苦和额外的工作。

#### **3.3. 在何时发布帖子?**

 如果可能的话,在开发的早期阶段发布您的计划、设计,会是一个不错的选择。发帖的时候,您可以描 述您正在解决的问题,以及已经制定的一些计划。包括但不限于:如何将设计付诸实施。您在社区内发布帖 子,不仅能够帮助您获得一些有用的建议,也能帮助整个 DragonOS 社区提供有用的信息, 使得社区沟通更 高效。

 在这个阶段,可能您发布的帖子并不会引来很多评论,这并不一定意味着您做的不好,或者大家对您所 做的工作不感兴趣。当然,也不能就此认为您的设计、想法不存在问题。可能只是因为大家比较忙,看了您 的帖子之后,了解到了您的工作,但是大家并不一定有时间进行回复。(但是事实上您发布的信息对他人来 说是有用的)

 在这种情况下,请不要气馁,您最好的做法就是,继续您的工作,并且不时地在您的帖子下分享您的工 作,这样能够让社区的成员们随时了解到您的最新进展。

#### **3.4. 获得您所在的组织的支持**

 如果您对 DragonOS 的开发工作,是在您的公司内完成的。那么,很显然,在您把计划、代码发布到社 区论坛之前,您必须取得您的经理或上级的许可。

 同时,请注意,根据我们的授权许可,基于 DragonOS 操作系统的内核、官方开源的用户库而开发的代 码, 或者为 DragonOS 操作系统本身而开发的代码,根据开源授权许可, 必须同样以 GPLv2 协议进行授权 发布。如果您所在的组织,违背了 GPLv2 协议中的要求,以除 GPLv2 以外的协议开放源代码,或者是进行 "闭源使用",那么 DragonOS 社区对您的公司/组织所授予的使用 DragonOS 源代码的授权,将会被自动撤销。 这将会面临一系列的法律问题。因此,在这个问题上,公司的管理人员、法律人员如果能越早地就公司要在 DragonOS 中开发的软件项目达成一致,将能促进您的公司在该项目上的进展。

 如果您的公司的项目/或者是您研究的项目根据您所在组织的保密规定,不能将其进行过早的披露,那 也没有问题。只要您的公司能够确保这部分代码,在其编译而成的二进制产品被发布之时,按照 GPLv2 协议 进行开源,并向开源社区贡献这部分代码即可。

## **17.1.4 4. 如何正确的编写代码**

- **17.1.5 5. 发起 Pull Request**
- **17.1.6 6. 后期跟进**
- **17.1.7 7. 另外的一些话题**
- **17.1.8 8. 更多信息**

**17.1.9 9. 结语**

# **17.2 C 语言代码风格**

 这份文档将会简要的介绍 DragonOS 的 C 语言代码风格。每个人的代码风格都各不相同,这是一件非常 正常的事情。但是,对于一个开源项目的可维护性而言,我们希望制定一些代码规范,以便包括您在内的每 个开发者都能在看代码的时候更加舒服。一个充斥着各种不同代码风格的项目,是难以维护的。

 我们在这里提出一些建议,希望您能够尽量遵循这些建议。这些建议与 Linux 的代码规范相似,但又略 有不同。在变量命名上,DragonOS 采用 Linux 的风格;对于缩进,DragonOS 采用 Microsoft 风格。

## **17.2.1 0. 代码格式化工具**

 在提出下面的建议之前,我们建议您在开发的时候使用 Visual Studio Code 的 C/C++ Extension Pack 插件作为代码格式化工具。这些插件能为您提供较好自动格式化功能,使得您的代码的基本格式符 合 DragonOS 的要求。

 当您在编码时,经常性的按下 Ctrl+shift+I 或您设置的代码格式化快捷键,能帮助您始终保持良好 的代码格式。

## **17.2.2 1. 缩进**

 一个制表符的宽度等于 4 个空格。代码的缩进是按照制表符宽度 (在多数编辑器上为 4 个字符) 进行缩 进的。

 这样能够使得您的代码变得更加容易阅读,也能更好的看出代码的控制结构。这样能避免很多不必要的 麻烦!

举个例子: 在 switch 语句中, 将 switch 和 case 放置在同一缩进级别。并且将每个 case 的代码往右推进一个 tab。这样能让代码可读性变得更好。

```
switch (cmd)
{
case AHCI_CMD_READ_DMA_EXT:
   pack->blk_pak.end_handler = NULL;
   pack->blk_pak.cmd = AHCI_CMD_READ_DMA_EXT;
   break;
case AHCI_CMD_WRITE_DMA_EXT:
    pack->blk_pak.end_handler = NULL;
   pack->blk_pak.cmd = AHCI_CMD_WRITE_DMA_EXT;
   break;
default:
    pack->blk_pak.end_handler = NULL;
   pack->blk_pak.cmd = cmd;
   break;
}
```
# **17.2.3 2. 分行**

我们建议,每行不要超过 120 个字符。如果超过了,除非有必要的理由,否则应当将其分为两行。

 在分行时,我们需要从被分出来的第二行开始,比第一行的起始部分向右进行一个缩进,以表明这是一 个子行。使用代码格式化的快捷键能让你快速完成这件事。

对于一些日志字符串而言,为了能方便的检索到他们,我们不建议对其进行分行。

 对于代码的分行,请不要试图通过以下的方式将几个语句放置在同一行中,这样对于代码可读性没有任 何好处:

```
// 错 误 示 范(1)
if(a) return 1;
// 错 误 示 范(2)
if(b)
    do_a(),do_b();
```
# **17.2.4 3. 大括号和空格**

#### **3.1 大括号**

 大括号的放置位置的选择是因人而异的,主要是习惯原因,而不是技术原因。我们推荐将开始括号和结 束括号都放置在一个新的行首。如下所示:

```
while(i<10)
{
    ++i;}
```
这种规定适用于所有的代码块。

 这么选择的原因是,在一些编辑器上,这样放置括号,**编辑器上将会出现辅助的半透明竖线,且竖线两 端均为括号**。这样能帮助开发者更好的定位代码块的层次关系。

下面通过一些例子来演示:

 在下面这个代码块中,我们需要注意的是,else if 语句需要另起一行,而不是跟在上一个} 后方。这 是因为我们规定 {必须在每行的起始位置,并且还要保持缩进级别的缘故。

```
if (* fmt == '*')
{
    ++fmt;
}
else if (is_digit(*fmt))
{
    field\_width = skip\_and\_atoi(\&fmt);}
```
当循环中有多个简单的语句的时候,需要使用大括号。

```
while (condition)
{
    if (test)
        do_something();
}
```
当语句只有 1 个简单的子句时,我们不必使用大括号。

**if**(a) **return** 1;

#### **3.2 空格**

对于大部分关键字,我们需要在其后添加空格,以提高代码的可读性。

请您在所有这些关键字后面输入一个空格:

**if**, **switch**, **case**, for, do, while

关键字 sizeof、typeof、alignof、\_\_atrribute\_\_ 的后面则不需要添加空格,因为使用他们的时候,就像是 使用函数一样。

对于指针类型的变量,\* 号要贴近变量名而不是贴近类型名。如下所示:

```
char *a;
void *func(char* s, int **p);
```
在大多数二元和三元运算符周围(在每一侧)使用一个空格,如下所示:

 $+$  - < > \* / % | & ^ <= >= == != ? :

这些一元运算符后方没有空格

& \* + - ~ ! **sizeof** typeof **alignof** \_\_attribute\_\_ defined

特殊的例子,以下运算符的前后都不需要空格:

 $++ \quad -- \quad . \quad ->$ 

#### **17.2.5 4. 命名**

 DragonOS 中的命名规范不使用诸如 TempValue 这样的驼峰命名法的函数名,而是使用 tmp 这样言 简意赅的命名。

 注意,这里指的是我们在整个项目内都不希望使用驼峰命名法。并不意味着程序员可以随便的使用一些 难以理解的缩写来作为变量名。

对于全局变量或者全局可见的函数、结构体而言,我们需要遵循以下的命名规定:

- 名称需要易于理解,且不具有歧义。如:对于一个计算文件夹大小的函数而言,我们建议使用 count\_folder\_size() 来命名,而不是 cntfs() 这样令其他人头大的命名。
- 全局的, 非 static 的名称, 除非有特别的必要, 命名时需要遵循以下格式: 模块名缩写前缀 \_ 函数/变 量名。这样的命名能便于别人区分这个名称位于哪个模块内,也减少了由于命名冲突所导致的麻烦。
- 不需要让其他代码文件可见的全局名称,必须添加 static 修饰符。

 对于函数内的局部变量而言,命名规范则是需要言简意赅。过长的名称在局部变量中没有太大的意义。 【文档未完成,待继续完善】

# **17.3 Rust 语言代码风格**

这篇文档将会介绍 DragonOS 中的 Rust 语言代码风格。随着开发的进行,这些风格可能会发生变化,但 是我们会尽量保持风格的一致性。

## **17.3.1 1. 命名**

这部分基于 Rust 语言圣经中[的命名规范](https://course.rs/practice/naming.html)进行修改, 本文未提及的部分, 请参考 Rust 语言圣经中[的命名](https://course.rs/practice/naming.html) [规范。](https://course.rs/practice/naming.html)

## **17.3.2 2. 格式**

#### **2.1 缩进**

请在提交代码之前,使用 cargo fmt 命令对代码进行格式化。

#### **2.2 函数返回值**

尽管 Rust 可以返回函数的最后一行的语句的值,但是,这种方式会使代码的可读性变差。因此,我们 推荐您在函数的最后一行使用 return 语句,而不是直接返回值。

```
// 不 推 荐
fn foo() -> i32 {
   1 + 2}
// 推 荐
fn foo() -> i32 {
    return 1 + 2;
}
```
#### **2.3 错误处理**

 DragonOS 采用返回 Posix 错误码作为**模块间错误处理**的方式。为了确保在模块之间,错误处理代码的一 致性,我们推荐在发生错误的时候, 返回 SystemError 类型, 该类型表示 posix 错误码。这样做的优点尤 其体现在跨模块调用函数时,可以直接返回通用的错误码,从而降低错误处理代码的耦合度。

```
// 函 数 跨 越 模 块 边 界 时 ( 由 其 他 模 块 调 用 当 前 函 数 ) , 不 推 荐
fn foo() \rightarrow Result<(), CustomErr> {
    if 1 + 2 == 3 {
        return Ok(());
```

```
} else {
        return Err(CustomErr::error);
    }
}
// 函 数 跨 越 模 块 边 界 时 ( 由 其 他 模 块 调 用 当 前 函 数 ) , 推 荐
fn foo() -> Result<(), SystemError> {
   if 1 + 2 == 3 {
        return Ok(());
    } else {
        return Err(SystemError::EINVAL);
    }
}
```
 在**模块内部**,您既可以采用返回自定义错误 enum 的方式,也可以采用返回 SystemError 的方式。但 是,我们推荐您在模块内部,采用返回自定义错误 enum 的方式,这样可以使错误处理代码更加清晰。

TODO: 将原有的使用 i32 作为错误码的代码,改为使用 SystemError。

# **17.3.3 3. 注释**

DragonOS 的注释风格与 Rust 官方的不太一样, 我们部分结合了 Linux 的注释风格。同时, 我们推荐您 在代码中加入尽可能多的有效注释,以便于其他人理解您的代码。并且,变量、函数等声明,遵守第一节中 提到的命名规范,使其能够"自注释"。

### **3.1 函数注释**

函数注释应该包含以下内容:

- 函数的功能
- 函数的参数
- 函数的返回值
- 函数的错误处理
- 函数的副作用或者其他的需要说明的内容

函数注释的格式如下:

```
/// @brief 函 数 的 功 能
///
/// 函 数 的 详 细 描 述
///
/// @param 参 数1 参 数1的 说 明
```
*/// /// @param* 参 数*2* 参 数*2*的 说 明 */// /// @return* 返 回 值 的 说 明

如果函数的返回值是 Result 类型,那么返回值应当这样进行解释:

*/// @return Ok(*返 回 值 类 型*)* 返 回 值 的 说 明 */// /// @return Err(*错 误 值 类 型*)* 错 误 的 说 明

# CHAPTER 18

# 与社区建立联系

# <span id="page-174-0"></span>**18.1 联系方式**

社区公共邮箱: [contact@DragonOS.org](mailto:contact@DragonOS.org) DragonOS 社区负责人: 龙进 工作邮箱: [longjin@DragonOS.org](mailto:longjin@DragonOS.org) 开发交流 QQ 群:115763565 DragonOS 官网: <https://DragonOS.org> 了解开发动态、开发任务,请访问 DragonOS 的 zulip 社群:<https://DragonOS.zulipchat.com>

# **18.2 赞助及捐赠**

DragonOS 是一个开源项目, 我们欢迎任何形式的赞助和捐赠, 您的捐赠将用于 DragonOS 的开发和维护, 以 及社区的运营。

您可以通过以下方式赞助和捐赠:

- 访问 DragonOS 官网 <https://DragonOS.org>, 点击页面右上角的"赞助"按钮, 进行捐赠
- 联系社区负责人,沟通具体的赞助方式等。联系方式:[longjin@dragonos.org](mailto:longjin@dragonos.org)

# **18.3 财务及捐赠信息公开**

DragonOS 社区的捐赠信息将按年进行公开。赞助商、赞助者信息将在收到赞助后,15 天内进行公开。

# **18.4 社区管理、财务及法务主体**

DragonOS 社区的管理、财务及法务主体为:灵高计算机系统(广州)有限公司。

我们是一家开源公司,我们坚信,开源能为我国将来的 IT,打下更好的基础。我们也通过其他业务创收, 投 入到 DragonOS 的研发之中。

公司负责 DragonOS 社区的运营、财务、法务事项处理工作。

地址:广东省广州市番禺区小谷围街广州大学城华南理工大学大学城校区

邮件: [contact@DragonOS.org](mailto:contact@DragonOS.org)

官网: <https://ringotek.com.cn>

# CHAPTER 19

# 发行日志

这里是 DragonOS 的发行日志,会记录 DragonOS 的每一个版本的更新内容。

# **19.1 V0.1.8**

**备注:** 本文作者:龙进 [longjin@DragonOS.org](mailto:longjin@DragonOS.org) 2023 年 8 月 16 日

# **19.1.1 贡献者名单**

DragonOS V0.1.8 版本由以下小伙伴贡献代码:

- 龙进 [longjin@DragonOS.org](mailto:longjin@DragonOS.org)
- 侯嘉滢 [houjiaying@DragonOS.org](mailto:houjiaying@DragonOS.org)
- 吴宇健 [wuyujian@DragonOS.org](mailto:wuyujian@DragonOS.org)
- 黄厅 [huangting@DragonOS.org](mailto:huangting@DragonOS.org)
- 孔维超 [kongweichao@DragonOS.org](mailto:kongweichao@DragonOS.org)
- 蔡嘉鑫 [caijiaxin@DragonOS.org](mailto:caijiaxin@DragonOS.org)
- 池克俭 [chikejhian@DragonOS.org](mailto:chikejhian@DragonOS.org)
- zhaoyao73 [dragonlinux@gmail.com](mailto:dragonlinux@gmail.com)
- 周瀚杰 [zhouhanjie@DragonOS.org](mailto:zhouhanjie@DragonOS.org)
- Bullet [93781792+GP-Bullet@users.noreply.github.com](mailto:93781792+GP-Bullet@users.noreply.github.com)
- 櫻井桃華 [89176634+TihayaKousaka@users.noreply.github.com](mailto:89176634+TihayaKousaka@users.noreply.github.com)
- Tptogiar [2528891112@qq.com](mailto:2528891112@qq.com)

# **19.1.2 赞助者名单**

感谢以下同学的赞赏,我们将不断努力!

- 万晓兰
- David Wen
- [Seele.Clover](https://github.com/seeleclover)
- [FindWangHao](https://github.com/FindWangHao)
- [ferchiel](https://github.com/ferchiel)
- 叶锦毅
- 林
- Albert
- [TerryLeeSCUT](https://github.com/TerryLeeSCUT) ·GitHub
- slientbard
- 悟
- 匿名热心人士

# **19.1.3 更新内容-内核**

### **新特性**

- refactor: 重构系统调用模块 (#267)
- feature: 添加 AlignBox 和 int\_like 宏 (#272)
- refactor: 新的 ipi 功能 &kick\_cpu 功能的重写 (#274)
- feature: 实现 gettimeofday() 系统调用和 clocksource+timekeeping 子模块 (#278)
- refactor: PCI 设备中断重构,并删去 USB 相关代码 (#285)
- feature: 注册串口设备,创建字符设备框架 (#290)
- refactor: 新的内存管理模块 (#303)
- feature: 新的二进制加载器、elf 解析器 (#303)
- feature: 增加 ListenTable 来检测端口占用 (#291)
- feature: 替换 local\_irq\_save 为 IrqFlagsGuard 实现 (#317)
- feature: 实现系统调用 Fstat (#295)
- feature: 实现内核通知链 notifier chain (#316)
- feature: 增加 fcntl 系统调用 (#323)
- feature: 添加 per cpu 变量支持 (#327)
- feature: spinlock 守卫新增 leak,spinlock 新增 force unlock 功能.(#329)

#### **bugfix**

- bugfix: 修复无法正常读取 stdin 的问题 (#264)
- bugfix: 修复了当传入 ahci 驱动的缓冲区地址为用户缓冲区时, 产生的内存越界问题.(采用分配内核缓冲 区的方式临时解决) (#265)
- bugfix: 解决由于 local\_irq\_save、local\_irq\_restore 函数的汇编不规范导致影响栈行为的 bug。(#303)
- bugfix: 解决 local\_irq\_save 未关中断的错误 (#303)
- bugfix: 解决 arch\_try\_cmpxchg 对于指针处理的错误 (#307)
- bugfix: 修复了 wait4 的异常报错 (#312)
- bugfix: 修正 null 设备以及 zero 设备无法 open、行为不符合预期的问题 (#314)
- bugfix: 修正 fat 文件系统未能正确的扩展文件大小的 bug (#323)
- bugfix: 修正 rwlock 有的地方由于未使用 ManuallyDrop 导致的 use after free 问题 (#329)

# **19.1.4 更新内容-用户环境**

#### **新特性**

• feature: 新增 http server (#265)

### **bugfix**

• bugfix: 解决链接时,由于 crt\*.o 未按照升序排列导致 init 段链接错误的问题 (#265)

# **19.1.5 更新内容-其他**

- bugfix: 固定编译工具链、修复由于新版 rust 编译器问题导致的报错。(#258)
- feature: Makefile: 根目录下添加 make help 命令 (#271)
- doc: 更新 github issue 模板 (#277)
- bugfix: 解决 relibc 的头文件没能识别 \_\_dragonos\_\_ 定义的问题 (#315)
- feature: 设置内核、relibc 的远程为 dragonos 的 git 镜像站, 防止国内网络问题导致编译失败 (#318)
- feature: 自动安装、更新 dadk (#319)

# **19.1.6 更新内容-软件移植**

• feature: 移植了 sqlite3 (#323)

# **19.1.7 源码、发布版镜像下载**

您可以通过以下方式获得源代码:

### **通过 Git 获取**

- 您可以访问<https://github.com/DragonOS-Community/DragonOS/releases>下载发布版的代码,以及编译好 的,可运行的磁盘镜像。
- 我们在 gitee 上也有镜像仓库可供下载:<https://gitee.com/DragonOS/DragonOS>

### **通过 DragonOS 软件镜像站获取**

 为解决国内访问 GitHub 慢、不稳定的问题,同时为了方便开发者们下载 DragonOS 的每个版本的代码, 我们特意搭建了镜像站,您可以通过以下地址访问镜像站:

您可以通过镜像站获取到 DragonOS 的代码压缩包,以及编译好的可运行的磁盘镜像。

- <https://mirrors.DragonOS.org>
- <https://git.mirrors.DragonOS.org>
- 国内镜像加速: <https://mirrors.ringotek.cn/>
### **19.1.8 开放源代码声明**

**备注:** 为促进 DragonOS 项目的健康发展,DragonOS 以 GPLv2 开源协议进行发布。所有能获得到 DragonOS 源代码以及相应的软件制品(包括但不限于二进制副本、文档)的人,都能享有我们通过 GPLv2 协议授予您 的权利,同时您也需要遵守协议中规定的义务。

这是一个相当严格的,保护开源软件健康发展,不被侵占的协议。

对于大部分的善意的人们而言,您不会违反我们的开源协议。

我们鼓励 DragonOS 的自由传播、推广,但是请确保所有行为没有侵犯他人的合法权益,也没有违反 GPLv2 协议。

请特别注意,对于违反开源协议的,尤其是**商业闭源使用以及任何剽窃、学术不端行为将会受到严肃的追 责**。(这是最容易违反我们的开源协议的场景)。

并且,请注意,按照 GPLv2 协议的要求,基于 DragonOS 修改或二次开发的软件,必须同样采用 GPLv2 协议 开源,并标明其基于 DragonOS 进行了修改。亦需保证这些修改版本的用户能方便的获取到 DragonOS 的原始 版本。

您必须使得 DragonOS 的开发者们, 能够以同样的方式, 从公开渠道获取到您二次开发的版本的源代码, 否 则您将违反 GPLv2 协议。

关于协议详细内容,还敬请您请阅读项目根目录下的 **LICENSE** 文件。请注意,按照 GPLv2 协议的要求,**只 有英文原版才具有法律效力**。任何翻译版本都仅供参考。

#### **开源软件使用情况**

 DragonOS 在开发的过程中,参考了一些开源项目的设计,或者引入了他们的部分代码,亦或是受到了他 们的启发。现将他们列在下面。我们对这些开源项目的贡献者们致以最衷心的感谢!

格式:< 项目名 > - < 链接 > - < 开源协议 >

- Linux https://git.kernel.org/ GPLv2
- skiftOS https://github.com/skiftOS/skift MIT
- [FYSOS](https://github.com/fysnet/FYSOS/blob/9a8968e3d6600de34539c028c843f4c06d134039/license.txt) https://github.com/fysnet/FYSOS FYSOS 'License
- LemonOS https://github.com/LemonOSProject/LemonOS.git BSD 2-Clause License
- LZ4 https://github.com/lz4/lz4 BSD 2-Clause license
- SerenityOS https://github.com/SerenityOS/serenity.git BSD 2-Clause license
- MINE 《一个 64 位操作系统的设计与实现》田宇; 人民邮电出版社
- chcore 《现代操作系统: 设计与实现》陈海波, 夏虞斌; 机械工业出版社
- SimpleKernel https://github.com/Simple-XX/SimpleKernel MIT
- rcore-fs https://github.com/rcore-os/rcore-fs.git MIT
- redox https://gitlab.redox-os.org/redox-os/redox MIT

# **19.1.9 当前版本的所有提交记录**

```
commit 40176b1c6603d487b7eb66fb81e641f0932ab90a
Author: longjin <longjin@RinGoTek.cn>
Date: Tue Aug 15 15:06:57 2023 +0000
    删除 无 用 代 码, 并 把 about app 的 版 本 号 更 新 为 0.1.8
commit 67b481888770c6469f572f244a4f97e42da77d1f
Author: houmkh <1119644616@qq.com>
Date: Mon Aug 14 12:18:46 2023 +0800
    移 动fstat (#330)
    * 移 动fstat
commit 90a0a49048fdaf5e31320d0c87f8bed8db1bd882
Author: LoGin <longjin@DragonOS.org>
Date: Mon Aug 14 01:24:49 2023 +0800
    修正rwlock有的地方由于未使用ManuallyDrop导致的use after free &&_
,→spinlock守 卫 新 增leak,spinlock新 增force unlock功 能.(#329)
    1.修 正rwlock有 的 地 方 由 于 未 使 用ManuallyDrop导 致 的use after free
    2. spinlock守 卫 新 增leak,spinlock新 增force unlock功 能.
commit c3dad0011d331d782670e14723aa48e98fbac787
Author: LoGin <longjin@DragonOS.org>
Date: Sun Aug 13 16:28:24 2023 +0800
    添 加per cpu变 量 支 持 (#327)
commit 42c97fa7f4fee7eeefeda5d2b7ed14f598a58493
Author: LoGin <longjin@DragonOS.org>
Date: Tue Aug 8 23:45:04 2023 +0800
    删 除 旧 的libELF (#324)
commit 6d81180b3b7328466b976b69c5f7782aa66d8a89
Author: LoGin <longjin@DragonOS.org>
```
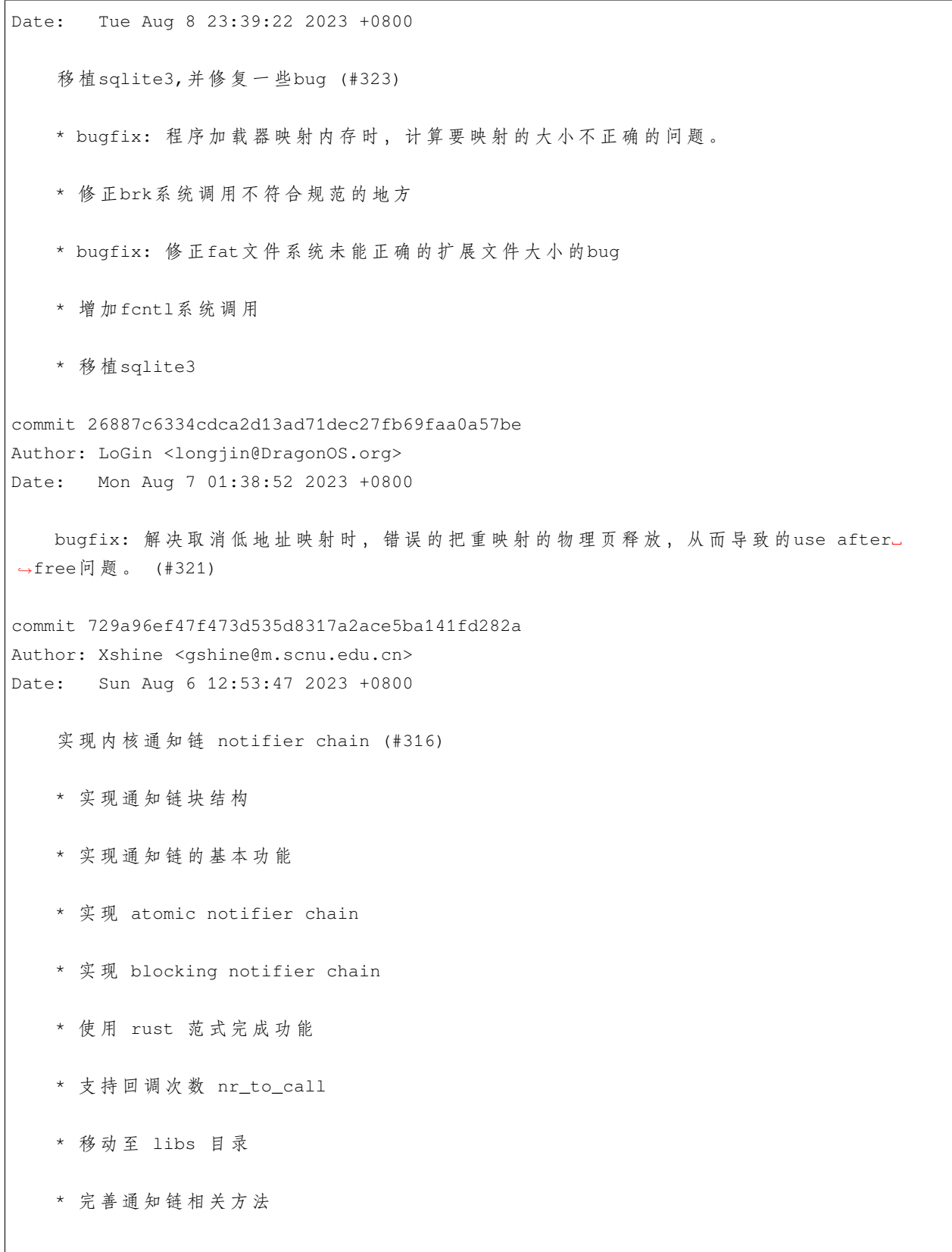

(下页继续)

 $\overline{\phantom{a}}$ 

```
* 修 正 相 关 格 式
    * 文 档 编 写
    * 更 改 文 档 路 径
commit be63f3b2b6b472daa3ee17180aa607409cb9d182
Author: houmkh <1119644616@qq.com>
Date: Sat Aug 5 18:52:46 2023 +0800
    实 现 系 统 调 用Fstat (#295)
   * fstat
    * 修 改syscall.rs中 的verify_area
commit 9550910ae1de900e0291a84d268e8873fa142902
Author: Chiichen <39649411+Chiichen@users.noreply.github.com>
Date: Sat Aug 5 18:30:55 2023 +0800
     替 换 local_irq_save 为 IrqFlagsGuard 实 现 (#317)
commit abf3f634bf7e13e829556e962e7c73a85d163335
Author: LoGin <longjin@DragonOS.org>
Date: Sat Aug 5 15:30:06 2023 +0800
    自 动 安 装 、 更 新dadk (#319)
    * auto install/auto update dadk
commit d6fd9c1e8025dd679339f9156477cb7d26d3db0d
Author: LoGin <longjin@DragonOS.org>
Date: Sat Aug 5 15:04:08 2023 +0800
    设置内核、relibc的远程为dragonos的git镜像站,防止国内网络问题导致编译失败 (#318)
commit 1a62e7767c1215f9668915b42de770e7993711bf
Author: LoGin <longjin@DragonOS.org>
Date: Wed Aug 2 18:11:05 2023 +0800
    解 决relibc的 头 文 件 没 能 识 别__dragonos__定 义 的 问 题 (#315)
commit 06500303303ec14711b4f995e2058e12703f0f2c
```

```
(续上页)
```

```
Author: LoGin <longjin@DragonOS.org>
Date: Wed Aug 2 17:33:16 2023 +0800
    修 正null设 备 以 及zero设 备 无 法open、 行 为 不 符 合 预 期 的 问 题 (#314)
commit 4da3758acf0327d429dfce3d313b50c2e0fc7723
Author: Chiichen <39649411+Chiichen@users.noreply.github.com>
Date: Wed Aug 2 14:29:59 2023 +0800
   修 复 了wait4的 异 常 报 错 (#312)
   * 修 复 了wait4的 异 常 报 错
commit 821bb9a2dcfd28f9878d53ba722bdf164cf00f69
Author: Xshine <caijiaxin@dragonos.org>
Date: Fri Jul 28 17:51:05 2023 +0800
   增 加 ListenTable 来 检 测 端 口 占 用 (#291)
   * 增 加 ListenTable 来 检 测 端 口 占 用
   * 使 用Arc封 装GlobalSocketHandle
   * 删 除 listen 处 的 端 口 检 测 逻 辑 , 延 至 实 现 端 口 复 用 时 完 成
    * 设 立 两 张 表 , 分 别 记 录TCP和UDP的 端 口 占 用
    * 实 现 meatadata 相 关 逻 辑
   * 实 现socket关 闭 时 , 端 口 在 表 中 移 除
   * 使用端口管理器重构端口记录表
   * 修 正 与RawSocket相 关 的 端 口 管 理 逻 辑
   * 补 充 测 试 文 件
    * 修 正 unbind_port 在 逻 辑 错 误
    * 修 正 格 式 问 题
    ---------
```

```
Co-authored-by: longjin <longjin@RinGoTek.cn>
commit 7cc4a02c7ff7bafd798b185beb7b0c2986b9f32f
Author: zhaoyao73 <zhaoyao73@users.noreply.github.com>
Date: Fri Jul 28 03:44:45 2023 -0400
   fix arch_try_cmpxchg macro declaration (#307)
   fix arch_try_cmpxchg in atomic_cmpxchg
   Co-authored-by: Yao Zhao <dragonlinux@gmail.com>
commit a30434f5201ca4c60b9515c8c23444fea3b5a8c6
Author: zhaoyao73 <zhaoyao73@users.noreply.github.com>
Date: Tue Jul 25 10:02:42 2023 -0400
   fix some script bugs (#304)
   add arch linux prerequisited packages
   Co-authored-by: Yao Zhao <dragonlinux@gmail.com>
commit 40fe15e0953f989ccfeb74826d61621d43dea6bb
Author: LoGin <longjin@DragonOS.org>
Date: Sat Jul 22 16:27:02 2023 +0800
   新 的 内 存 管 理 模 块 (#303)
      
→实 现 了 具 有 优 秀 架 构 设 计 的 新 的 内 存 管 理 模 块 , 对 内 核 空 间 和 用 户 空 间 的 内 存 映 射 、 分 配 、 释 放 、 管 理 等 操 作 进
       内存管理模块主要由以下类型的组件组成:
   - **硬件抽象层 (MemoryManagementArch) ** -_
→提供对具体处理器架构的抽象, 使得内存管理模块可以在不同的处理器架构上运行
   - **页 面 映 射 器 (PageMapper)**-␣
→提供对虚拟地址和物理地址的映射, 以及页表的创建、填写、销毁、权限管理等操作。分为两种类型: 内核页表
   - **页 面 刷 新 器 (PageFlusher)** -␣
→ 提供对页表的刷新操作 ( 整表刷新、单页刷新、跨核心刷新)
   - **页帧分配器 (FrameAllocator) ** -_
,→提 供 对 页 帧 的 分 配 、 释 放 、 管 理 等 操 作 。 具 体 来 说 , 包 括BumpAllocator、BuddyAllocator
   - **小 对 象 分 配 器** -␣
→提供对小内存对象的分配、释放、管理等操作。指的是内核里面的SlabAllocator
,→(SlabAllocator的 实 现 目 前 还 没 有 完 成 ) (下页继续)
```
(续上页) - \*\*MMIO空 间 管 理 器\*\* -␣ →提供对MMIO地址空间的分配、管理操作。(目前这个模块待进一步重构) - \*\*用 户 地 址 空 间 管 理 机 制 \*\* - 提 供 对 用 户 地 址 空 间 的 管 理 。 - VMA机 制 - 提供对用户地址空间的管理, 包括VMA的创建、销毁、权限管理等操作 - 用 户 映 射 管 理 - 与VMA机 制 共 同 作 用 , 管 理 用 户 地 址 空 间 的 映 射 - \*\*系 统 调 用 层\*\* -␣ →提供对用户空间的内存管理系统调用,包括mmap、munmap、mprotect、mremap等 - \*\*C接 口 兼 容 层\*\* - 提 供 对 原 有 的C代 码 的 接 口 , 是 的C代 码 能 够 正 常 运 行 。 除 上 面 的 新 增 内 容 以 外 , 其 它 的 更 改 内 容 : - 新 增 二 进 制 加 载 器 , 以 及elf的 解 析 器 - 解 决 由 于local\_irq\_save、local\_irq\_restore函 数 的 汇 编 不 规 范 导 致 影 响 栈 行 为 的bug。 - 解 决local\_irq\_save未 关 中 断 的 错 误 。 - 修 复sys\_gettimeofday对timezone参 数 的 处 理 的bug --------- Co-authored-by: kong <kongweichao@dragonos.org> commit bb5f098a864cee36b7d2c1ab9c029c0280d94a8a Author: LoGin <longjin@DragonOS.org> Date: Sat Jul 22 16:24:55 2023 +0800 Revert "新 的 内 存 管 理 模 块 (#301)" (#302) This reverts commit d8ad0a5e7724469abd5cc3cf271993538878033e. commit d8ad0a5e7724469abd5cc3cf271993538878033e Author: LoGin <longjin@DragonOS.org> Date: Sat Jul 22 16:22:17 2023 +0800 新 的 内 存 管 理 模 块 (#301)     →实 现 了 具 有 优 秀 架 构 设 计 的 新 的 内 存 管 理 模 块 , 对 内 核 空 间 和 用 户 空 间 的 内 存 映 射 、 分 配 、 释 放 、 管 理 等 操 作 进     内存管理模块主要由以下类型的组件组成: - \*\*硬件抽象层 (MemoryManagementArch) \*\* -\_ →提供对具体处理器架构的抽象, 使得内存管理模块可以在不同的处理器架构上运行 - \*\*页 面 映 射 器 (PageMapper)\*\*-␣ →提供对虚拟地址和物理地址的映射, 以及页表的创建、填写、销毁、权限管理等操作。分为两种类型: 内核页表

- \*\* 页 面 刷 新 器 (PageFlusher) \*\* -\_ →提供对页表的刷新操作 (整表刷新、单页刷新、跨核心刷新) - \*\*页帧分配器 (FrameAllocator) \*\* -\_ *,→*提 供 对 页 帧 的 分 配 、 释 放 、 管 理 等 操 作 。 具 体 来 说 , 包 括BumpAllocator、BuddyAllocator - \*\*小 对 象 分 配 器\*\* -␣ →提供对小内存对象的分配、释放、管理等操作。指的是内核里面的SlabAllocator<sub>→</sub> *,→*(SlabAllocator的 实 现 目 前 还 没 有 完 成 ) - \*\*MMIO空 间 管 理 器\*\* -␣ →提供对MMIO地址空间的分配、管理操作。(目前这个模块待进一步重构) - \*\*用 户 地 址 空 间 管 理 机 制\*\* - 提 供 对 用 户 地 址 空 间 的 管 理 。 - VMA机 制 - 提供对用户地址空间的管理, 包括VMA的创建、销毁、权限管理等操作 - 用 户 映 射 管 理 - 与VMA机 制 共 同 作 用 , 管 理 用 户 地 址 空 间 的 映 射 - \*\*系 统 调 用 层\*\* -␣ →提供对用户空间的内存管理系统调用,包括mmap、munmap、mprotect、mremap等 - \*\*C接 口 兼 容 层 \*\* - 提 供 对 原 有 的 C 代 码 的 接 口 , 是 的 C 代 码 能 够 正 常 运 行 。 除 上面 的 新 增 内 容 以 外, 其 它 的 更 改 内 容: - 新 增 二 进 制 加 载 器 , 以 及elf的 解 析 器 - 解 决 由 于local\_irq\_save、local\_irq\_restore函 数 的 汇 编 不 规 范 导 致 影 响 栈 行 为 的bug。 - 解 决local\_irq\_save未 关 中 断 的 错 误 。 - 修复 sys\_gettimeofday对timezone参数 的 处 理 的 bug commit 0663027b111ffb6ff93becd60ffef1e2b8fbd4c6 Author: TingHuang <92705854+TingSHub@users.noreply.github.com> Date: Wed Jul 12 12:49:45 2023 +0800 注册串口设备,创建字符设备框架(#290) \* 按 照rust规 范 修 改 两 个 函 数 名 称 \* 修 改 一 些 函 数 句 柄 以 符 合rust规 范 \* 添 加 字 符 设 备 相 关 \* 添 加 字 符 设 备 相 关 文 件 \* 添 加 字 符 设 备 驱 动 框 架 代 码 \* 将 串 口 注 册 \* 规 范 代 码

(续上页)

```
(续上页)
```

```
commit cc36cf4a186be834e6c2ab857b9b9501ddb8b1eb
Author: YJwu2023 <yujianwu2019@gmail.com>
Date: Sat Jul 8 17:22:42 2023 +0800
   PCI设 备 中 断 重 构 , 删 去USB相 关 代 码 (#285)
   * 修 复ecam无 法 获 取MCFG table的 问 题
   * 完 善pcie
   * 完 善irq的 错 误 检 测 机 制
commit 2311e2f30048d09250afc3e2e4e7029627996655
Author: 櫻 井 桃 華 <89176634+TihayaKousaka@users.noreply.github.com>
Date: Fri Jul 7 22:50:46 2023 +0800
   修 改makefile通 过 编 译 (#287)
commit 36fd013004ee0bd5fc7cfb452ba22531a83a859c
Author: houmkh <1119644616@qq.com>
Date: Sat Jun 17 22:48:15 2023 +0800
   实 现gettimeofday()系 统 调 用 和clocksource+timekeeping子 模 块 (#278)
   - 实 现gettimeofday()系 统 调 用
   - 实 现clocksource+timekeeping子 模 块 部 分 功 能
   - 实 现 了timespec转 换 成 日 期 时 间
commit a55ac7b928a6ca08483bbb3355bea55f1446ccab
Author: LoGin <longjin@DragonOS.org>
Date: Tue Jun 6 17:44:54 2023 +0800
   Update issue templates (#277)
commit 5f57834372f6cb720ba14103effa4799e195a963
Author: Tptogiar <2528891112@qq.com>
Date: Tue Jun 6 16:41:02 2023 +0800
   Makefile: 根 目 录 下 添 加make help命 令 (#271)
    * Makefile: 根 目 录 下 添 加make help命 令
   * Makefile: 补 充 根 目 录Makefile的help命 令
```

```
commit aa0367d69e15989684109c5b454e85da9ecb1975
Author: LoGin <longjin@DragonOS.org>
Date: Tue May 30 10:21:11 2023 +0800
    新 的ipi功 能&kick_cpu功 能 的 重 写 (#274)
commit bb24249faabc5006784aa98ca17b4cbdcb788c65
Author: LoGin <longjin@DragonOS.org>
Date: Sun May 28 23:00:37 2023 +0800
    添 加AlignBox和int_like宏 (#272)
commit ab5c8ca46db8e7d4793a9791292122b0b9684274
Author: login <longjin@DragonOS.org>
Date: Wed May 24 17:05:33 2023 +0800
   重 构 系 统 调 用 模 块 (#267)
   * 完 成 系 统 调 用 模 块 重 构
    * 更 新github workflow
commit 660a04cef803fd73e9b294b30a96421b021a4b9b
Author: login <longjin@DragonOS.org>
Date: Sat May 13 21:17:12 2023 +0800
    新增http server (#265)
    * 1.修 复 了 当 传 入ahci驱 动 的 缓 冲 区 地 址 为 用 户 缓 冲 区 时,产 生 的 内 存 越 界 问 题.
,→(采 用 分 配 内 核 缓 冲 区 的 方 式 临 时 解 决)
   2.新 增http server
    * 把libssl-dev添 加 到bootstrap.sh
    * http_server增 加 对 父 级 相 对 路 径 的 安 全 检 查 , 防 止 访 问 系 统 内 的 其 他 文 件
    * 检 查 空 指 针 情 况
    * 解 决 由 于 链 接 时 ,crt*.o未 按 照 升 序 排 列 导 致init段 链 接 错 误 的 问 题
commit 49249f4ec94fad7baf923aed68d9a7b2da3de3d4
Author: Bullet <93781792+GP-Bullet@users.noreply.github.com>
```

```
Date: Sat May 13 09:55:24 2023 +0800
    把 调 度 器 实 例 的 裸 指 针 改 为Option (#262)
commit bfafc102798ab1968ccf6b04315d8d3359a70ca8
Author: login <longjin@DragonOS.org>
Date: Thu May 11 17:41:42 2023 +0800
    修复读取stdin时, 无法正常读取的问题。(#264)
commit 7285c927d95bb4b5c692c51a8f86c47009d07667
Author: login <longjin@DragonOS.org>
Date: Thu May 11 16:17:58 2023 +0800
    添 加dadk支 持 (#263)
   * 引 入dadk, 使 用dadk0.1.1来 编 译test-relibc程 序
    * 由 于gitee仓 库 体 积 限 制 导 致 无 法 继 续 使 用gitee上 的rust索 引 , 因 此 更 换 为 清 华 源
    * github workflow的 环 境 中 , 安 装dadk
    * Auto configure dragonos rust toolchain
commit b11bb1b25676f528ec1b0e1da0af82b4652f70c4
Author: login <longjin@DragonOS.org>
Date: Sun May 7 22:20:33 2023 +0800
    固 定 编 译 工 具 链 、 修 复 由 于 新 版rust编 译 器 问 题 导 致 的 报 错 。 (#258)
    * 固 定 编 译 工 具 链 、 修 复 由 于 新 版rust编 译 器 问 题 导 致 的 报 错 。
   * 完 善github workflow环 境 配 置
```
# **19.2 V0.1.7**

**备注:** 本文作者:龙进 [longjin@DragonOS.org](mailto:longjin@DragonOS.org)

2023 年 4 月 24 日

# **19.2.1 贡献者名单**

DragonOS V0.1.7 版本由以下小伙伴贡献代码:

- 龙进 [longjin@DragonOS.org](mailto:longjin@DragonOS.org)
- 关锦权 [guanjinquan@DragonOS.org](mailto:guanjinquan@DragonOS.org)
- 黄厅 [huangting@DragonOS.org](mailto:huangting@DragonOS.org)
- 侯嘉滢 [houjiaying@DragonOS.org](mailto:houjiaying@DragonOS.org)
- 吴宇健 [wuyujian@DragonOS.org](mailto:wuyujian@DragonOS.org)
- 苏 $E$ 韬 [sujintao@DragonOS.org](mailto:sujintao@DragonOS.org)
- 周瀚杰 [zhouhanjie@DragonOS.org](mailto:zhouhanjie@DragonOS.org)
- HoshuChiu [129569557+HoshuChiu@users.noreply.github.com](mailto:129569557+HoshuChiu@users.noreply.github.com)
- Bullet [93781792+GP-Bullet@users.noreply.github.com](mailto:93781792+GP-Bullet@users.noreply.github.com)

# **19.2.2 赞助者名单**

感谢以下同学的赞赏,我们将不断努力!

- 万晓兰
- David Wen
- [Seele.Clover](https://github.com/seeleclover)
- [FindWangHao](https://github.com/FindWangHao)
- [ferchiel](https://github.com/ferchiel)
- 叶锦毅
- 林
- Albert
- [TerryLeeSCUT](https://github.com/TerryLeeSCUT) · GitHub
- slientbard
- 悟
- 匿名热心人士

# **19.2.3 更新内容-内核**

- scheduler: 修改 CFSqueue 从 Vec 变成红黑树 (#229)
- new: lazy\_init (#230) (#236)
- pci: pci 重构 +pcie 支持 (#235)
- net: 增加网络子系统,且能在用户态进行编程 (#237) (#247)
- mm: 调整 brk 系统调用, 使得参数、返回值与 Linux 一致 (#238)
- 修改 errno, 使其与 relibc 的保持一致 (#234)
- pci: 修复 ecam 无法获取 MCFG table 的问题 (#241)
- libs: DowncastArc and its docs (#244)
- softirq: 增加定时器和软中断文档,修改了 softirq 面向 c 的接口 (#245)
- spinlock: 修复 spinlock 忘记恢复 rflags 的问题 (#247)
- waitqueue: 增加 wakeup\_all 和 sleep\_without\_schedule 的功能 (#247)(#253)
- filesystem: 把 PollStatus 结构体改为使用 bitflags 库来实现 (#247)
- filesystem: 增加 iovec 的支持 (暴力实现) (#247)
- filesystem: 新增 SysFS (#250) (#254)
- driver: 根据 sysfs, 完善设备驱动模型 (#254)
- pipe: 匿名管道重构 (#253)
- irq: 新增 IrqArch 抽象。以及 IrqFlagsGuard。以简化关中断-恢复中断的过程 (#253)

# **19.2.4 更新内容-用户环境**

#### **新增仓库**

- 新增子项目:[dsc](https://github.com/DragonOS-Community/dsc.git)
- 新增子项目: [DADK](https://github.com/DragonOS-Community/DADK.git) DragonOS Application Development Kit

#### **DragonOS-relibc**

- Add sys\_dup and sys\_dup2 support (#2)
- 添加原本的 libc 的内存分配器,修复对齐问题。(#6) (#7)
- 配置网络相关的系统调用 (#8)
- 修复由于 DragonOS 不支持 TLS(thread local storage) 导致 errno 变量无法正常工作的问题. (#8)

# **19.2.5 更新内容-其他**

- build: 修复 Issue#220; vnc 的端口号恢复 5900 (#243)
- bootstrap: 解决使用 zsh 在构建 DragonOS 时, 无法直接使用一键初始化脚本进行安装的问题 (#252)

## **19.2.6 更新内容-软件移植**

无

# **19.2.7 源码、发布版镜像下载**

您可以通过以下方式获得源代码:

### **通过 Git 获取**

- 您可以访问<https://github.com/DragonOS-Community/DragonOS/releases>下载发布版的代码,以及编译好 的,可运行的磁盘镜像。
- 我们在 gitee 上也有镜像仓库可供下载:<https://gitee.com/DragonOS/DragonOS>

### **通过 DragonOS 软件镜像站获取**

为解决国内访问 GitHub 慢、不稳定的问题,同时为了方便开发者们下载 DragonOS 的每个版本的代码, 我们特意搭建了镜像站,您可以通过以下地址访问镜像站:

您可以通过镜像站获取到 DragonOS 的代码压缩包,以及编译好的可运行的磁盘镜像。

- <https://mirrors.DragonOS.org>
- <https://mirrors.DragonOS.org.cn>
- 国内镜像加速: [https://mirrors.ringotek.cn/] (https://mirrors.ringotek.cn/)

### **19.2.8 开放源代码声明**

**备注:** 为促进 DragonOS 项目的健康发展,DragonOS 以 GPLv2 开源协议进行发布。所有能获得到 DragonOS 源代码以及相应的软件制品(包括但不限于二进制副本、文档)的人,都能享有我们通过 GPLv2 协议授予您 的权利,同时您也需要遵守协议中规定的义务。

这是一个相当严格的,保护开源软件健康发展,不被侵占的协议。

对于大部分的善意的人们而言,您不会违反我们的开源协议。

我们鼓励 DragonOS 的自由传播、推广,但是请确保所有行为没有侵犯他人的合法权益,也没有违反 GPLv2 协议。

请特别注意,对于违反开源协议的,尤其是**商业闭源使用以及任何剽窃、学术不端行为将会受到严肃的追 责**。(这是最容易违反我们的开源协议的场景)。

并且,请注意,按照 GPLv2 协议的要求,基于 DragonOS 修改或二次开发的软件,必须同样采用 GPLv2 协议 开源,并标明其基于 DragonOS 进行了修改。亦需保证这些修改版本的用户能方便的获取到 DragonOS 的原始 版本。

您必须使得 DragonOS 的开发者们, 能够以同样的方式, 从公开渠道获取到您二次开发的版本的源代码, 否 则您将违反 GPLv2 协议。

关于协议详细内容,还敬请您请阅读项目根目录下的 **LICENSE** 文件。请注意,按照 GPLv2 协议的要求,**只 有英文原版才具有法律效力**。任何翻译版本都仅供参考。

#### **开源软件使用情况**

 DragonOS 在开发的过程中,参考了一些开源项目的设计,或者引入了他们的部分代码,亦或是受到了他 们的启发。现将他们列在下面。我们对这些开源项目的贡献者们致以最衷心的感谢!

格式:< 项目名 > - < 链接 > - < 开源协议 >

- Linux https://git.kernel.org/ GPLv2
- skiftOS https://github.com/skiftOS/skift MIT
- [FYSOS](https://github.com/fysnet/FYSOS/blob/9a8968e3d6600de34539c028c843f4c06d134039/license.txt) https://github.com/fysnet/FYSOS FYSOS 'License
- LemonOS https://github.com/LemonOSProject/LemonOS.git BSD 2-Clause License
- LZ4 https://github.com/lz4/lz4 BSD 2-Clause license
- SerenityOS https://github.com/SerenityOS/serenity.git BSD 2-Clause license
- MINE 《一个 64 位操作系统的设计与实现》田宇; 人民邮电出版社
- chcore 《现代操作系统: 设计与实现》陈海波, 夏虞斌; 机械工业出版社
- SimpleKernel https://github.com/Simple-XX/SimpleKernel MIT
- rcore-fs https://github.com/rcore-os/rcore-fs.git MIT
- redox https://gitlab.redox-os.org/redox-os/redox MIT

## **19.2.9 当前版本的所有提交记录**

```
commit e0de0fd6a52199753a3127cfbb5d12f0a1555aae
Author: TingHuang <92705854+TingSHub@users.noreply.github.com>
Date: Sun Apr 23 22:55:57 2023 +0800
    根 据sysfs完 善 设 备 驱 动 模 型 & 添 加sysfs官 方 文 档 (#254)
    * 根 据sysfs完 善 设 备 驱 动 模 型
    * 添 加sysfs官 方 文 档
commit f678331a3315b7847f08ab32b42d5bf49a9f3a6a
Author: hanjiezhou <zhouhanjie@dragonos.org>
Date: Sun Apr 23 21:05:10 2023 +0800
    匿 名 管 道 重 构&增 加IrqArch trait以 及IrqFlags及 其 守 卫 (#253)
    * 实 现 匿 名 管 道
    * 增 加IrqArch trait以 及IrqFlags及 其 守 卫
     ---------
   Co-authored-by: longjin <longjin@RinGoTek.cn>
commit 8a1e95abb5e4df5e872bb452efc26c9e9631157d
Author: Bullet <93781792+GP-Bullet@users.noreply.github.com>
Date: Fri Apr 21 23:36:54 2023 +0800
    解决使用zsh在构建DragonOS时, 无法直接使用一键初始化脚本进行安装的问题 (#252)
commit dd9f1fc1a42406461e6f0d38cce1e56e22a1a15f
Author: TingHuang <92705854+TingSHub@users.noreply.github.com>
Date: Fri Apr 21 16:03:42 2023 +0800
    新 增SysFS (#250)
    * 添 加sysfs
```

```
(续上页)
```

```
* 注 册sysfs
    * 添 加sysfs相 关
    * 添 加rust-anlyzer辅 助 配 置
    * 将 设 备 与sysfs相 关 联
    * 添 加 单 独 的 文 件 管 理sysfs下 的 文 件 夹
commit cde5492f725681ed89abe1e6eb088e05d943d793
Author: login <longjin@DragonOS.org>
Date: Wed Apr 19 18:05:02 2023 +0800
    新 增 网 络 socket 的 系 统 调 用 接 口 (#247)
   1.修 复spinlock忘 记 恢 复rflags的 问 题
   2.WaitQueue增 加wakeup_all的 功 能
   3.完 善tcp,udp,raw socket
   4.把PollStatus结 构 体 改 为 使 用bitflags
    5.新 增iovec结 构 体
    6.完 成 网 络 的 系 统 调 用
   7.在bootstrap里 面 添 加dnsmasq bridge-utils iptables
    ---------
   Co-authored-by: guanjinquan <1666320330@qq.com>
commit 8fd71f277271ae68e648f290c67f187b030feae0
Author: houmkh <1119644616@qq.com>
Date: Mon Apr 17 17:17:06 2023 +0800
    增 加 定 时 器 和 软 中 断 文 档 , 修 改 了softirq面 向c的 接 口 (#245)
   * 增 加 定 时 器 和 软 中 断 文 档
    * 修 改softirq对c的 接 口 和 文 档
    * 修 改 文 档 格 式
commit 77c928f6ce3192c79ea42ab7bcba2713e289f73b
Author: login <longjin@DragonOS.org>
Date: Sun Apr 16 20:29:04 2023 +0800
```

```
new: DowncastArc and its docs (#244)
commit 7149abaa49a4ca70f0e42ad3b61fdfd6a941a092
Author: HoshuChiu <129569557+HoshuChiu@users.noreply.github.com>
Date: Sun Apr 16 14:47:51 2023 +0800
    修 复 Issue#220; vnc 的 端 口 号 恢 复 5900 (#243)
    * 修 复Issue#220
    * qemu-vnc端 口 号 恢 复 为5900
commit 5c1e552cc7f0a6ad75c8a1fa2928e3b9cc619657
Author: YJwu2023 <yujianwu2019@gmail.com>
Date: Fri Apr 14 12:21:08 2023 +0800
    修 复ecam无 法 获 取MCFG table的 问 题 (#241)
commit 79a452ce8f27ad9c7283ac0bcf4078ed6fa018d7
Author: houmkh <1119644616@qq.com>
Date: Tue Apr 11 17:05:33 2023 +0800
    修 改errno,使 其 与relibc的 保 持 一 致 (#234)
    修改errno,使其与relibc的保持一致
commit ac48398d3f17f24ff9b5da5e400ce912d05f0ba2
Author: login <longjin@DragonOS.org>
Date: Tue Apr 11 16:54:14 2023 +0800
    调 整brk系 统 调 用 , 使 得 参 数 、 返 回 值 与Linux一 致 (#238)
    * 新 增 用 于 测 试relibc的app
    * 为 适 配relibc,修 改do_execve中 关 于 用 户 栈 的 内 容 的 设 置
    * 调 整brk系 统 调 用 , 使 得 参 数 、 返 回 值 与Linux一 致
commit 13776c114b15c406b1e0aaeeb71812ea6e471d2e
Author: login <longjin@DragonOS.org>
Date: Mon Apr 10 20:22:39 2023 +0800
```

```
增 加 对dhcpv4的 支 持 (tcp、udp socket已 写 好 , 但 由 于 缺 少epoll机 制 , 尚 未 完 整 测 试 ) (
,→#237)
    * 为virtio网 卡 完 成smoltcp的phy层 配 置
   * raw socket
    * 初 步 写 完udp和tcp socket
    * 能 够 正 常 通 过dhcp获 取ipv4地 址 ( 具 有 全 局iface btree)
    ---------
   Co-authored-by: guanjinquan <1666320330@qq.com>
commit 78bf93f02f84bf5e024ddfb559f040e68ce39ccf
Author: YJwu2023 <yujianwu2019@gmail.com>
Date: Sun Apr 9 12:30:02 2023 +0800
   pci重 构+pcie支 持 (#235)
   * pci重 构+pcie支 持
   * pci重 构 测 试 完 成
   * 修 正makefile的 问 题
    * 小 修 改
    * 修 改 函 数 名 字
commit 5c9a63df836eedaca33c8c4c600b7aaeb2caf9a6
Author: login <longjin@DragonOS.org>
Date: Sat Apr 8 23:53:53 2023 +0800
   Patch add lazy init (#236)
    * 修 正 并 发 安 全 问 题
commit 766127209ee49465a8086cfd0bec90d8b79a96c0
Author: login <longjin@DragonOS.org>
Date: Thu Apr 6 19:01:30 2023 +0800
```

```
new: lazy_init (#230)
commit e0dfd4d5d70d1b50fc7ad3ed4bf84b7ba6dad19d
Author: hanjiezhou <zhouhanjie@dragonos.org>
Date: Thu Apr 6 00:50:14 2023 +0800
    修 改CFSqueue从Vec变 成 红 黑 树 (#229)
    使 用 了 由tickbh编 写 的rbtree: https://github.com/tickbh/rbtree-rs/blob/master/src/
,→lib.rs
   Co-authored-by: tickbh <tickdream125@hotmail.com>
commit 2a7d773d3d39f1cb3d59d6baa817c896c6fd52d1
Author: TingHuang <92705854+TingSHub@users.noreply.github.com>
Date: Wed Apr 5 13:02:05 2023 +0800
    新 增 设 备 驱 动 模 型 , 为 设 备 和 驱 动 提 供 高 层 视 图 (#227)
    * 添 加base mod
    * 添 加 设 备 驱 动 模 型 相 关 文 件
    * 删 除 单 独 的mod文 件 , 使 用mod.rs, 修 改 一 些 格 式 上 的 问 题
    * 移 动 驱 动 错 误 类 型 到 该 文 件
    * 修 改 一 些 格 式 上 的 问 题
commit 5d00b1852818dd4b25952fd6a30deb20e7c7df53
Author: login <longjin@DragonOS.org>
Date: Wed Apr 5 00:53:35 2023 +0800
    修 复 显 示 刷 新 线 程 的 空 指 针 问 题 (#228)
```
# **19.3 V0.1.6**

**备注:** 本文作者:龙进 [longjin@DragonOS.org](mailto:longjin@DragonOS.org)

2023 年 4 月 2 日

## **19.3.1 贡献者名单**

DragonOS V0.1.6 版本由以下小伙伴贡献代码:

- 龙进 [longjin@DragonOS.org](mailto:longjin@DragonOS.org)
- 关锦权 [guanjinquan@DragonOS.org](mailto:guanjinquan@DragonOS.org)
- 苏 $E$ 韬 [sujintao@DragonOS.org](mailto:sujintao@DragonOS.org)
- 侯嘉滢 [houjiaying@DragonOS.org](mailto:houjiaying@DragonOS.org)
- 吴宇健 [wuyujian@DragonOS.org](mailto:wuyujian@DragonOS.org)
- Mork [91721145+MorkCarpenter@users.noreply.github.com](mailto:91721145+MorkCarpenter@users.noreply.github.com)
- WaferJay [17383312+WaferJay@users.noreply.github.com](mailto:17383312+WaferJay@users.noreply.github.com)
- HoshuChiu [129569557+HoshuChiu@users.noreply.github.com](mailto:129569557+HoshuChiu@users.noreply.github.com)

# **19.3.2 赞助者名单**

感谢以下同学的赞赏,我们将不断努力!

- 万晓兰
- David Wen
- [Seele.Clover](https://github.com/seeleclover)
- [FindWangHao](https://github.com/FindWangHao)
- 叶锦毅
- 林
- Albert
- [TerryLeeSCUT](https://github.com/TerryLeeSCUT) · GitHub
- slientbard
- 悟
- 匿名热心人士

### **19.3.3 更新内容-内核**

- softirq: 重构了软中断 (#223)
- timer: 重构了系统定时器 (#223)
- stdio: 新增 tty 设备, 用于标准输入输出 (#202) (#217)
- lib: 第一套键盘扫描码的状态机 (#216) (#219)
- syscall: 新增 dup,dup2 系统调用 (#224)
- syscall: 新增 SystemError 枚举类型,使得错误处理更清晰 (#205)
- driver: 新增 x87 浮点处理器支持 (#212)
- driver: VirtIO 网卡能够正常发送、接收数据 (#204)
- filesystem: 修正了 FAT32 判断逻辑,解决了文件系统为 FAT12/16 时系统无法正常启动的问题。(#211)
- filesystem: 新增 VFS 文档, 以及修改文档配置 (#209)
- textui: 修复由于 textui 加锁,更改了 preempt\_count 导致"进程长时间连续输出字符"的情况下, 进程调 度器不运行的问题。(#203)
- scheduler: 解决由于在中断上下文以外,sched\_enqueue 时,未关中断导致 cpu\_queue 双重加锁的问题 (#201)

## **19.3.4 更新内容-用户环境**

#### **新增仓库**

- 新增子项目:[dsc](https://github.com/DragonOS-Community/dsc.git)
- 移植 relibc: [DragonOS-relibc](https://github.com/DragonOS-Community/relibc.git)

### **19.3.5 更新内容-其他**

• build: 添加了 qemu 使用 VNC 作为图像输出的选项 (#222)

### **19.3.6 更新内容-软件移植**

无

# **19.3.7 源码、发布版镜像下载**

您可以通过以下方式获得源代码:

#### **通过 Git 获取**

- 您可以访问<https://github.com/DragonOS-Community/DragonOS/releases>下载发布版的代码,以及编译好 的,可运行的磁盘镜像。
- 我们在 gitee 上也有镜像仓库可供下载:<https://gitee.com/DragonOS/DragonOS>

### **通过 DragonOS 软件镜像站获取**

 为解决国内访问 GitHub 慢、不稳定的问题,同时为了方便开发者们下载 DragonOS 的每个版本的代码, 我们特意搭建了镜像站,您可以通过以下地址访问镜像站:

您可以通过镜像站获取到 DragonOS 的代码压缩包,以及编译好的可运行的磁盘镜像。

- <https://mirrors.DragonOS.org>
- <https://mirrors.DragonOS.org.cn>
- 国内镜像加速: [https://mirrors.ringotek.cn/] (https://mirrors.ringotek.cn/)

## **19.3.8 开放源代码声明**

**备注:** 为促进 DragonOS 项目的健康发展,DragonOS 以 GPLv2 开源协议进行发布。所有能获得到 DragonOS 源代码以及相应的软件制品(包括但不限于二进制副本、文档)的人,都能享有我们通过 GPLv2 协议授予您 的权利,同时您也需要遵守协议中规定的义务。

这是一个相当严格的,保护开源软件健康发展,不被侵占的协议。

对于大部分的善意的人们而言,您不会违反我们的开源协议。

我们鼓励 DragonOS 的自由传播、推广,但是请确保所有行为没有侵犯他人的合法权益,也没有违反 GPLv2 协议。

请特别注意,对于违反开源协议的,尤其是**商业闭源使用以及任何剽窃、学术不端行为将会受到严肃的追 责**。(这是最容易违反我们的开源协议的场景)。

并且,请注意,按照 GPLv2 协议的要求,基于 DragonOS 修改或二次开发的软件,必须同样采用 GPLv2 协议 开源,并标明其基于 DragonOS 进行了修改。亦需保证这些修改版本的用户能方便的获取到 DragonOS 的原始 版本。

您必须使得 DragonOS 的开发者们, 能够以同样的方式, 从公开渠道获取到您二次开发的版本的源代码, 否 则您将违反 GPLv2 协议。

关于协议详细内容,还敬请您请阅读项目根目录下的 **LICENSE** 文件。请注意,按照 GPLv2 协议的要求,**只 有英文原版才具有法律效力**。任何翻译版本都仅供参考。

#### **开源软件使用情况**

 DragonOS 在开发的过程中,参考了一些开源项目的设计,或者引入了他们的部分代码,亦或是受到了他 们的启发。现将他们列在下面。我们对这些开源项目的贡献者们致以最衷心的感谢!

格式:< 项目名 > - < 链接 > - < 开源协议 >

- Linux https://git.kernel.org/ GPLv2
- skiftOS https://github.com/skiftOS/skift MIT
- FYSOS https://github.com/fysnet/FYSOS [FYSOS](https://github.com/fysnet/FYSOS/blob/9a8968e3d6600de34539c028c843f4c06d134039/license.txt)'License
- LemonOS https://github.com/LemonOSProject/LemonOS.git BSD 2-Clause License
- LZ4 https://github.com/lz4/lz4 BSD 2-Clause license
- SerenityOS https://github.com/SerenityOS/serenity.git BSD 2-Clause license
- MINE 《一个 64 位操作系统的设计与实现》田宇; 人民邮电出版社
- chcore 《现代操作系统: 设计与实现》陈海波, 夏虞斌; 机械工业出版社
- SimpleKernel https://github.com/Simple-XX/SimpleKernel MIT
- rcore-fs https://github.com/rcore-os/rcore-fs.git MIT
- redox https://gitlab.redox-os.org/redox-os/redox MIT

# **19.3.9 当前版本的所有提交记录**

```
commit bacd691c9ef0502b5cc618aad50517f9e59df5e0
Author: login <longjin@DragonOS.org>
Date: Sun Apr 2 17:09:33 2023 +0800
    软 中 断&定 时 器 重 构 (#223)
   * 软 中 断&定 时 器 重 构
   Co-authored-by: houmkh<houjiaying@DragonOS.org>
    * 修 改timer的clock()
    * 删 除debug信 息
```

```
(续上页)
```

```
---------
    Co-authored-by: houmkh <1119644616@qq.com>
commit 6d345b774223b0daaf0ee629c7fb595a1912a9e2
Author: HoshuChiu <129569557+HoshuChiu@users.noreply.github.com>
Date: Sun Apr 2 15:55:24 2023 +0800
    添 加 了qemu使 用VNC作 为 图 像 输 出 的 选 项 (#222)
    * 添 加 了qemu使 用VNC作 为 图 像 输 出 的 选 项
    * 设 置vnc端 口 为5900
    ---------
   Co-authored-by: longjin <longjin@RinGoTek.cn>
commit 2b771e32f5795e0fdda458e3bb2651ef6b9673ac
Author: Gou Ngai <sujintao@dragonos.org>
Date: Sun Apr 2 15:43:53 2023 +0800
   Add dup,dup2 (#224)
    * dup,dup2
    * fix: sys_dup2语 义 与posix不 一 致 的 问 题
    ---------
   Co-authored-by: longjin <longjin@RinGoTek.cn>
commit d7b31a969ff091224a4929496f0278d024f78c77
Author: Gou Ngai <sujintao@dragonos.org>
Date: Fri Mar 31 18:23:58 2023 +0800
   Patch keyboard capslock alt (#219)
    * keyboard-alt-capslock
    * 解 决 键 盘 输 入'%'字 符 的 时 候 无 法 回 显 的bug
    ---------
```

```
Co-authored-by: longjin <longjin@RinGoTek.cn>
commit 20e3152e1eea97f87d644c3023391e172bc83c93
Author: login <longjin@DragonOS.org>
Date: Fri Mar 31 12:54:37 2023 +0800
    将TTY与stdio进 行 连 接,实 现 基 本 的stdio功 能 (#217)
   * 将stdio与tty接 上
commit 5fb12ce447710edf8566f250655a06cb27519fca
Author: Gou Ngai <sujintao@dragonos.org>
Date: Thu Mar 30 18:19:02 2023 +0800
    第一套键盘扫描码的状态机 (#216)
    第 一 套 键 盘 扫 描 码 的 状 态 机
    ---------
   Co-authored-by: guanjinquan <1666320330@qq.com>
   Co-authored-by: longjin <longjin@RinGoTek.cn>
commit 676b8ef62e1a0a1e52d65b40c53c1636a2954040
Author: Mork <91721145+MorkCarpenter@users.noreply.github.com>
Date: Wed Mar 29 21:24:11 2023 +0800
    部分函数从返回值为Result<<>,i32>修改为Result<<>,SystemError> (#210)
   * 将Result<<>,i32>替 换 为Result<<>,SystemError>
    * bugfix: 显 示 双 缓 冲 区 初 始 化 的 时 候 , 连 续 注 册 了 两 次Video Softirq的 问 题 。
   Co-authored-by: longjin <longjin@RinGoTek.cn>
commit 64aea4b3494bee7375e1c1ee5739c9fab0db0cb7
Author: Gou Ngai <sujintao@dragonos.org>
Date: Tue Mar 28 20:44:26 2023 +0800
   增 加x87FPU支 持 (#212)
    * remove `ret_from_syscall`
   *修 复ps2键 盘 驱 动 程 序inode在 进 程fork的 时 候 导 致 死 锁 的 问 题.
   *更 新: VFS每 次 拷 贝 文 件 描 述 符 的 时 候,都 会 去 调 用inode的open函 数
```

```
---------
   Co-authored-by: longjin <longjin@RinGoTek.cn>
commit 2286eda6526ed1b46afd79b47dc701034b9e903d
Author: WaferJay <17383312+WaferJay@users.noreply.github.com>
Date: Mon Mar 27 09:32:43 2023 +0800
    修 正 了 FAT32 判 断 逻 辑 , 解 决 了 文 件 系 统 为 FAT12/16 时 系 统 无 法 正 常 启 动 的 问 题 。 (#211)
    * fix(fat): fix determination of fat type casue crash if fs is fat12/16
    * refactor(fat): split BiosParameterBlock.validate() into BiosParameterBlockFAT32.
,→validate() and BiosParameterBlockLegacy.validate()
    * 调 整 " 最 大 允 许 的 簇 号 " 的 常 量 放 置 的 位 置 。
    ---------
    Co-authored-by: longjin <longjin@RinGoTek.cn>
commit 45b8371173b070028457f7ee64be33f68b4f9ada
Author: login <longjin@DragonOS.org>
Date: Sat Mar 25 14:51:16 2023 +0800
    新 增 VFS 文 档, 以 及 修 改 文 档 配 置 (#209)
   * 1.新 增vfs设 计 文 档
   2.修 改 文 档 版 权 标 志 为"2022-2023, DragonOS Community"
    3.修 改 电 脑 版 文 档 页 面 的 宽 度 为90%
    * layout.html末 尾 加 空 行
commit 73c607aaddf6e4634cad179a81d3f1bc589f7220
Author: YJwu2023 <119829947+YJwu2023@users.noreply.github.com>
Date: Sat Mar 18 20:43:37 2023 +0800
   VirtIO网 卡 能 够 正 常 发 送 、 接 收 数 据 (#204)
    * virtio-net小 修 改
    * 移 动volatile.rs到libs文 件 夹
```

```
* 使 用virtio-drivers 0.3.0
    * bugfix: 初 始 化BAR之 后 , 未 正 确 设 置command register的 问 题
    ---------
   Co-authored-by: longjin <longjin@dragonos.org>
commit 4454d1a2dd1f1078750151c028a794cfd9a04a1b
Author: login <longjin@DragonOS.org>
Date: Sat Mar 18 20:26:05 2023 +0800
    新 增SystemError枚 举 类 型 , 使 得 错 误 处 理 更 清 晰 (#205)
commit 0d48c3c9c21a2dd470d0e1e58b507db60e0887bb
Author: login <longjin@DragonOS.org>
Date: Thu Mar 16 19:48:59 2023 +0800
   new: tty设 备 ( 尚 未 与stdio接 上 ) (#202)
commit 790d45764090bce3bbfb96b42b2818100a8cef9a
Author: login <longjin@DragonOS.org>
Date: Wed Mar 15 11:42:41 2023 +0800
    修复由于textui加锁, 更改了preempt_
,→count导 致 " 进 程 长 时 间 连 续 输 出 字 符 " 的 情 况 下 , 进 程 调 度 器 不 运 行 的 问 题 。 (#203)
commit c2e757d8cbeed01b16f48bea48ed8447685e6f1a
Author: login <longjin@DragonOS.org>
Date: Mon Mar 13 22:22:23 2023 +0800
    解决由于在中断上下文以外,sched_enqueue时,未关中断导致cpu_queue双重加锁的问题(
,→#201)
```
# **19.4 V0.1.5**

**备注:** 本文作者:龙进 [longjin@RinGoTek.cn](mailto:longjin@RinGoTek.cn)

2023 年 3 月 13 日

## **19.4.1 贡献者名单**

DragonOS V0.1.5 版本由以下小伙伴贡献代码:

- 龙进 [longjin@DragonOS.org](mailto:longjin@DragonOS.org)
- 关锦权 [guanjinquan@DragonOS.org](mailto:guanjinquan@DragonOS.org)
- 苏 $E$ 韬 [sujintao@DragonOS.org](mailto:sujintao@DragonOS.org)
- 孔维超 [kongweichao@DragonOS.org](mailto:kongweichao@DragonOS.org)
- 侯嘉滢 [houjiaying@DragonOS.org](mailto:houjiaying@DragonOS.org)
- 吴宇健 [wuyujian@DragonOS.org](mailto:wuyujian@DragonOS.org)
- 周于 $\overline{\mathrm{F}}$  [zhouyuzhe@DragonOS.org](mailto:zhouyuzhe@DragonOS.org)
- Satin Wuker [74630829+SatinWuker@users.noreply.github.com](mailto:74630829+SatinWuker@users.noreply.github.com)

# **19.4.2 赞助者名单**

感谢以下同学的赞赏,我们将不断努力!

- 万晓兰
- David Wen
- [Seele.Clover](https://github.com/seeleclover)
- [FindWangHao](https://github.com/FindWangHao)
- 叶锦毅
- 林
- Albert
- [TerryLeeSCUT](https://github.com/TerryLeeSCUT) · GitHub
- slientbard
- 悟

## **19.4.3 更新内容-内核**

- scheduler: doc: 实时进程调度器文档 (#163)
- scheduler: rt: RTQueue 改用双向链表存储 (#174)
- scheduler: load balance: 多核负载均衡 (#193)
- Semaphore: new: 新增了 rust 实现的信号量 (#183)
- mm: refactor: 重构了 MMIO 地址分配器 (#184)
- RwLock: new: 新增了 rust 实现的读写锁 (#186)
- driver: update: 完善 pci 的功能 (#194)
- driver: new: VirtIO 网卡驱动(仍存在问题)(#194)
- driver: refactor: Rust 版本的 AHCI 驱动 (#198)
- block io: delete: 移除 Block IO 调度器. (#196)
- filesystem: refactor: 新版的 VFS (#198)
- filesystem: refactor: 新版的 ProcFS (#198)
- filesystem: refactor: 新版的 DevS (#198)
- filesystem: new: RamFS 内存文件系统 (#198)
- filesystem: new: FAT12/FAT16/FAT32 文件系统 (#198)
- filesystem: new: 新的设备、块设备抽象 (#198)

## **19.4.4 更新内容-用户环境**

• libc: 调整, 将所有的 app 直接链接到 libc.a 中, 而不是都执行一遍"搜索.o"的过程 (#171)

## **19.4.5 更新内容-其他**

- bootstrap: 解决 ubuntu2210 版本无法正确编译 grub,以及正确安装 qemu 的问题 (#176)
- toolchain: 添加 rust 的 bare bone 工具链 (#197)

# **19.4.6 更新内容-软件移植**

无

# **19.4.7 源码、发布版镜像下载**

您可以通过以下方式获得源代码:

#### **通过 Git 获取**

- 您可以访问<https://github.com/DragonOS-Community/DragonOS/releases>下载发布版的代码,以及编译好 的,可运行的磁盘镜像。
- 我们在 gitee 上也有镜像仓库可供下载:<https://gitee.com/DragonOS/DragonOS>

#### **通过 DragonOS 软件镜像站获取**

 为解决国内访问 GitHub 慢、不稳定的问题,同时为了方便开发者们下载 DragonOS 的每个版本的代码, 我们特意搭建了镜像站,您可以通过以下地址访问镜像站:

您可以通过镜像站获取到 DragonOS 的代码压缩包,以及编译好的可运行的磁盘镜像。

- <https://mirrors.DragonOS.org>
- <https://mirrors.DragonOS.org.cn>
- 国内镜像加速: [https://mirrors.ringotek.cn/] (https://mirrors.ringotek.cn/)

# **19.4.8 开放源代码声明**

**备注:** 为促进 DragonOS 项目的健康发展,DragonOS 以 GPLv2 开源协议进行发布。所有能获得到 DragonOS 源代码以及相应的软件制品(包括但不限于二进制副本、文档)的人,都能享有我们通过 GPLv2 协议授予您 的权利,同时您也需要遵守协议中规定的义务。

这是一个相当严格的,保护开源软件健康发展,不被侵占的协议。

对于大部分的善意的人们而言,您不会违反我们的开源协议。

我们鼓励 DragonOS 的自由传播、推广,但是请确保所有行为没有侵犯他人的合法权益,也没有违反 GPLv2 协议。

请特别注意,对于违反开源协议的,尤其是**商业闭源使用以及任何剽窃、学术不端行为将会受到严肃的追 责**。(这是最容易违反我们的开源协议的场景)。

并且,请注意,按照 GPLv2 协议的要求,基于 DragonOS 修改或二次开发的软件,必须同样采用 GPLv2 协议 开源,并标明其基于 DragonOS 进行了修改。亦需保证这些修改版本的用户能方便的获取到 DragonOS 的原始 版本。

您必须使得 DragonOS 的开发者们, 能够以同样的方式, 从公开渠道获取到您二次开发的版本的源代码, 否 则您将违反 GPLv2 协议。

关于协议详细内容,还敬请您请阅读项目根目录下的 **LICENSE** 文件。请注意,按照 GPLv2 协议的要求,**只 有英文原版才具有法律效力**。任何翻译版本都仅供参考。

#### **开源软件使用情况**

 DragonOS 在开发的过程中,参考了一些开源项目的设计,或者引入了他们的部分代码,亦或是受到了他 们的启发。现将他们列在下面。我们对这些开源项目的贡献者们致以最衷心的感谢!

格式:< 项目名 > - < 链接 > - < 开源协议 >

- Linux https://git.kernel.org/ GPLv2
- skiftOS https://github.com/skiftOS/skift MIT
- [FYSOS](https://github.com/fysnet/FYSOS/blob/9a8968e3d6600de34539c028c843f4c06d134039/license.txt) https://github.com/fysnet/FYSOS FYSOS 'License
- LemonOS https://github.com/LemonOSProject/LemonOS.git BSD 2-Clause License
- LZ4 https://github.com/lz4/lz4 BSD 2-Clause license
- SerenityOS https://github.com/SerenityOS/serenity.git BSD 2-Clause license
- MINE 《一个 64 位操作系统的设计与实现》田宇; 人民邮电出版社
- chcore 《现代操作系统:设计与实现》陈海波,夏虞斌; 机械工业出版社
- SimpleKernel https://github.com/Simple-XX/SimpleKernel MIT
- rcore-fs https://github.com/rcore-os/rcore-fs.git MIT
- redox https://gitlab.redox-os.org/redox-os/redox MIT

### **19.4.9 当前版本的所有提交记录**

```
commit 84407d360511c7699938a0f245ae33ff76f16b17
Author: login <longjin@DragonOS.org>
Date: Mon Mar 13 00:26:04 2023 +0800
   bugfix: 解 决touch命 令 失 败 的 问 题 (#199)
    * bug fix : 解 决touch命 令 失 败 的 问 题
```

```
commit 004e86ff19727df303c23b42c7a271b9214c6898
Author: login <longjin@DragonOS.org>
Date: Sun Mar 12 22:36:11 2023 +0800
    新 版 文 件 系 统 重 构 完 成 (#198)
   1.重 构 :VFS
   2. 重构: ProcFS
   3. 重 构 :DevFS
   4. 重 构 :FAT32
   5. 重构: AHCI驱动
   6. 新增: RamFS
   7. 新增: MountFS
   8. 新增: FAT12
   9. 新增: FAT16
   10. 重 构 : 设 备 抽 象
   Co-authored-by: guanjinquan <1666320330@qq.com>
   Co-authored-by: DaJiYuQia <88259094+DaJiYuQia@users.noreply.github.com>
commit 17041e0e307eaf9e8d8ddbddfa186cd1f10f1bc0
Author: login <longjin@DragonOS.org>
Date: Sun Mar 12 21:04:37 2023 +0800
    添加rust的bare bone工具链 (#197)
commit 26d84a31393c50063ff416bc509316e8d342028c
Author: YJwu2023 <119829947+YJwu2023@users.noreply.github.com>
Date: Sat Mar 11 21:09:50 2023 +0800
    新 增VirtIO网 卡 驱 动 (#194)
    * 修 复 内 存bug与grub安 装 脚 本 的 错 误
   * 修 改 小bug
   * PCI增 加 功 能 与virtio-net驱 动
   * little fix
    * virtio-net小 修 改
```

```
commit 1d48996375149279a721777b2c600e1b5c3ee1b5
Author: kong <45937622+kkkkkong@users.noreply.github.com>
Date: Sat Mar 11 18:17:35 2023 +0800
    多 核 负 载 均 衡(#193)
    * feat(sched):CPU负 载 检 测 初 步 实 现
    * fix(smp):调 整smp中 的apic的 头 文 件 声 明
    * fix(smp):简 单 的 负 载 均 衡 算 法 实 现
    * fix(sched):抽 离 负 载 均 衡 方 法
    * fix(sched):修 改rt中 的 运 行 队 列bug, 调 整 负 载 均 衡 逻 辑
    * fix(process):移 除 无 用 测 试 代 码
    * reformat code
commit ef9f9732b09f78d7192f1d0dd3b41be655fb0914
Author: houmkh <100781004+houmkh@users.noreply.github.com>
Date: Thu Mar 9 23:31:25 2023 +0800
    修 复 了mmio buddy的bug (#189)
    * 修 改buddy_query
commit c1396d277115b371d09ad6d39a1c419f9224ffd0
Author: Gou Ngai <sujintao@dragonos.org>
Date: Mon Mar 6 11:28:32 2023 +0800
   Rwlock文 档 (#186)
    * Rwlock文 档
commit a7eb62a47a8d701b90a14f83cc9028cfed07c268
Author: houmkh <100781004+houmkh@users.noreply.github.com>
Date: Mon Mar 6 11:21:29 2023 +0800
    修 改 mmio - buddy 代 码 结 构 和 函 数 名 (#184)
    * 修 改mmio-buddy结 构 和 函 数 名
```

```
commit c2481452f81750ec02adec627ab2edbc93d9cd9c
Author: houmkh <100781004+houmkh@users.noreply.github.com>
Date: Sat Mar 4 18:36:55 2023 +0800
   rust重 构mmio_buddy和mmio (#178)
    * rust重 构mmio_buddy和mmio
    * mmio-buddy文 档
    ---------
   Co-authored-by: longjin <longjin@RinGoTek.cn>
commit f1284c35717a2f9f8cee7cecfc835ba1d23a1161
Author: Gou Ngai <sujintao@dragonos.org>
Date: Sat Mar 4 17:47:17 2023 +0800
    新 增 了rust实 现 的 信 号 量 (#181)
    * 新 增 了rust实 现 的 信 号 量
     ---------
   Co-authored-by: longjin <longjin@RinGoTek.cn>
commit 83b9512c1c1e8289000084adcafddebee6a23f16
Author: Gou Ngai <sujintao@dragonos.org>
Date: Sat Mar 4 16:54:42 2023 +0800
    新 增 了rust实 现 的 信 号 量 (#183)
    * 新 增 了rust实 现 的 信 号 量
commit e532a536a0b244f4590e6eb7910084bd63049704
Author: login <longjin@ringotek.cn>
Date: Thu Mar 2 22:50:07 2023 +0800
    添加赞助者: FengWangHao (#179)
commit b66beefd4e9ead61ee55f335246ebeb8277d3011
Author: login <longjin@ringotek.cn>
```

```
(续上页)
```

```
Date: Mon Feb 27 01:00:35 2023 +0800
    解 决 ubuntu2210版 本 无 法 正 确 编 译 grub, 以 及 正 确 安 装 qemu 的 问 题 (#176)
commit 4177d0327c3eacdc606f0b22f99f208fd48cfff3
Author: kong <45937622+kkkkkong@users.noreply.github.com>
Date: Mon Feb 20 17:03:37 2023 +0800
   RTQueue改 用 双 向 链 表 存 储(#174)
    * RTQueue改 用 双 向 链 表 存 储
commit 2bf5ee0e3cac3a91dee6a13b71c86a9477c07d9b
Author: login <longjin@ringotek.cn>
Date: Sat Feb 11 13:04:24 2023 +0800
    修 改libc的 编 译 相 关 内 容(#171)
   1.将libc的include文 件 夹 分 为export和internal
   2.将 所 有app都 直 接 链 接libc.a,而 不 是 都 执 行 一 遍"搜 索.o"的 过 程
commit 90b077f9d3ecd48ca46f8bbb32363620db6ddbe6
Author: kong <45937622+kkkkkong@users.noreply.github.com>
Date: Thu Feb 9 15:24:37 2023 +0800
   Sched rt doc (#163)
    * update
   * 完 善 调 度 器 文 档
    * 更 新RT调 度 器 文 档
    * 更 新 实 时 调 度 文 档
commit 009f92d50fe2e52e425bce397801d3fa204daecd
Author: Satin Wuker <74630829+SatinWuker@users.noreply.github.com>
Date: Tue Feb 7 19:29:09 2023 -0800
   fix typos 改 正README_EN的 错 别 字 和 语 法 错 误 (#167)
```
# **19.5 V0.1.4**

**备注:** 本文作者:龙进 [longjin@RinGoTek.cn](mailto:longjin@RinGoTek.cn)

2023 年 2 月 4 日

# **19.5.1 贡献者名单**

DragonOS V0.1.4 版本由以下小伙伴贡献代码:

- 龙进 [longjin@RinGoTek.cn](mailto:longjin@RinGoTek.cn)
- Gou Ngai [sujintao@DragonOS.org](mailto:sujintao@DragonOS.org)
- 孔维超 [kongweichao@DragonOS.org](mailto:kongweichao@DragonOS.org)
- 侯嘉滢 [houjiaying@DragonOS.org](mailto:houjiaying@DragonOS.org)

# **19.5.2 赞助者名单**

感谢以下同学的赞赏,我们将不断努力!

- David Wen (人民币 2000 元)
- [Seele.Clover](https://github.com/seeleclover) (人民币 500 元)
- 叶锦毅 (人民币 100 元)
- 林 (人民币 50 元)
- Albert (人民币 9.99 元)
- TerryLeeSCUT (人民币 6.66 元)
- slientbard (人民币 6.66 元)
- 悟 (人民币 2.00 元)
- 【其他匿名的热心人士】(人民币 1.00 元)

## **19.5.3 更新内容-内核**

- Spinlock: new: 新增具有守卫的自旋锁 SpinLock,支持编译期对锁的使用进行检查。(#148)
- Spinlock: feature: Raw spin lock 增加 lock\_irqsave、unlock\_irqrestore(#151)
- Mutex: new: Rust 版本的 Mutex (#157)
- doc: new: Rust 代码风格文档 (#161)
- WaitQueue: new: Rust 版本的 WaitQueue (#162)
- WaitQueue: update: C 版本的 wait\_queue 的唤醒, 改为立即唤醒 (#158)
- block io: new: Block IO 调度器. 当具有多核时, io 调度器在核心 1 上运行。(#158)
- smp: bugfix: 为 AP 核启动 apic\_timer, 使其能够运行调度 (#158)
- smp: new: 增加 kick\_cpu 功能,支持让某个特定核心立即运行调度器 (#158)
- smp: new: 增加进程在核心间迁移的功能 (#158)
- scheduler: new: 增加实时进程调度器(支持 FIFO、RR 策略)(#139)
- scheduler: update: CFS 调度器为每个核心设置单独的 IDLE 进程 pcb(pid 均为 0)(#158)
- scheduler: bugfix: process\_wakeup 时,对 cfs 的进程,重设虚拟运行时间。解决由于休眠的进程,其虚拟 运行时间过小,导致其他进程饥饿的问题 (#158)
- process: new: pcb 中增加 migrate\_to 字段 (#158)

### **19.5.4 更新内容-用户环境**

无

### **19.5.5 更新内容-其他**

无

### **19.5.6 更新内容-软件移植**

无

# **19.5.7 源码、发布版镜像下载**

您可以通过以下方式获得源代码:

### **通过 Git 获取**

- 您可以访问<https://github.com/fslongjin/DragonOS/releases>下载发布版的代码,以及编译好的,可运行的 磁盘镜像。
- 我们在 gitee 上也有镜像仓库可供下载:<https://gitee.com/DragonOS/DragonOS>

### **通过 DragonOS 软件镜像站获取**

 为解决国内访问 GitHub 慢、不稳定的问题,同时为了方便开发者们下载 DragonOS 的每个版本的代码, 我们特意搭建了镜像站,您可以通过以下地址访问镜像站:

您可以通过镜像站获取到 DragonOS 的代码压缩包,以及编译好的可运行的磁盘镜像。

- <https://mirrors.DragonOS.org>
- <https://mirrors.DragonOS.org.cn>
- 国内镜像加速: [https://mirrors.ringotek.cn/] (https://mirrors.ringotek.cn/)

## **19.5.8 开放源代码声明**

**备注:** 为促进 DragonOS 项目的健康发展,DragonOS 以 GPLv2 开源协议进行发布。所有能获得到 DragonOS 源代码以及相应的软件制品(包括但不限于二进制副本、文档)的人,都能享有我们通过 GPLv2 协议授予您 的权利,同时您也需要遵守协议中规定的义务。

这是一个相当严格的,保护开源软件健康发展,不被侵占的协议。

对于大部分的善意的人们而言,您不会违反我们的开源协议。

我们鼓励 DragonOS 的自由传播、推广,但是请确保所有行为没有侵犯他人的合法权益,也没有违反 GPLv2 协议。

请特别注意,对于违反开源协议的,尤其是**商业闭源使用以及任何剽窃、学术不端行为将会受到严肃的追 责**。(这是最容易违反我们的开源协议的场景)。

并且,请注意,按照 GPLv2 协议的要求,基于 DragonOS 修改或二次开发的软件,必须同样采用 GPLv2 协议 开源,并标明其基于 DragonOS 进行了修改。亦需保证这些修改版本的用户能方便的获取到 DragonOS 的原始 版本。

您必须使得 DragonOS 的开发者们, 能够以同样的方式, 从公开渠道获取到您二次开发的版本的源代码, 否 则您将违反 GPLv2 协议。

关于协议详细内容,还敬请您请阅读项目根目录下的 **LICENSE** 文件。请注意,按照 GPLv2 协议的要求,**只 有英文原版才具有法律效力**。任何翻译版本都仅供参考。

### **开源软件使用情况**

 DragonOS 在开发的过程中,参考了一些开源项目的设计,或者引入了他们的部分代码,亦或是受到了他 们的启发。现将他们列在下面。我们对这些开源项目的贡献者们致以最衷心的感谢!

格式:< 项目名 > - < 链接 > - < 开源协议 >

- Linux https://git.kernel.org/ GPLv2
- skiftOS https://github.com/skiftOS/skift MIT
- [FYSOS](https://github.com/fysnet/FYSOS/blob/9a8968e3d6600de34539c028c843f4c06d134039/license.txt) https://github.com/fysnet/FYSOS FYSOS ' License
- LemonOS https://github.com/LemonOSProject/LemonOS.git BSD 2-Clause License
- LZ4 https://github.com/lz4/lz4 BSD 2-Clause license
- SerenityOS https://github.com/SerenityOS/serenity.git BSD 2-Clause license
- MINE 《一个 64 位操作系统的设计与实现》田宇; 人民邮电出版社
- chcore 《现代操作系统: 设计与实现》陈海波, 夏虞斌; 机械工业出版社
- SimpleKernel https://github.com/Simple-XX/SimpleKernel MIT
- rcore-fs https://github.com/rcore-os/rcore-fs.git MIT

## **19.5.9 当前版本的所有提交记录**

```
commit f6ba114bb0420e848ef7fc844c96c0d7a0552d93
Author: houmkh <100781004+houmkh@users.noreply.github.com>
Date: Sat Feb 4 12:31:15 2023 +0800
   Block IO Scheduler (#158)
   * Block io调 度 器
   * process_
→wakeup时, 对cfs的进程, 重设虚拟运行时间。解决由于休眠的进程, 其虚拟运行时间过小, 导致其他进程饥饿的
   * 1、 为AP核 启 动apic_timer,使 其 能 够 运 行 调 度
   2、 增 加kick_cpu功 能 , 支 持 让 某 个 特 定 核 心 立 即 运 行 调 度 器
   3、wait_queue的 唤 醒 , 改 为 立 即 唤 醒 。
   4、 增 加 进 程 在 核 心 间 迁 移 的 功 能
   5、CFS调度器为每个核心设置单独的IDLE进程pcb (pid均为0)
                                                                      (下页继续)
```

```
6、pcb中 增 加migrate_to字 段
   7、 当 具 有 多 核 时 ,io调 度 器 在 核 心1上 运 行 。
   * io调 度 器 文 件 位 置 修 改
    * 修 改io的makefile
   * 更 新makefile中 的 变 量 名
    * 修 改io调 度 器 函 数 名
    ---------
   Co-authored-by: login <longjin@ringotek.cn>
commit 151251b50b7ed55596edd32ffec49a4041010e2a
Author: login <longjin@ringotek.cn>
Date: Tue Jan 31 19:27:02 2023 +0800
   Patch add rust waitqueue (#162)
    * new: rust版 本 的waitqueue
    * new:等 待 队 列 的 文 档
commit 3c369b1430e8d571bcc74a8ef7fefc1c4cae5dd2
Author: login <longjin@ringotek.cn>
Date: Mon Jan 30 15:43:42 2023 +0800
   new:新 增rust代 码 风 格 (#161)
commit c28bd540ac856cd9d8d5597852af8f2588a660e4
Author: login <longjin@ringotek.cn>
Date: Mon Jan 30 15:10:24 2023 +0800
    更 新 赞 助 者 名 单 (#160)
    * 更 新 赞 赏 者 列 表
commit 935f40ec174fec217aed4553d45996327443bc0e
Author: login <longjin@ringotek.cn>
Date: Tue Jan 17 21:30:16 2023 +0800
```

```
new: Rust版 本 的Mutex (#157)
commit d8a064128a8a06b90ff4c7b87c193518d9572641
Author: Gou Ngai <94795048+AlbertSanoe@users.noreply.github.com>
Date: Mon Jan 16 19:58:50 2023 +0800
   Raw spin lock 增 加lock_irqsave、unlock_irqrestore(#151)
   Raw spin lock 增 加lock_irqsave、unlock_irqrestore
commit 06b09f34ed64a006a80ae8df383e3c8b176f02e0
Author: kong <45937622+kkkkkong@users.noreply.github.com>
Date: Sat Jan 14 22:38:05 2023 +0800
   Patch sched rust (#139)
   * update
    * 添 加rt调 度 器 的rust初 步 实 现
    * 完 善rt调 度 逻 辑
   * 调 试rt调 度 器
   * 修 改sched的 返 回 值
    * cargo fmt 格 式 化
    * 删 除 无 用 代 码 , 修 补rt bug
    * 删 除 无 用 的 代 码 , 和 重 复 的 逻 辑
   * 软 中 断bugfix
    * 删 除 一 些 代 码
    * 添 加kthread_run_rt文 档
    * 解 决sphinix警 告_static目 录 不 存 在 的 问 题
   Co-authored-by: longjin <longjin@RinGoTek.cn>
commit ec53d23ed03347854189d92b7e175f309779321b
```

```
(续上页)
```

```
Author: login <longjin@ringotek.cn>
Date: Sat Jan 14 10:35:49 2023 +0800
   new: 新 增 具 有 守 卫 的 自 旋 锁SpinLock, 支 持 编 译 期 对 锁 的 使 用 进 行 检 查 。 (#148)
commit 41474ba3df99b6822ce452dc94dc53a4da62cba1
Author: login <longjin@ringotek.cn>
Date: Tue Jan 10 22:07:41 2023 +0800
    更 新Readme中 关 于DragonOS的 介 绍 部 分 (#146)
commit 8ad2e358fd3b05eed2919de50640682e51687fb5
Author: login <longjin@ringotek.cn>
Date: Sun Jan 8 15:51:59 2023 +0800
    更 新about app中 的 版 本 号 (#145)
    * 更 新about app中 的 版 本 号
commit a8b621c8d1fe77251b8e4eafe258dc0ee7366dd5
Author: login <longjin@ringotek.cn>
Date: Sun Jan 8 15:47:44 2023 +0800
    修 正 由 于libc中 具 有crti.S和crtn.S, 造 成 的 与x86_64-elf-gcc不 兼 容 的 问 题 (#144)
commit 9358ff0f6f7daa18d6fab4497de025736b3d6725
Author: login <longjin@ringotek.cn>
Date: Sun Jan 8 15:06:52 2023 +0800
   Add v0.1.3 changelog (#143)
    * new: 0.1.3发 行 日 志
    * 新 增 输 出 指 定 时 间 范 围 内 的 贡 献 者 名 单 的 脚 本
    * 更 新bootloader文 档
    * update: 简 介 文 档
    * new: 镜 像 站 文 档
    * update: 功 能 特 性 文 档
```
# **19.6 V0.1.3**

**备注:** 本文作者:龙进 [longjin@RinGoTek.cn](mailto:longjin@RinGoTek.cn)

2023 年 1 月 8 日

## **19.6.1 贡献者名单**

DragonOS V0.1.3 版本由以下小伙伴贡献代码:

- 龙进 [longjin@RinGoTek.cn](mailto:longjin@RinGoTek.cn)
- 吴宇健 [wuyujian@DragonOS.org](mailto:wuyujian@DragonOS.org)
- 关锦权 [guanjinquan@DragonOS.org](mailto:guanjinquan@DragonOS.org)
- Gou Ngai [sujintao@DragonOS.org](mailto:sujintao@DragonOS.org)

# **19.6.2 赞助者名单**

感谢以下同学的赞赏,我们将不断努力!

- David Wen
- [Seele.Clover](https://github.com/seeleclover)
- TerryLeeSCUT
- 悟
- slientbard

# **19.6.3 更新内容-内核**

- syscall: new: 增加 getpid 系统调用 (#120)
- signal: update: 对于除了 SIGKILL 以外的信号, 也将他们加入 SigQueue (#120)
- rtc: refactor: 使用 Rust 重构 RTC 驱动 (#118)
- doc: new: 新增 signal 的文档 (#126)
- Spinlock: new: 新增 rust 写的 RawSpinlock (#127)
- arch: update: 在 lib.rs 中, 将 arch 模块的路径进行更改, 使得其他模块使用 arch 的代码时, 不需要指定 arch::x86\_64 (#128)
- mm: bugfix: 修复页面分配器在初始化时,ZONE\_NORMAL\_INDEX 始终为 0 的 bug (#129)
- scheduler: new: 使用 Rust 重构 CFS 调度器 (#131)
- smp: 删除已经在 smp 中废弃的 HPET 中断转发函数 (#131)
- process: bugfix: 修复 init 进程忘记设定 fs gs 寄存器的问题。(#132)
- vfs: update: 将 VFS 文件夹重命名为 vfs (#133)
- lockref: new: 新增 rust 版本的 lockref (#135)
- cpu: new: new:Rust 封装 cpu\_relax(), 通过 pause 指令,让 cpu 休息一会儿, 降低空转功耗. (#135)
- 使用 rust 重构 softirq 机制 (#138)

### **19.6.4 更新内容-用户环境**

- libc: bugfix: 注册信号处理函数时,总是注册 sigkill 的问题 (#120)
- libc: new: 增加了 raise、kill、abort (#120)
- libc: new: 新增 arch 文件夹, 在下面新增 crt0 crti crtn 文件 (#134)
- libc: new: 新增 fflush(), fprintf(), stdin, stdout, stderr, ferror(), fopen(), fclose(), putchar(), puts() (#136)
- libc: new: 简单添加了 fopen () 对 mode 参数的处理。请注意, 它没有完全遵循 posix, 也与 Linux 的 不一致,将来使用 Rust 的时候完善它。(#141)
- 移植: new: 新增了 gmp, mpfr, mpc 的移植构建脚本 (#136)
- 移植: new: 新增了 gcc、binutils 的交叉编译构建脚本以及 gcc-11.3.0, binutils-2.38 的补丁(在 DragonOScommunity 下的仓库中)(#136)
- compile: update: 更改编译器的 Include 路径, 使得 include 时不需要加<libc/src/include/> 前缀 (#124)

### **19.6.5 更新内容-其他**

- bugfix: 修复 docker 安装时异常退出的 bug (#116)
- new: 新增目标为 x86\_64-elf 的 GCC 裸机编译器,并使用它来编译 DragonOS (#111)
- update: 更新 Docker 编译镜像至版本 dragonos/dragonos-dev:v1.2, 并支持从 Dockerfile 构建这 个编译镜像 (#111)
- bugfix: 修复 MBR 磁盘镜像未设置启动标志的 bug (#111)
- update: 更新 github workflow, 增加 cache, 加快 build check 的速度
- bugfix: 修复下载 grub2.06 时的提示错误 (#125)

## **19.6.6 更新内容-软件移植**

- new: gcc 11.3.0 userland cross-compiler,提交:64a5b1cbf28e3305560e166c1b6624e99745c720, 仓库:<https://github.com/DragonOS-Community/gcc>
- new: binutils 2.38 cross-compile tools, 提交: a0ae560e0065862a9867b9e1f8364749ef38d99e, 仓 库:<https://github.com/DragonOS-Community/binutils>
- new: gmp 6.2.1, 提交: dd9eee5778fb6027fafa4fe850aff21b1a71c18e, 仓库: [https://github.com/](https://github.com/DragonOS-Community/gmp-6.2.1) [DragonOS-Community/gmp-6.2.1](https://github.com/DragonOS-Community/gmp-6.2.1)
- new: mpfr 4.1.1, 提交: fa8e30cdc2e838fdd82b60fec31fcfc5e118aad6, 仓库: [https://github.com/](https://github.com/DragonOS-Community/mpfr) [DragonOS-Community/mpfr](https://github.com/DragonOS-Community/mpfr)
- new: mpc 1.2.1, (无需打补丁即可移植),仓库:<https://github.com/DragonOS-Community/mpc>

## **19.6.7 源码、发布版镜像下载**

您可以通过以下方式获得源代码:

### **通过 Git 获取**

- 您可以访问<https://github.com/fslongjin/DragonOS/releases>下载发布版的代码,以及编译好的,可运行的 磁盘镜像。
- 我们在 gitee 上也有镜像仓库可供下载:<https://gitee.com/DragonOS/DragonOS>

### **通过 DragonOS 软件镜像站获取**

 为解决国内访问 GitHub 慢、不稳定的问题,同时为了方便开发者们下载 DragonOS 的每个版本的代码, 我们特意搭建了镜像站,您可以通过以下地址访问镜像站:

您可以通过镜像站获取到 DragonOS 的代码压缩包,以及编译好的可运行的磁盘镜像。

- <https://mirrors.DragonOS.org>
- <https://mirrors.DragonOS.org.cn>
- 国内镜像加速: [https://mirrors.ringotek.cn/] (https://mirrors.ringotek.cn/)

### **19.6.8 开放源代码声明**

**备注:** 为促进 DragonOS 项目的健康发展,DragonOS 以 GPLv2 开源协议进行发布。所有能获得到 DragonOS 源代码以及相应的软件制品(包括但不限于二进制副本、文档)的人,都能享有我们通过 GPLv2 协议授予您 的权利,同时您也需要遵守协议中规定的义务。

这是一个相当严格的,保护开源软件健康发展,不被侵占的协议。

对于大部分的善意的人们而言,您不会违反我们的开源协议。

我们鼓励 DragonOS 的自由传播、推广,但是请确保所有行为没有侵犯他人的合法权益,也没有违反 GPLv2 协议。

请特别注意,对于违反开源协议的,尤其是**商业闭源使用以及任何剽窃、学术不端行为将会受到严肃的追 责**。(这是最容易违反我们的开源协议的场景)。

并且,请注意,按照 GPLv2 协议的要求,基于 DragonOS 修改或二次开发的软件,必须同样采用 GPLv2 协议 开源,并标明其基于 DragonOS 进行了修改。亦需保证这些修改版本的用户能方便的获取到 DragonOS 的原始 版本。

您必须使得 DragonOS 的开发者们, 能够以同样的方式, 从公开渠道获取到您二次开发的版本的源代码, 否 则您将违反 GPLv2 协议。

关于协议详细内容,还敬请您请阅读项目根目录下的 **LICENSE** 文件。请注意,按照 GPLv2 协议的要求,**只 有英文原版才具有法律效力**。任何翻译版本都仅供参考。

### **开源软件使用情况**

 DragonOS 在开发的过程中,参考了一些开源项目的设计,或者引入了他们的部分代码,亦或是受到了他 们的启发。现将他们列在下面。我们对这些开源项目的贡献者们致以最衷心的感谢!

格式:< 项目名 > - < 链接 > - < 开源协议 >

- Linux https://git.kernel.org/ GPLv2
- skiftOS https://github.com/skiftOS/skift MIT
- [FYSOS](https://github.com/fysnet/FYSOS/blob/9a8968e3d6600de34539c028c843f4c06d134039/license.txt) https://github.com/fysnet/FYSOS FYSOS 'License
- LemonOS https://github.com/LemonOSProject/LemonOS.git BSD 2-Clause License
- LZ4 https://github.com/lz4/lz4 BSD 2-Clause license
- SerenityOS https://github.com/SerenityOS/serenity.git BSD 2-Clause license
- MINE 《一个 64 位操作系统的设计与实现》田宇; 人民邮电出版社
- chcore 《现代操作系统: 设计与实现》陈海波, 夏虞斌; 机械工业出版社
- SimpleKernel https://github.com/Simple-XX/SimpleKernel MIT

• rcore-fs - https://github.com/rcore-os/rcore-fs.git - MIT

# **19.6.9 当前版本的所有提交记录**

```
commit a8b621c8d1fe77251b8e4eafe258dc0ee7366dd5
Author: login <longjin@ringotek.cn>
Date: Sun Jan 8 15:47:44 2023 +0800
    修 正 由 于 1ibc 中 具 有 crti.S和 crtn.S, 造 成 的 与 x86_64-elf-gcc不 兼 容 的 问 题 (#144)
commit 9358ff0f6f7daa18d6fab4497de025736b3d6725
Author: login <longjin@ringotek.cn>
Date: Sun Jan 8 15:06:52 2023 +0800
   Add v0.1.3 changelog (#143)
    * new: 0.1.3发 行 日 志
    * 新 增 输 出 指 定 时 间 范 围 内 的 贡 献 者 名 单 的 脚 本
    * 更 新bootloader文 档
    * update: 简 介 文 档
    * new: 镜 像 站 文 档
    * update: 功 能 特 性 文 档
commit fd91905f022b3ceaa59e666d1ff42d91fb8d40ef
Author: login <longjin@ringotek.cn>
Date: Sun Jan 8 11:38:59 2023 +0800
    解 决 编 译gcc、binutils的 脚 本 中 , 变 量 名 称 错 误 的 问 题 (#142)
commit 62e4613978193aaf5d949a331df0398f2d085a30
Author: Gou Ngai <94795048+AlbertSanoe@users.noreply.github.com>
Date: Sat Jan 7 23:15:37 2023 +0800
    使 用rust重 构softirq机 制 ; 解 决Rtc驱 动 的 编 译 警 告 问 题 (#138)
    * 使 用rust重 构softirq机 制
    * 解 决Rtc驱 动 的 编 译 警 告 问 题
    Co-authored-by: longjin <longjin@RinGoTek.cn>
```

```
commit e9fdc57bf878f1bc5cc5743dfaeeaef743439291
Author: login <longjin@ringotek.cn>
Date: Sat Jan 7 22:36:49 2023 +0800
   ␣
→简单添加了fopen对mode参数的处理。请注意, 它没有完全遵循posix, 也与Linux的不一致, 将来使用Rust的时候
,→(#141)
commit 2224c93ea968bc74621f7e124b4aca04875b3e6a
Author: guanjinquan <1666320330@qq.com>
Date: Fri Jan 6 21:29:23 2023 +0800
   完善libc, 构建了OS-specific工具链, 编译了基于gcc-11.3.0的DragonOS userland.
,→compiler, 移 植 了mpfr,gmp,mpc库 (#134)
   * 修 改include路 径
   * 添 加 了 创 建libsysapi.a和/bin/sysroot/usr/include/+lib/的 代 码
   * 修 补.gitignore
   * 删 除 多 余 项
   * 优 化 脚 本 可 读 性
   * 新 增crt0 crti crtn
   * 编 译binutils所 需 的 东 西
   * fflush()和fprintf()的 简 单 实 现
   * 应 用 程 序 启 动 前 , 调 用 初 始 化libc的 函 数
   * 自 动 创 建sysroot
   * 添 加 了stderr的 初 始 化
   * 修 改 了stderr的 初 始 化
   * 内 核 添 加 对stdio的 简 略 处 理
   * 格 式 化 代 码
```

```
* 修 正 打 开stdio文 件 描 述 符 的 问 题
   * bugfix: 修 复fprintf忘 记 释 放buf的 问 题
   * 修 复shell错 误 地 把 入 口 设 置 为main而 不 是_start的 问 题
   * 新 增__cxa_atexit (gcc要 求libc提 供 这 个 )
   * 增 加putchar puts
   * 更 新 写 入 磁 盘 镜 像 的 脚 本 , 默 认 无 参 数 时 , 使 用legacy方 式 安 装
   * 更 新 编 译 脚 本
   * stdio增 加eof的 定 义
   * 新 增extern cplusplus
   * mpfr gmp mpc 构 建 脚 本
   * 更 新libsysapi.a为libc.a
   * 加 上ferror fopen fclose
   * 更 新 移 植 的 软 件 的 构 建 脚 本
   * 更 改build_gcc_toolchain.sh中 的-save参 数 名 为-save-cache
   Co-authored-by: longjin <longjin@RinGoTek.cn>
commit 61de2cdc3f29cdc6c441f128119e01e003e6f3ca
Author: login <longjin@ringotek.cn>
Date: Tue Jan 3 23:09:25 2023 +0800
   新 增rust版 本 的lockref (#135)
   * new:Rust封 装cpu_relax(),通 过pause指 令 , 让cpu休 息 一 会 儿 。 降 低 空 转 功 耗
   * new: Rust版 本 的lockref
   * Rust的RawSpinlock新增is_locked()和set_value()方法。
```

```
(下页继续)
```

```
* lockref文 档
commit 2726f101b4cc787bbd36a69afffb0112f3a6567f
Author: login <longjin@ringotek.cn>
Date: Tue Jan 3 21:01:56 2023 +0800
    删 除 无 用 的cfs.h (#136)
commit 587086d3f299f7394559d547c828191be20cfc11
Author: login <longjin@ringotek.cn>
Date: Sun Jan 1 16:53:57 2023 +0800
   1、 在 文 件 系 统 目 录 下 增 加mod.rs 2、 将VFS的 路 径 改 为vfs(#133)
   2、 将VFS的 路 径 改 为vfs
commit 843e442971a47693f37a5f8d3452c383f7325359
Author: login <longjin@ringotek.cn>
Date: Sat Dec 31 18:43:05 2022 +0800
    修复init 进程 忘 记 设 定 fs gs 寄 存 器 的 问 题 。 (#132)
commit 74bde36e014ff501241bf40dd83653db47a2c8e4
Author: guanjinquan <1666320330@qq.com>
Date: Sat Dec 31 17:35:39 2022 +0800
   Patch porting gcc v2 (#124)
    * 更 改 编 译 器 的Include路 径 , 使 得include时 不 需 要 加`<libc/src/include/>`前 缀
    * 修 改include路 径
   Co-authored-by: longjin <longjin@RinGoTek.cn>
commit d4f3de93a23e4bd4f000a3663768d47d094bf188
Author: login <longjin@ringotek.cn>
Date: Sat Dec 31 17:26:12 2022 +0800
    使 用Rust重 构CFS调 度 器 (#131)
    * 新 建 调 度 器 的 文 件
    * 把softirq vector移 动 到c文 件 中 ( 原 来 在.h)
```

```
(续上页)
   * 将 进 程 切 换 方 式 改 为 " 中 断 返 回 时 切 换 "
   * new:使 用rust重 构CFS
   * 删 除 已 经 在smp中 废 弃 的HPET中 断 转 发 函 数
   * 代 码 格 式 化
   * 删 除 多 余 的dunce依 赖
commit 156949680c83f2d7e3b21ed68b11698b88eaf396
Author: login <longjin@ringotek.cn>
Date: Sat Dec 31 13:47:49 2022 +0800
  ␣
→bugfix:修复当使用sched()运行调度器, 在切换进程的时候, 由于不在中断上下文内, 导致当前进程的上下文丢
,→(#130)
  ␣
→bugfix:修复当使用sched()运行调度器, 在切换进程的时候, 由于不在中断上下文内, 导致当前进程的上下文丢
  ␣
→bugfix:修复切换进程的宏的汇编代码的损坏部分,未声明rax寄存器,从而导致的编译器未定义行为问题。
commit 882f0b7e7498dbff8de527b2b9159b7f6e6359c9
Author: YJwu2023 <119829947+YJwu2023@users.noreply.github.com>
Date: Wed Dec 28 19:35:17 2022 +0800
   修复内存bug与grub安装脚本的错误 (#129)
   * 修 复 内 存bug与grub安 装 脚 本 的 错 误
   * 修 改 小bug
commit adc1846b06fb862caed049f435fc0061488a6ff9
Author: login <longjin@ringotek.cn>
Date: Mon Dec 26 13:13:12 2022 +0800
   内 核 : 在lib.
,→rs中 , 将arch模 块 的 路 径 进 行 更 改 , 使 得 其 他 模 块 使 用arch的 代 码 时 , 不 需 要 指 定arch::x86_
,→64 (#128)
commit ac643d420b22f9d454ecefccd51ed34a9664586b
```

```
(续上页)
```

```
Author: login <longjin@ringotek.cn>
Date: Sun Dec 25 23:53:35 2022 +0800
   new:新 增rust写 的RawSpinlock (#127)
commit 998390210549b47e6bdcc3fdab49eff4086ad18b
Author: login <longjin@ringotek.cn>
Date: Sat Dec 24 23:30:26 2022 +0800
    新 增signal文 档 (#126)
    * 新 增signal文 档
commit a7f5ca7b67160557abf84a1169dd60093220aeb0
Author: YJwu2023 <119829947+YJwu2023@users.noreply.github.com>
Date: Sat Dec 24 23:29:36 2022 +0800
    修 复 下 载grub2.06时 的 提 示 错 误 (#125)
    * 修 复grub下 载 显 示 提 示 显 示 错 误
commit 82762007da41148e1ed1df465211eb5c8ba2c15e
Author: login <longjin@ringotek.cn>
Date: Fri Dec 23 18:11:47 2022 +0800
   Update makefile.yml
commit b975025ec8854ca232152f4ee44cc2226891a34c
Author: login <longjin@ringotek.cn>
Date: Fri Dec 23 11:45:19 2022 +0800
   Update makefile.yml
commit ad2bb74d949bfcb2935e43ac7b261d7ecce23389
Author: login <longjin@ringotek.cn>
Date: Fri Dec 23 11:21:22 2022 +0800
   Update makefile.yml
commit 6b7776d189ab5f19fbab20d6c5c9ed3ab20c7ab6
Author: login <longjin@ringotek.cn>
Date: Fri Dec 23 10:59:15 2022 +0800
```

```
修 正smp的makefile中 没 有 替 换AS的 问 题
commit beb12a188b6c6bc4196796ac2ae1ecd7d8ed8223
Author: login <longjin@ringotek.cn>
Date: Fri Dec 23 10:57:39 2022 +0800
   Update makefile.yml
commit d65c527730e5c8a75f6dad0f996c093040699ee3
Author: login <longjin@ringotek.cn>
Date: Thu Dec 22 22:58:28 2022 +0800
   Update makefile.yml (#121)
commit 5ed4cd460200cb19aae8c3c67dfd77e1e9f0e105
Author: guanjinquan <75822481+guanjinquan@users.noreply.github.com>
Date: Thu Dec 22 21:09:12 2022 +0800
   Patch gcc toolchain (#111)
    * 添 加 了GCC_cross_compile— —tool_chain
   * - 解 决 环 境 变 量 路 径 拼 接 时 , 多 了`/`的 问 题
    - apt安 装 时 增 加-y,不 需 用 户 确 认
    * 解 决 添 加 环 境 变 量 的 命 令 有 误 的 问 题
    * 修 正 编 译 错 误 时 , 还 会 执 行 下 一 步 的 问 题
    * new: 编 译 完 成 后 清 理 临 时 文 件
    * 更 新makefile
    * 调 整 : 把grub安 装 在 $HOME/opt/dragonos-grub下
    * new: 新 增dockerfile
    * 将 镜 像 源 换 成 中 科 大 的 ( 原 因 是 清 华 的 总 是ban掉 用 于 构 建 镜 像 的 服 务 器 的ip)
    * 修 改 为 基 于debian bullseye构 建
    * 取 消 指 定 版 本
```
(下页继续)

(续上页)

```
* 修 复MBR磁 盘 镜 像 未 设 置 启 动 标 志 的bug
    * 取 消 在docker中 安 装grub
   * 安 装grub的 过 程 改 到 客 户 机 上 进 行
   * bootstrap.sh 添 加--no-docker
    * 使 用 新 版 的docker编 译 镜 像
    * 修 补, 添 加 了 一 些 关 于gcc的check
   Co-authored-by: longjin <longjin@RinGoTek.cn>
commit ba0d93d8b26034abc54bcaf3f0ff04863bbd076e
Author: Gou Ngai <94795048+AlbertSanoe@users.noreply.github.com>
Date: Mon Dec 19 15:04:37 2022 +0800
   refactor rtc module in rust (#118)
   * 用rust重 构rtc模 块
   * refactor the rtc module by rust
   * rtc-updated
    * rtc-updated-4
    * rtc
commit c588d6f77f4b38939701b946228218ea81a7c8dc
Author: login <longjin@ringotek.cn>
Date: Mon Dec 19 15:03:44 2022 +0800
   Patch add abort func (#120)
   * 对 于 除 了sigkill以 外 的 信 号 , 也 加 入 队 列
    * bugfix:libc中 , 注 册 信 号 处 理 函 数 时 , 总 是 注 册sigkill的 问 题
    * 增 加getpid系 统 调 用
    * 增 加 了raise、kill、abort
```

```
commit 47f0d12a1f1a1aa11be8e751ecdbf76f0cb596d9
Author: YJwu2023 <119829947+YJwu2023@users.noreply.github.com>
Date: Mon Dec 19 14:53:51 2022 +0800
   修 复docker安 装 时 异 常 退 出 的bug (#119)
    * 修 复docker安 装 时 异 常 退 出 的bug
    * 修 复grub编 译 脚 本 的 小bug
commit 978043e47d1143ca2d5cf22b20793f032e8eb5a5
Author: login <longjin@ringotek.cn>
Date: Sun Dec 18 15:09:15 2022 +0800
    修 复 当 系 统 中 不 存 在dosfstools时 , 无 法 正 确 格 式 化 磁 盘 镜 像 的 问 题 (#117)
    * 修 复 当 系 统 中 不 存 在dosfstools时 , 无 法 正 确 格 式 化 磁 盘 镜 像 的 问 题
commit f9127772dc372a2e607388fdd6818d3f9c4c6d28
Author: YJwu2023 <119829947+YJwu2023@users.noreply.github.com>
Date: Sat Dec 17 23:43:23 2022 +0800
    修 复docker安 装 时 异 常 退 出 的bug (#116)
```
# **19.7 V0.1.2**

**备注:** 本文作者:龙进 [longjin@RinGoTek.cn](mailto:longjin@RinGoTek.cn)

2022 年 12 月 17 日

# **19.7.1 贡献者名单**

DragonOS V0.1.2 版本由以下小伙伴贡献代码:

- 龙进 [longjin@ringotek.cn](mailto:longjin@ringotek.cn)
- 吴宇健 [wuyujian@DragonOS.org](mailto:wuyujian@DragonOS.org)
- Gou Ngai [sujintao@DragonOS.org](mailto:sujintao@DragonOS.org)
- 黄厅 [huangting@DragonOS.org](mailto:huangting@DragonOS.org)

• 王文聪 [1297389017@qq.com](mailto:1297389017@qq.com)

## **19.7.2 赞助者名单**

感谢以下同学的赞赏,我们将不断努力!

- David Wen
- [Seele.Clover](https://github.com/seeleclover)
- TerryLeeSCUT
- 悟
- slientbard

其中, 非常感谢 Seele.Clover 给予 DragonOS 项目人民币 500 元的赞助与支持! 我们对于每一笔赞助款项, 将 仔细登记,并确保其能被妥善的使用。

## **19.7.3 更新内容-内核**

- 删除 rust\_helloworld 文件 (#113)
- Signal: 允许用户注册信号处理函数,能够进入自定义的 handler。(#112)
	- **–** 支持 kill 命令
	- **–** 允许用户自定义信号处理函数
	- **–** 新增 2 个系统调用:SYS\_SIGACTION , SYS\_RT\_SIGRETURN
	- **–** libc 增加 signal(),sigaction() 函数。
	- **–** 暂时只支持旧版的 sighandler,即:只有 1 个参数的 void handler(int signum) 类型的信 号处理函数。对于另一种信号处理函数 void handler(int signum, siginfo\_t \*info, void\* data),尚不支持传递第三个参数。
- 在内核代码中加入自定义的 stdint.h 文件 (#109)
- 调整编译 grub 的脚本的部分 (#108)
- 新增 32、64 位 uefi 启动 (#105)(#101)
- 使用编译安装的 grub-2.06, 解决客户机上 grub 版本不对导致的编译无法运行的问题。
- 增加了 timekeeping 模块 (#106)
- bugfix: 修复 rtc 时钟对 BCD 码进行转换的时候,忘了处理 day 字段的问题 (#104)
- new: 开发过程文档(完成了一半)
- bootstrap.sh 解决下载 rust 慢的问题
- 更新"构建系统"文档
- procfs->status 增加显示 preempt 和虚拟运行时间 (#100)
- ffz 函数: 获取 u64 中的第一个值为 0 的 bit (#100)
- 解决由于编译器优化导致 local\_irq\_restore 无法获取到正确的 rflags 的值的问题
- 使用 Rust 重构串口驱动 (#99)

# **19.7.4 更新内容-用户环境**

- about app: 显示当前构建的 git commit sha1 以及构建时间 (#114)
- shell: 修复 shell 的 exec 命令对绝对路径的拼接错误问题 (#114)
- shell: exec 命令增加"&"后台运行选项 (#100)
- new: 测试 signal 用的 app
- 将 libc 目录进行调整, 加入 cargo 作为 rust 的包管理器

## **19.7.5 源码、发布版镜像下载**

您可以通过以下方式获得源代码:

### **通过 Git 获取**

- 您可以访问<https://github.com/fslongjin/DragonOS/releases>下载发布版的代码,以及编译好的,可运行的 磁盘镜像。
- 我们在 gitee 上也有镜像仓库可供下载:<https://gitee.com/DragonOS/DragonOS>

### **通过 DragonOS 软件镜像站获取**

 为解决国内访问 GitHub 慢、不稳定的问题,同时为了方便开发者们下载 DragonOS 的每个版本的代码, 我们特意搭建了镜像站,您可以通过以下地址访问镜像站:

您可以通过镜像站获取到 DragonOS 的代码压缩包,以及编译好的可运行的磁盘镜像。

- <https://mirrors.DragonOS.org>
- <https://mirrors.DragonOS.org.cn>

## **19.7.6 开放源代码声明**

**备注:** 为促进 DragonOS 项目的健康发展,DragonOS 以 GPLv2 开源协议进行发布。所有能获得到 DragonOS 源代码以及相应的软件制品(包括但不限于二进制副本、文档)的人,都能享有我们通过 GPLv2 协议授予您 的权利,同时您也需要遵守协议中规定的义务。

这是一个相当严格的,保护开源软件健康发展,不被侵占的协议。

对于大部分的善意的人们而言,您不会违反我们的开源协议。

我们鼓励 DragonOS 的自由传播、推广,但是请确保所有行为没有侵犯他人的合法权益,也没有违反 GPLv2 协议。

请特别注意,对于违反开源协议的,尤其是**商业闭源使用以及任何剽窃、学术不端行为将会受到严肃的追 责**。(这是最容易违反我们的开源协议的场景)。

并且,请注意,按照 GPLv2 协议的要求,基于 DragonOS 修改或二次开发的软件,必须同样采用 GPLv2 协议 开源,并标明其基于 DragonOS 进行了修改。亦需保证这些修改版本的用户能方便的获取到 DragonOS 的原始 版本。

您必须使得 DragonOS 的开发者们, 能够以同样的方式, 从公开渠道获取到您二次开发的版本的源代码, 否 则您将违反 GPLv2 协议。

关于协议详细内容,还敬请您请阅读项目根目录下的 **LICENSE** 文件。请注意,按照 GPLv2 协议的要求,**只 有英文原版才具有法律效力**。任何翻译版本都仅供参考。

### **开源软件使用情况**

 DragonOS 在开发的过程中,参考了一些开源项目的设计,或者引入了他们的部分代码,亦或是受到了他 们的启发。现将他们列在下面。我们对这些开源项目的贡献者们致以最衷心的感谢!

格式:< 项目名 > - < 链接 > - < 开源协议 >

- Linux https://git.kernel.org/ GPLv2
- skiftOS https://github.com/skiftOS/skift MIT
- [FYSOS](https://github.com/fysnet/FYSOS/blob/9a8968e3d6600de34539c028c843f4c06d134039/license.txt) https://github.com/fysnet/FYSOS FYSOS 'License
- LemonOS https://github.com/LemonOSProject/LemonOS.git BSD 2-Clause License
- LZ4 https://github.com/lz4/lz4 BSD 2-Clause license
- SerenityOS https://github.com/SerenityOS/serenity.git BSD 2-Clause license
- MINE 《一个 64 位操作系统的设计与实现》田宇; 人民邮电出版社
- chcore 《现代操作系统: 设计与实现》陈海波, 夏虞斌; 机械工业出版社
- SimpleKernel https://github.com/Simple-XX/SimpleKernel MIT

## **19.7.7 当前版本的所有提交记录**

```
commit 7a818da88a1c7a1760de7671141b0ce1ca4e3dde
Author: login <longjin@ringotek.cn>
Date: Sat Dec 17 17:49:12 2022 +0800
   Patch about auto gen version string (#114)
    * new: about app中 , 显 示 当 前 构 建 的git commit sha1以 及 构 建 时 间
    * bugfix: 修 复shell的exec命 令 对 绝 对 路 径 的 拼 接 错 误 问 题
commit 83a7aaa46bbc411c43d4fc099c6c8884efbe4771
Author: login <longjin@ringotek.cn>
Date: Sat Dec 17 16:31:50 2022 +0800
    删 除rust_helloworld文 件 (#113)
commit 6efd4740336205c9bfdd8b164e667cee2f38781e
Author: login <longjin@ringotek.cn>
Date: Sat Dec 17 16:27:50 2022 +0800
    允 许 用 户 自 定 义 信 号 处 理 函 数 (#112)
    * new: 用 户 注 册 信 号 处 理 函 数 , 能 够 进 入 自 定 义 的handler
    * 修 复 忘 了 传 信 号 的 数 字 给 用 户 的 处 理 函 数 的bug
    * new:sigreturn
    * 删 除 注 释
commit 0e0c187484281768391e131495f0655e40d70cf7
Author: login <longjin@ringotek.cn>
Date: Fri Dec 16 16:20:09 2022 +0800
    在 内 核 代 码 中 加 入 自 定 义 的stdint.h文 件 (#109)
commit d02e6ea4112ad520aa4090ff73cdf592e14c0a82
Author: login <longjin@ringotek.cn>
Date: Wed Dec 14 20:01:55 2022 +0800
    调 整 编 译grub的 脚 本 的 部 分 (#108)
```

```
1、bugfix: 修 复 编 译grub的 脚 本 的 部 分 错 误
   2、 将grub下 载 源 替 换 为tuna
   3、 优 化 写 入 磁 盘 镜 像 的 脚 本
   4、 将bios文 件 夹 改 名 为legacy
commit 38b341b8aa671f75ac26d05059aa2e9a09e653b7
Author: YJwu2023 <119829947+YJwu2023@users.noreply.github.com>
Date: Wed Dec 14 16:58:49 2022 +0800
    新 增32位uefi启 动 (#105)
    * 新 增32位uefi启 动
   * 修 复 小bug
    * 增 加grub本 地 编 译 安 装
    * 增 加 本 地grub编 译 安 装 脚 本
   * 修 正 小 错 误
    * 修 复 空 文 件 夹 不 上 传 的bug
commit 01876902fbf6ed43992cc7d153bd8c505cb5224b
Author: Gou Ngai <94795048+AlbertSanoe@users.noreply.github.com>
Date: Wed Dec 14 15:13:54 2022 +0800
    增 加 了timekeeping模 块 (#106)
   * 增 加 了timekeeping模 块
    * 格 式 化 文 档 和 细 节 更 改
   Co-authored-by: longjin <longjin@RinGoTek.cn>
commit 728aca308917a7d4d0ba10fe8174e9408d77a9a6
Author: login <longjin@ringotek.cn>
Date: Sun Dec 11 22:59:47 2022 +0800
   bugfix: 修 复rtc时 钟 对BCD码 进 行 转 换 的 时 候 , 忘 了 处 理day字 段 的 问 题 (#104)
commit 237e95c6ddce72d72ae7fedfeca412fab82b3622
Author: wwc-15172310230 <78997674+wwc-15172310230@users.noreply.github.com>
```

```
Date: Sun Dec 11 22:22:10 2022 +0800
    调 整user下libs的libc目 录 结 构 (#103)
    * 调 整user下libs的libc目 录 结 构
   * 修 正.gitignore文 件 的 问 题
    * 修 复 无 法 编 译 的 问 题
   Co-authored-by: longjin <longjin@RinGoTek.cn>
commit 2291ffdece1dc5a703602f79f74df8a4854d215b
Author: login <longjin@ringotek.cn>
Date: Sun Dec 11 20:09:58 2022 +0800
   文 档 更 新 (#102)
   * new: 开 发 过 程 文 档 ( 完 成 了 一 半 )
    * bootstrap.sh解 决 下 载rust慢 的 问 题
    * 更新"构建系统"文档
commit 7f439c5ddbd2ecffc112149d16983975f523052c
Author: YJwu2023 <119829947+YJwu2023@users.noreply.github.com>
Date: Fri Dec 9 16:08:54 2022 +0800
    增 加uefi启 动 (#101)
    * 增 加uefi启 动
   * 修 改 脚 本
   * uefi修 改
    * 删 除 错 误 的 注 释
   * 修 正 写 入 磁 盘 镜 像 的 脚 本
    * 修 改X86_64为x86_64
   Co-authored-by: longjin <longjin@RinGoTek.cn>
```

```
commit 1a2eaa402f05f82aaeebe1e03824534a0a425d4d
Author: login <longjin@ringotek.cn>
Date: Thu Dec 8 22:59:51 2022 +0800
   signal的 处 理(kill命 令)以 及 一 些 其 他 的 改 进 (#100)
    * 将entry.S中 冗 余 的ret_from_syscall代 码 删 除 , 改 为jmp Restore_all
    * new: 增 加 判 断pt_regs是 否 来 自 用 户 态 的 函 数
    * new: rust的cli和sti封 装
    * 将 原 有 的 判 断pt_regs是 否 来 自 用 户 态 的 代 码 , 统 一 改 为 调 用user_mode函 数
    * ffz函 数 : 获 取u64中 的 第 一 个 值 为0的bit
    * spinlock增 加 spinlock irq spin_unlock_irq
    * 临 时 解 决 显 示 刷 新 线 程 迟 迟 不 运 行 的 问 题
    * 更 改ffi_convert的 生 命 周 期 标 签
    * new: 测 试signal用 的app
    * 解 决 由 于 编 译 器 优 化 导 致local_irq_restore无 法 获 取 到 正 确 的rflags的 值 的 问 题
    * new: exec命 令 增 加"&"后 台 运 行 选 项
    * procfs->status增 加 显 示preempt和 虚 拟 运 行 时 间
    * 更 改 引 用 计 数 的FFIBind2Rust trait中 的 生 命 周 期 标 签
    * new: signal * 理 (kill)
    * 更 正 在review中 发 现 的 一 些 细 节 问 题
commit f8b55f6d3fcbf152a1cb6d6fc722bf1607418b28
Author: TingHuang <92705854+TingSHub@users.noreply.github.com>
Date: Tue Dec 6 22:15:03 2022 +0800
   Patch uart (#99)
```
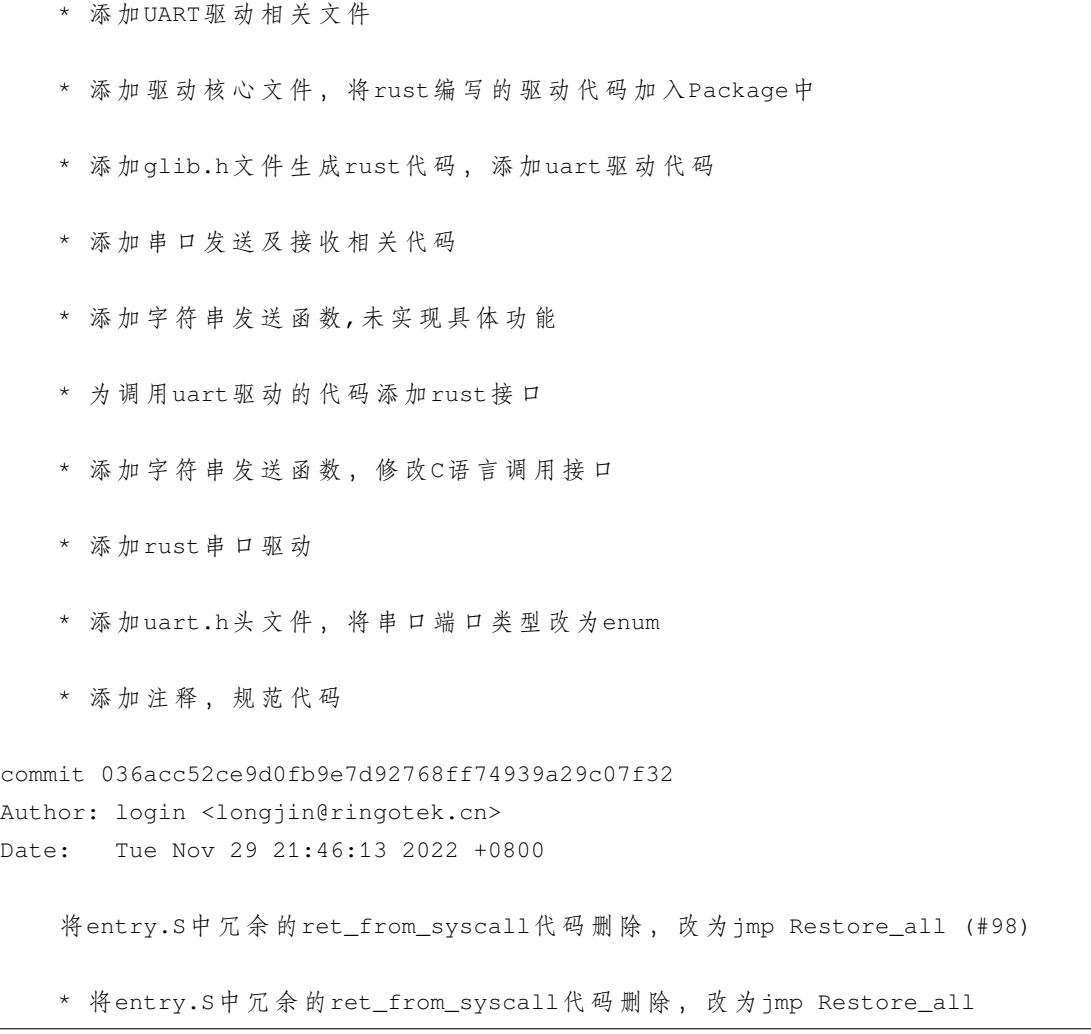

# **19.8 V0.1.1**

**备注:** 本文作者:龙进 [longjin@RinGoTek.cn](mailto:longjin@RinGoTek.cn) 2022 年 11 月 27 日

# **19.8.1 贡献者名单**

DragonOS V0.1.1 版本由以下小伙伴贡献代码:

- 龙进 [longjin@RinGoTek.cn](mailto:longjin@RinGoTek.cn)
- 周于 $F$  [zhouyuzhe@DragonOS.org](mailto:zhouyuzhe@DragonOS.org)

# **19.8.2 赞助者名单**

感谢以下同学的赞赏,我们将不断努力!

- David Wen
- TerryLeeSCUT
- 悟
- slientbard

其中, 非常感谢 David Wen 给予 DragonOS 项目人民币 1000 元的赞助与支持! 我们对于每一笔赞助款项, 将 仔细登记,并确保其能被妥善的使用。

# **19.8.3 更新内容-内核**

- 新增 rust ffi (#77)
- port kmalloc and printk to rust
- rust 下的 kdebug kinfo kwarn kBUG kerror 宏
- bugfix: 修复进程 pcb 被回收时,未将其从链表中删除的问题
- 目录结构优化:移动 asm.h 和 cmpxchg.h
- signal 的发送
- procfs:查看进程的 status
- 解决第一次编译时磁盘镜像权限错误的问题
- 将 fork 相关代码移动到 fork.c

### **19.8.4 更新内容-用户环境**

• shell: 增加 kill 命令, 可向目标进程发送信号。但由于仍未完善 signal 机制, 因此目标进程暂时不能响 应这个信号。

### **19.8.5 源码、发布版镜像下载**

您可以通过以下方式获得源代码:

### **通过 Git 获取**

- 您可以访问<https://github.com/fslongjin/DragonOS/releases>下载发布版的代码,以及编译好的,可运行的 磁盘镜像。
- 我们在 gitee 上也有镜像仓库可供下载:<https://gitee.com/DragonOS/DragonOS>

### **通过 DragonOS 软件镜像站获取**

 为解决国内访问 GitHub 慢、不稳定的问题,同时为了方便开发者们下载 DragonOS 的每个版本的代码, 我们特意搭建了镜像站,您可以通过以下地址访问镜像站:

您可以通过镜像站获取到 DragonOS 的代码压缩包,以及编译好的可运行的磁盘镜像。

- <https://mirrors.DragonOS.org>
- <https://mirrors.DragonOS.org.cn>

### **19.8.6 开放源代码声明**

**备注:** 为促进 DragonOS 项目的健康发展,DragonOS 以 GPLv2 开源协议进行发布。所有能获得到 DragonOS 源代码以及相应的软件制品(包括但不限于二进制副本、文档)的人,都能享有我们通过 GPLv2 协议授予您 的权利,同时您也需要遵守协议中规定的义务。

这是一个相当严格的,保护开源软件健康发展,不被侵占的协议。

对于大部分的善意的人们而言,您不会违反我们的开源协议。

我们鼓励 DragonOS 的自由传播、推广,但是请确保所有行为没有侵犯他人的合法权益,也没有违反 GPLv2 协议。

请特别注意,对于违反开源协议的,尤其是**商业闭源使用以及任何剽窃、学术不端行为将会受到严肃的追 责**。(这是最容易违反我们的开源协议的场景)。

并且,请注意,按照 GPLv2 协议的要求,基于 DragonOS 修改或二次开发的软件,必须同样采用 GPLv2 协议 开源,并标明其基于 DragonOS 进行了修改。亦需保证这些修改版本的用户能方便的获取到 DragonOS 的原始 版本。

您必须使得 DragonOS 的开发者们, 能够以同样的方式, 从公开渠道获取到您二次开发的版本的源代码, 否 则您将违反 GPLv2 协议。

关于协议详细内容,还敬请您请阅读项目根目录下的 **LICENSE** 文件。请注意,按照 GPLv2 协议的要求,**只 有英文原版才具有法律效力**。任何翻译版本都仅供参考。

### **开源软件使用情况**

 DragonOS 在开发的过程中,参考了一些开源项目的设计,或者引入了他们的部分代码,亦或是受到了他 们的启发。现将他们列在下面。我们对这些开源项目的贡献者们致以最衷心的感谢!

格式:< 项目名 > - < 链接 > - < 开源协议 >

- Linux https://git.kernel.org/ GPLv2
- skiftOS https://github.com/skiftOS/skift MIT
- [FYSOS](https://github.com/fysnet/FYSOS/blob/9a8968e3d6600de34539c028c843f4c06d134039/license.txt) https://github.com/fysnet/FYSOS FYSOS 'License
- LemonOS https://github.com/LemonOSProject/LemonOS.git BSD 2-Clause License
- LZ4 https://github.com/lz4/lz4 BSD 2-Clause license
- SerenityOS https://github.com/SerenityOS/serenity.git BSD 2-Clause license
- MINE 《一个 64 位操作系统的设计与实现》田宇; 人民邮电出版社
- chcore 《现代操作系统:设计与实现》陈海波,夏虞斌; 机械工业出版社
- SimpleKernel https://github.com/Simple-XX/SimpleKernel MIT

## **19.8.7 当前版本的所有提交记录**

```
commit d65ade9c5909076747bd00966a398fe27fbd290d
Author: DaJiYuQia <88259094+DaJiYuQia@users.noreply.github.com>
Date: Sun Nov 27 14:21:31 2022 +0800
   Patch procf (#95)
    * debug color problem
   Co-authored-by: longjin <longjin@RinGoTek.cn>
```

```
commit 6cb769c423b09e88fea1763210200a716477be0a
Author: login <longjin@ringotek.cn>
Date: Sun Nov 27 14:17:36 2022 +0800
    将include目 录 下 的rust代 码 转 移 到 他 们 应 当 属 于 的 模 块 中 (#96)
    * 将include目 录 下 的rust代 码 转 移 到 他 们 应 当 属 于 的 模 块 下 。
commit 27a97abd2474b03ad09b562e5ed11e1fdae8eb32
Author: DaJiYuQia <88259094+DaJiYuQia@users.noreply.github.com>
Date: Sat Nov 26 17:34:00 2022 +0800
   Patch procf (#90)
   * 1234
    * 123
    * 合 并master
    * procfs
    * 1
    * procfs展 示 进 程 基 本 信 息
    * modified code
    * 恢 复 权 限
    * 恢 复 权 限
    #恢 复 权 限
    * modify permission
    * 删 除run.sh
    * 解 决 第 一 次 编 译 时 磁 盘 镜 像 权 限 错 误 的 问 题
    * 恢 复.vscode/c_cpp_properties.json
    * 删 除process.c中 错 误 的do_fork
```

```
* remake procfs
    * 修 改 一 些 变 量 名
    * 修 改 类 型
    * modified
    * data_puts缓 冲 区 溢 出 后return
   Co-authored-by: longjin <longjin@RinGoTek.cn>
commit ad23fcddf893d7f92d2bf3efdb66e969416d2852
Author: login <longjin@ringotek.cn>
Date: Wed Nov 23 21:34:35 2022 +0800
   bugfix: 修复进程退出时未释放signal和sighand && 增加赞赏者名单: David Wen (#93)
   * bugfix: 修 复 进 程 退 出 时 未 释 放signal和sighand的bug
    * 增 加 赞 赏 者 名 单 :David Wen
commit 0274cd6eeec01885232e7418a501857cb76da69e
Author: login <longjin@ringotek.cn>
Date: Wed Nov 23 20:43:18 2022 +0800
    修 正drop signal结 构 体 的box对 象 的 的 问 题 (#92)
    * fix: exit signal and exit sighand
commit c8025a88798dc57ecc5d7f20ad69de695445638f
Author: login <longjin@ringotek.cn>
Date: Wed Nov 23 20:18:22 2022 +0800
   new: 在fork时拷贝signal和sighand (#91)
    * refcount初 始 化
   * new: 实 现copy_sighand
   del: 删 除sighand_struct的wqh, 待 将 来 有 需 要 时 , 替 换 成rust版 本 的
    * new: 拷 贝signal
```

```
(续上页)
```

```
bugfix: 解 决 拷 贝sighand时 的uaf问 题
commit 66f67c6a95b8aad85cfd2146a86e5e3e6a3568e7
Author: login <longjin@ringotek.cn>
Date: Wed Nov 23 11:38:20 2022 +0800
   signal 的发送 (暂时父子进程之间共享信号及相应的结构体) (#89)
    * 解 决 由 于spinlock.h中 包 含preempt_enable()带 来 的 循 环include问 题
    * new: 初 步 实 现signal的 数 据 结 构
    * new:signal相 关 数 据 结 构
    * fix: 解 决bindings.rs报 一 堆 警 告 的 问 题
    * new: rust下 的kdebug kinfo kwarn kBUG kerror宏
    * 移 动asm.h和cmpxchg.h
    * new: signal的 发 送 ( 暂 时 只 支 持 父 子 进 程 共 享 信 号 及 处 理 函 数 )
commit 3d729e2069e01ee07525ff83167566dac5322a40
Author: login <longjin@ringotek.cn>
Date: Fri Nov 18 17:59:33 2022 +0800
   bugfix: 修 复 进 程pcb被 回 收 时 , 未 将 其 从 链 表 中 删 除 的 问 题 (#87)
    * bugfix: 修 复 进 程pcb被 回 收 时 , 未 将 其 从 链 表 中 删 除 的 问 题
   new: pcb相 关api文 档
    * 将 文 档 加 入 目 录
commit 0bfe94f46be9bdde1ade81a20e803aa2aafd2964
Author: login <longjin@ringotek.cn>
Date: Fri Nov 18 16:32:15 2022 +0800
   new: rust下 的kdebug kinfo kwarn kBUG kerror宏 (#86)
    * new: rust下 的kdebug kinfo kwarn kBUG kerror宏
commit c6174797dcf3427f38bfa0f4bd3e039c319f7c5b
Author: login <longjin@ringotek.cn>
```

```
(续上页)
```

```
Date: Thu Nov 17 20:29:29 2022 +0800
   fix: 解 决bindings.rs报 了 很 多 警 告 的 问 题 (#85)
    * fix: 解 决bindings.rs报 一 堆 警 告 的 问 题
commit cffd7144fbed84f9775e89d7b99602c6ccc5a510
Author: login <longjin@ringotek.cn>
Date: Wed Nov 16 15:18:03 2022 +0800
   signal相关数据结构&代码结构优化 (#84)
    * 解 决 由 于spinlock.h中 包 含preempt_enable()带 来 的 循 环include问 题
    * new: 初 步 实 现signal的 数 据 结 构
commit fb6c29d01d4cf92368efec08c01e419c2a941f7d
Author: login <longjin@ringotek.cn>
Date: Sun Nov 13 16:43:58 2022 +0800
   port kmalloc and printk to rust (#83)
   * 暂 时 移 除cbindgen
   * 将lib文 件 夹 更 名 为libs文 件 夹 ( 解 决rust的 冲 突 )
    * 实 现 了 全 局 的allocator
   * 实 现 了printk宏
    * new: 完 善 了printk的 颜 色
commit 82d2e446a401e7eee57a847f48a6d162931170c3
Author: login <longjin@ringotek.cn>
Date: Sat Nov 12 15:25:54 2022 +0800
   new: 暂 时 移 除cbindgen (#82)
commit 2aaf7808efe44ecfaadd51ae4f8892e667108578
Author: login <longjin@ringotek.cn>
Date: Fri Nov 11 22:21:44 2022 +0800
    在 内 核 中 引 入cbindgen, 生 成rust-C的FFI (#81)
```

```
* 解 决codeql失 败 问 题
    * new: 为 内 核 引 入cbindgen
commit 2813126e3190c9b3c1a836a647b259a7adbe0cf3
Author: login <longjin@ringotek.cn>
Date: Fri Nov 11 15:35:37 2022 +0800
    新增 rust ffi (#77)
   * 引 入cargo
    * 取 消 对Cargo.lock的 跟 踪
    * 解 决vscode报 错 问 题
    * new: rust的 代 码 能 够 调 用c语 言 的printk_color
    * 1、 将 原 本run.sh的 工 作 拆 解 , 变 为 几 个 不 同 的make命 令
   2、 在docker镜 像 中 编 译rust
    * 更 改workflow
    * update workflow
    * new: 解 决workflow无 法 通 过 编 译 的 问 题
commit 5e023cf7911333eb05bfe65704dce4b01fa4d0a7
Author: login <longjin@ringotek.cn>
Date: Fri Nov 11 15:21:45 2022 +0800
   Update makefile.yml
commit e44795008f7e34d2068cf28dcedbcb91f5ccd66b
Author: login <longjin@ringotek.cn>
Date: Fri Nov 11 15:18:13 2022 +0800
   Update makefile.yml (#80)
commit ec5fb84b61c313824cc2199ab64e3af4b7e5f895
Author: login <longjin@ringotek.cn>
```
(续上页)

```
Date: Fri Nov 11 15:08:09 2022 +0800
   Update makefile.yml
commit 6d9dff5f1ff347ea780a0249e54eef356cdcaaea
Author: login <longjin@ringotek.cn>
Date: Fri Nov 11 15:07:48 2022 +0800
   Revert "Update makefile.yml (#78)" (#79)
   This reverts commit badc7d238f2341e844a90be3e357e5dd77a447fc.
commit badc7d238f2341e844a90be3e357e5dd77a447fc
Author: login <longjin@ringotek.cn>
Date: Fri Nov 11 15:05:52 2022 +0800
   Update makefile.yml (#78)
```
# **19.9 V0.1.0**

**备注:** 本文作者:龙进 [longjin@RinGoTek.cn](mailto:longjin@RinGoTek.cn)

2022 年 11 月 6 日

# **19.9.1 前言**

 DragonOS 从 2022 年 1 月 15 日开始开发,到如今已经经历了将近 300 天。在这么多个日夜里,已经数不 清到底花了多少时间在 DragonOS 的开发之中, 我基本上把所有的空闲时间都给了 DragonOS, 保守估计总工 时已经在 1000 小时以上。能够发布第一个版本,我感到十分有成就感。

在 2022 年 7 月以来,陆陆续续的,有来自 6 所高校或企业的小伙伴/大佬加入了 DragonOS 的开发。我 当时非常的欣喜,我想,也许在大家的一同努力下,我们能创造出一个真正具有实用性的操作系统呢!我们 累计召开了 14 次交流讨论会。我相信,在大家的共同努力下,将来,我们一定能创造出真正独立自主的、开 放的、面向服务器领域应用的开源操作系统,并在生产环境中得到应用。

尽管 DragonOS 目前只是一个玩具水平的操作系统,只是"比本科生毕业设计难度略高的"操作系统。 但是,请不要小看它,它的内在的架构设计,瞄准了 Linux5.18 及以后的发行版,虽尚未能达到 Linux 的水 平,但我们正努力追赶。得益于 Linux 的相关资料,DragonOS 在架构设计之时,学习了 Linux 的很多设计思 想,相关组件都尽量考虑了可扩展性与可移植性。

 千里之行,始于足下。DragonOS V0.1.0 版本的发布,是一个全新的开始。**希望在未来的十年里,我们能 与众多伙伴们一同努力,在 2032 年,将 DragonOS 建设成为具有实用意义的,能够在服务器领域取得广泛 应用的开源操作系统!**

 **百舸争流,奋楫者先;中流击水,勇进者胜。**我相信,在接下来的时间里,在社区开发者们的不断努力 下,我们的目标,终将成为现实!

# **19.9.2 特别鸣谢**

在 DragonOS V0.1.0 版本的发布之际,我想对我的老师、前辈以及学校表示衷心的感谢!

- 佛山市南海区大沥镇中心小学姚志城老师:您是带领我接触计算机, 学会编程的领路人。十年前, 与您 交谈时,您说过:"我们国家目前还没有自主的、成熟的操作系统"。这句话,为我的梦想埋下了种子。 您培养了我对计算机的热爱,因此我选择了软件工程这个专业。感谢当年您的教导,师恩难忘!
- 佛山市南海区石门实验学校: 在石实就读的三年里, 非常感谢石实的"扬长教育"理念, 在老师们的 培养下,让我充分发挥了自己的个性和特长,也取得了不错的成绩。在石实的三年里,我学会了 C++、 Java 以及简单的算法,也自己开发了几个安卓 app,积累了将近 6 千行的代码量。
- **佛山市南海区石门中学**:"任重道远,毋忘奋斗"是石中的校训,我想,这句校训,也应当成为我们每 个新时代青年人的座右铭。在石门中学的三年,家国情怀教育对我产生了很大的影响。我想,我们作为 新时代的青年,更应当肩负起时代的重任,奋勇拼搏,为祖国的发展,为民族的自强,为人类的未来, 努力奋斗!
- 华南理工大学: "博学慎思, 明辨笃行", 在华工, 我得到了进一步的学习与发展。开拓了自己的视野, 学会了跟很多人打交道。并且,在软件学院,我遇到了一群认真负责的老师。非常感谢学院对我的支 持,支持我们成立项目组。我相信,在学院的支持下,能让 DragonOS 取得更好的发展,走的更远!
- **华南理工大学软件学院王国华老师**:王老师是我《操作系统》课程的老师,在她的指导下,我对操作系 统的原理有了更深的理解,并参加了"泛珠三角 + 大学生计算机作品赛", 在 2022 年 6 月的广东省选 拔赛中,DragonOS 取得了一等奖、最佳创新奖的好成绩。
- **华南理工大学软件学院汤峰老师**:汤老师是我们在校内的项目组的指导老师。在她的悉心指导下,我 们将不断前行,保持我们前进的方向,持续构建开源社区。我由衷地感谢汤老师的指导!
- **[Yaotian Feng](https://github.com/Codetector1374)**:在 Bilibili 上认识了这位非常厉害的老哥,解答了我的很多问题,很多次在我毫无头绪的 debug 了几天之后,几句话点醒了我,让我找到解决问题的路径。并且,他也跟我分享了容易踩坑的地 方,让我在将要踩坑的时候能够有个心理预期,不至于那么难受哈哈哈哈。

# **19.9.3 贡献者名单**

DragonOS V0.1.0 版本的发布,离不开以下小伙伴们的共同努力:

- 龙进 [longjin@RinGoTek.cn](mailto:longjin@RinGoTek.cn)
- zzy666-hw [zzy666@mail.ustc.edu.cn](mailto:zzy666@mail.ustc.edu.cn)
- 关锦权 [guanjinquan@DragonOS.org](mailto:guanjinquan@DragonOS.org)
- 周于 $F$  [zhouyuzhe@DragonOS.org](mailto:zhouyuzhe@DragonOS.org)
- kkkkkong [kongweichao@DragonOS.org](mailto:kongweichao@DragonOS.org)
- houmkh [jiaying.hou@qq.com](mailto:jiaying.hou@qq.com)
- wang904 [1234366@qq.com](mailto:1234366@qq.com)
- Liric Mechan [i@liric.cn](mailto:i@liric.cn)
- Mustang [handsomepd@qq.com](mailto:handsomepd@qq.com)
- Eugene [caima12138@foxmail.com](mailto:caima12138@foxmail.com)
- kun [1582068144@qq.com](mailto:1582068144@qq.com)
- zhujikuan [1335289286@qq.com](mailto:1335289286@qq.com)
- Alloc Alice [1548742234@qq.com](mailto:1548742234@qq.com)

# **19.9.4 赞助者名单**

感谢以下同学的赞赏,我们将不断努力!

- TerryLeeSCUT
- 悟
- slientbard

# **19.9.5 内核**

#### **遵循的一些标准规范**

- 启动引导:Multiboot2
- 系统接口:posix 2008

#### **硬件架构**

• 目前支持在 x86-64 架构的处理器上运行

## **Bootloader**

• 使用 Grub 2.06 作为 bootloader

## **内存管理**

- 实现了基于 bitmap 的页分配器
- 实现了 slab 分配器,用来分配小块的、具有对齐要求的内存
- 抽象出 VMA (虚拟内存区域)
- 实现 VMA 反向映射机制
- 实现 MMIO 地址空间自动映射机制

# **多核**

- 支持多核引导。也就是说,在 DragonOS 启动后,将会启动 AP 处理器。但是,为了简化其他内核模块 的实现,目前 AP 处理器上,暂时没有任务在运行。
- 粗略实现了 IPI(处理器核间通信)框架

# **进程管理**

- 支持进程的创建、回收
- 内核线程
- kthread 机制
- 用户态、内核态进程/线程的 fork/vfork(注意,用户态的 fork 和内核态的有一定的区别,内核态的 fork 更复杂)
- exec 让进程去执行一个新的可执行文件
- 进程的定时睡眠 (sleep) (支持 spin/rdtsc 高精度睡眠、支持上下文切换方式的睡眠)

#### **同步原语**

- spinlock 自旋锁
- mutex 互斥量
- atomic 原子变量
- wait\_queue 等待队列
- semaphore 信号量

#### **调度相关**

- CFS 调度器
- 单核调度(暂时不支持多核负载均衡)
- completion "完成"机制,让一个进程能等待某个任务的完成。

# **IPC 进程间通信**

• 匿名管道

#### **文件系统**

- VFS 虚拟文件系统的基本功能
- FAT32 文件系统(尚不支持删除文件夹)
- devfs 设备文件系统。目前只将键盘文件注册到其中。
- rootfs 根文件系统,在真实的磁盘文件系统被挂载前,为其他的伪文件系统提供支持。
- 挂载点抽象。目前实现了文件系统的挂载,使用类似于栈的方式管理所有的挂载点。(将来需要优化这 部分)

#### **异常及中断处理**

- 处理器异常的捕获
- 对 APIC 的支持
- softirq 软中断机制
- 能够对内核栈进行 traceback

#### **内核数据结构**

- 普通的二叉树
- kfifo 先进先出缓冲区
- 循环链表
- IDR 映射数据结构
- IDA ID 分配数据组件

## **屏幕显示**

- VESA VBE 显示芯片驱动
- 实现了屏幕管理器,支持多个显示框架注册到屏幕管理器中。
- 实现了 TextUI 文本界面框架,能够渲染文本到屏幕上。并且预留了上下滚动翻页、多显示窗口的支持。
- printk

# **内核实用库**

- 字符串操作库
- ELF 可执行文件支持组件
- 基础数学库
- CRC 函数库

# **软件移植**

• 移植了 LZ4 压缩库(V1.9.3),为将来实现页面压缩机制打下基础。

# **内核测试**

- ktest 单元测试框架
- 支持使用串口 (COM1) 输出屏幕内容到文件之中。

#### **驱动程序支持**

- IDE 硬盘
- AHCI 硬盘 (SATA Native)
- ACPI 高级电源配置模块
- PCI 总线驱动
- XHCI 主机控制器驱动(usb3.0)
- ps/2 键盘
- ps/2 鼠标
- HPET 高精度定时器
- RTC 时钟
- local APIC 定时器
- UART 串口(支持 RS-232)
- VBE 显示
- 虚拟 tty 设备

#### **系统调用**

DragonOS 目前一共有 22 个有效的系统调用。

- SYS\_PUT\_STRING 往屏幕上打印字符
- SYS\_OPEN 打开文件
- SYS\_CLOSE 关闭文件
- SYS\_READ 读取文件
- SYS\_WRITE 写入文件
- SYS\_LSEEK 调整文件指针
- SYS\_FORK fork 系统调用
- SYS\_VFORK vfork 系统调用
- SYS\_BRK 调整堆大小为指定值
- SYS\_SBRK 调整堆大小为相对值
- SYS\_REBOOT 重启(将来 sysfs 完善后,将删除这个系统调用,请勿过度依赖这个系统调用)
- SYS\_CHDIR 切换进程的工作目录
- SYS\_GET\_DENTS 获取目录中的目录项的元数据
- SYS\_EXECVE 让当前进程执行新的程序文件
- SYS\_WAIT4 等待进程退出
- SYS\_EXIT 退出当前进程
- SYS\_MKDIR 创建文件夹
- SYS\_NANOSLEEP 纳秒级睡眠(最长1秒)在小于 500ns 时, 能够进行高精度睡眠
- SYS\_CLOCK 获取当前 cpu 时间
- SYS\_PIPE 创建管道
- SYS\_MSTAT 获取系统当前的内存状态信息
- SYS\_UNLINK\_AT 删除文件夹或删除文件链接

## **Rust 支持**

• 实现了一个简单的 rust 语言的 hello world, 计划在接下来的版本中, 逐步转向使用 rust 进行开发。

# **19.9.6 用户环境**

## **LibC**

LibC 是应用程序与操作系统交互的纽带。DragonOS 的 LibC 实现了一些简单的功能。

- malloc 堆内存分配器
- 基础数学库
- 简单的几个与文件相关的函数
- pipe
- fork/vfork
- clock
- sleep
- printf

#### **Shell 命令行程序**

- 基于简单的字符串匹配的解析(不是通过编译课程学的的那一套东西做的,因此比较简单,粗暴)
- 支持的命令: ls,cd,mkdir,exec,about,rmdir,rm,cat,touch,reboot

#### **用户态驱动程序**

• 用户态键盘驱动程序

# **19.9.7 源码、发布版镜像下载**

您可以通过以下方式获得源代码:

#### **通过 Git 获取**

- 您可以访问<https://github.com/fslongjin/DragonOS/releases>下载发布版的代码,以及编译好的,可运行的 磁盘镜像。
- 我们在 gitee 上也有镜像仓库可供下载:<https://gitee.com/DragonOS/DragonOS>

#### **通过 DragonOS 软件镜像站获取**

 为解决国内访问 GitHub 慢、不稳定的问题,同时为了方便开发者们下载 DragonOS 的每个版本的代码, 我们特意搭建了镜像站,您可以通过以下地址访问镜像站:

您可以通过镜像站获取到 DragonOS 的代码压缩包,以及编译好的可运行的磁盘镜像。

- <https://mirrors.DragonOS.org>
- <https://mirrors.DragonOS.org.cn>

# **19.9.8 开放源代码声明**

**备注:** 为促进 DragonOS 项目的健康发展,DragonOS 以 GPLv2 开源协议进行发布。所有能获得到 DragonOS 源代码以及相应的软件制品(包括但不限于二进制副本、文档)的人,都能享有我们通过 GPLv2 协议授予您 的权利,同时您也需要遵守协议中规定的义务。

这是一个相当严格的,保护开源软件健康发展,不被侵占的协议。

对于大部分的善意的人们而言,您不会违反我们的开源协议。

我们鼓励 DragonOS 的自由传播、推广,但是请确保所有行为没有侵犯他人的合法权益,也没有违反 GPLv2 协议。

请特别注意,对于违反开源协议的,尤其是**商业闭源使用以及任何剽窃、学术不端行为将会受到严肃的追 责**。(这是最容易违反我们的开源协议的场景)。

并且,请注意,按照 GPLv2 协议的要求,基于 DragonOS 修改或二次开发的软件,必须同样采用 GPLv2 协议 开源,并标明其基于 DragonOS 进行了修改。亦需保证这些修改版本的用户能方便的获取到 DragonOS 的原始 版本。

您必须使得 DragonOS 的开发者们, 能够以同样的方式, 从公开渠道获取到您二次开发的版本的源代码, 否 则您将违反 GPLv2 协议。

关于协议详细内容,还敬请您请阅读项目根目录下的 **LICENSE** 文件。请注意,按照 GPLv2 协议的要求,**只 有英文原版才具有法律效力**。任何翻译版本都仅供参考。

## **开源软件使用情况**

 DragonOS 在开发的过程中,参考了一些开源项目的设计,或者引入了他们的部分代码,亦或是受到了他 们的启发。现将他们列在下面。我们对这些开源项目的贡献者们致以最衷心的感谢!

格式:< 项目名 > - < 链接 > - < 开源协议 >

- Linux https://git.kernel.org/ GPLv2
- skiftOS https://github.com/skiftOS/skift MIT
- [FYSOS](https://github.com/fysnet/FYSOS/blob/9a8968e3d6600de34539c028c843f4c06d134039/license.txt) https://github.com/fysnet/FYSOS FYSOS 'License
- LemonOS https://github.com/LemonOSProject/LemonOS.git BSD 2-Clause License
- LZ4 https://github.com/lz4/lz4 BSD 2-Clause license
- SerenityOS https://github.com/SerenityOS/serenity.git BSD 2-Clause license
- MINE 《一个 64 位操作系统的设计与实现》田宇; 人民邮电出版社
- chcore 《现代操作系统:设计与实现》陈海波,夏虞斌; 机械工业出版社
- SimpleKernel https://github.com/Simple-XX/SimpleKernel MIT

# CHAPTER 20

Indices and tables

- genindex
- modindex
- search